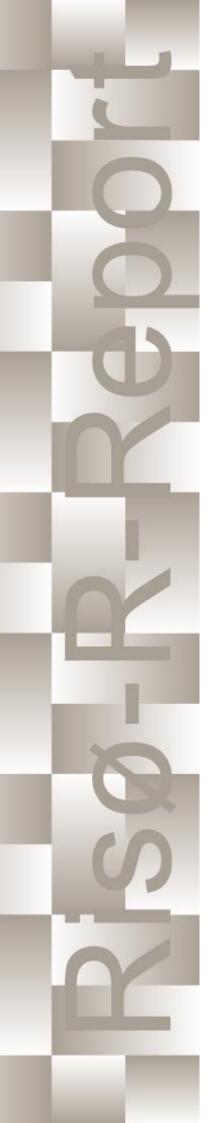

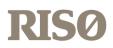

# How 2 HAWC2, the user's manual

Torben Juul Larsen, Anders M. Hansen

Risø-R-1597(ver. 4-6)(EN)

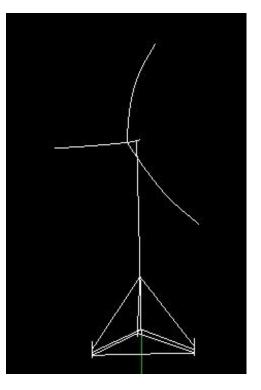

Risø National Laboratory Technical University of Denmark Roskilde, Denmark July 2015

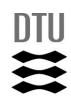

Risø-R-1597(ver. 4-6)(EN) Author: Torben Juul Larsen, Anders M. Hansen July 2015 Title: How 2 HAWC2, the user's manual Department: Wind Energy Division Abstract (max. 2000 char.): ISSN 0106-2840 ISBN 978-87-550-3583-6 The report contains the user's manual for the aeroleastic code HAWC2. The code is intended for calculating wind turbine response in time domain and has a structural formulation based on multi-body dynamics. The aerodynamic part of the code is based on the blade element Contract no.: momentum theory, but extended from the classic approach to handle dynamic inflow, dynamic stall, skew inflow, shear effects on the induction and effects from large Groups own reg. no.: deflections. It has mainly been developed within the years 1110412-3 2003-2006 at the aeroelastic design research programme at Risoe, National laboratory Denmark, but is continously Sponsorship: updated and improved. This manual is updated for HAWC2 version 12.2 and Cover : wkin.dll version 2.2 Pages: Tables: **References:** Information Service Department Risø National Laboratory Technical University of Denmark

P.O.Box 49 DK-4000 Roskilde Denmark Telephone +45 46774004 <u>bibl@risoe.dk</u> Fax +45 46774013

### Risø DTU

# Content

| General input layout                                                                                          | 8    |
|----------------------------------------------------------------------------------------------------|------|
| Continue_in_file option                                                                                       | 8    |
| HAWC2 version handling                                                                                        | 9    |
| Coordinate systems                                                                                            | . 22 |
| Simulation                                                                                                    | . 24 |
| Main command block - Simulation                                                                               | 24   |
| Sub command block – newmark                                                                                   | 24   |
| Structural input                                                                                              | 25   |
| Main command block – new_htc_structure                                                                        | 25   |
| Sub command block – main_body                                                                                 | 25   |
| Format definition of file including distributed beam properties                                               |      |
| Sub sub command – damping_distributed                                                                         |      |
| Sub sub command – damping_posdef_distributed                                                                  |      |
| Sub command - orientation                                                                                     | 35   |
| Sub command - constraint                                                                                      | 38   |
| DLL control                                                                                                   | 42   |
| Main command block – dll                                                                                      | 12   |
| Sub command block – hawc dll                                                                                  |      |
|                                                                                                    |      |
| Sub command block – type2_dll                                                                                 |      |
| HAWC_DLL format example written in FORTRAN 90<br>HAWC_DLL format example written in Delphi / Lazarus / Pascal |      |
|                                                                                                    |      |
| HAWC_DLL format example written in C                                                                          |      |
| TYPE2_dll written in Delphi / Lazarus / Delphi<br>TYPE2_dll written in C                                      |      |
| TYPE2_DLL format example written in FORTRAN 90                                                                |      |
| TTTE2_DEE format example written in FORTRAN 90                                                                | 51   |
| Wind and turbulence                                                                                           | 52   |
| Main command block -wind                                                                                      | 52   |
| Sub command block - mann                                                                                      |      |
| Sub command block - flex                                                                                      |      |
| File description of a user defined shear                                                                      |      |
| Example of user defined shear file                                                                            |      |
| Sub command block - wakes                                                                                     |      |
| Sub command block - tower_shadow_potential                                                                    |      |
| Sub command block – tower_shadow_jet                                                                          |      |
| Sub command block – tower_shadow_potential_2                                                                  | 63   |
| Sub command block – tower_shadow_jet_2                                                                        |      |
| Sub command block – turb_export                                                                               | 65   |
| Aerodynamics                                                                                                  | 66   |
| Main command block - aero                                                                                     | 66   |
| Sub command block – dynstall_so                                                                               |      |
| Sub command block – dynstall_mhh                                                                              |      |
| Sub command block – dynstall_ateflap                                                                          |      |
| Sub command block – dynstan_actrap                                                                            |      |
|                                                                                                    | ~ /  |

| Data format for the aerodynamic layout                                     | 71   |
|----------------------------------------------------------------------------|------|
| Example of an aerodynamic blade layout file                                | 72   |
| Example of the profile coefficients file "_pc file"                        | 73   |
| Data format for the flap steady aerodynamic input (. <i>ds</i> file):      |      |
| <i>Example of a .ds flap steady aerodynamic input file:</i>                |      |
|                                                                            |      |
| Aerodrag (for tower and nacelle drag)                                      | 76   |
| Main command aerodrag                                                      | 76   |
| Subcommand aerodrag_element                                                |      |
| Hydrodynamics                                                              | 77   |
| fry drody names                                                            | •••• |
| Main command block - hydro                                                 |      |
| Sub command block – water_properties                                       |      |
| Sub command block – hydro_element                                          | //   |
| Soil module                                                                | 83   |
| Main command block - soil                                                  | 83   |
| Sub command block – soil_element                                           |      |
| Data format of the soil spring datafile                                    |      |
|                                                                            | 07   |
| External forces through DLL                                                | 85   |
| Main command block – Force                                                 | 85   |
| Sub command - DLL                                                          | 85   |
| Output                                                                     | 85   |
|                                                                            | 0.6  |
| Commands used with results file writing<br>File format of HAWC_ASCII files |      |
| File format of HAWC_BINARY files                                           |      |
| mbdy (main body output commands)                                           | 80   |
| mbdy (main body output commands)                                           | 09   |
| Constraint (constraint output commands)                                    |      |
| bearing1                                                                   |      |
| bearing2<br>bearing3                                                       |      |
| bearing4                                                                   |      |
| body (old body output commands)                                            | 94   |
| aero (aerodynamic related commands)                                        | 95   |
| wind (wind output commands)                                                | 100  |
| wind_wake (wind wake output commands)                                      | 100  |
| dll (DLL output commands)                                                  | 100  |
| hydro (hydrodynamic output commands)                                       | 102  |
| general (general output commands)                                          |      |
| Output_at_time (output at a given time)                                    | 105  |
| aero (aerodynamic output commands)                                         | 105  |
| Example of main input file                                                 | 107  |

# Preface

The HAWC2 code is a code intended for calculating wind turbine response in time domain. It has been developed within the years 2003-2006 at the aeroelastic design research programme at Risoe, National laboratory Denmark.

The structural part of the code is based on a multibody formulation where each body is an assembly of timoshenko beam elements. The formulation is general which means that quite complex structures can be handled and arbitrary large rotations of the bodies can be handled. The turbine is modeled by an assembly of bodies connected with constraint equations, where a constraint could be a rigid coupling, a bearing, a prescribed fixed bearing angle etc. The aerodynamic part of the code is based on the blade element momentum theory, but extended from the classic approach to handle dynamic inflow, dynamic stall, skew inflow, shear effects on the induction and effects from large deflections. Several turbulence formats can be used. Control of the turbine is performed through one or more DLL's (Dynamic Link Library). The format for these DLL's is also very general, which means that any possible output sensor normally used for data file output can also be used as a sensor to the DLL. This allows the same DLL format to be used whether a control of a bearing angle, an external force or moment is placed on the structure.

The code has internally at Risoe been tested against the older validated code HAWC, the CFD code Ellipsys and numerous measurements. Further on detailed verification is performed in the IEA annex 23 and annex 30 research project regarding offshore application. Scientific papers involving the HAWC2 is normally posted on the www.hawc2.dk homepage, where the code, manual and more can be downloaded.

During the programming of the code a lot of focus has been put in the input checking so hopefully meaningful error messages are written to the screen in case of lacking or obvious erroneous inputs. However since the code is still constantly improved we appreciate feedback from the users – both good and bad critics are welcome.

The manual is also constantly updated and improved, but should at the moment cover the description of available input commands.

# Acknowledgements

The code has been developed primarly by internal funds from Risø National Laboratory – Technical University of Denmark, but the research that forms the basis of the code is mainly done under contract with the Danish Energy Authority.

The structural formulation of the model is written by Anders M. Hansen as well as the solver and the linking between external loads and structure. The anisotropic FPM beam model is written by Christian Pavese, Taeseong Kim and Anders M. Hansen. The aerodynamic BEM module is written by Helge A. Madsen and Torben J. Larsen. Three different stall models are implemented where the S.Ø. (Stig Øye) model is implemented by Torben J. Larsen, the mhh Beddoes model is written by Morten Hansen and Mac Gaunaa and the ateflap model used for trailing edge flaps is written by Mac Gaunaa and Peter Bjørn Andersen and has later been rewritten by Leonardo Bergami. The wind and turbulence module as well as the soil and DLL modules are written by Torben J. Larsen. The hydrodynamic module is written by Anders M. Hansen and Torben J. Larsen. The turbulence generator is written by Jacob Mann and the WAsP Team and converted into a DLL by Peter Bjørn Andersen. The dynamic wake meandering module is written by Helge A. Madsen, Gunner Larsen and Torben J. Larsen. The eigenvalue solver is implemented by Anders M. Hansen and John Hansen. General maintenance is performed by Torben J. Larsen and Anders M. Hansen. The web page www.hawc2.dk is maintained by Anders Yde.

# **General input layout**

The HAWC 2 input format is written in a form that forces the user to write the input commands in a structured way so aerodynamic commands are kept together, structural commands the same etc.

The commands are divided into command blocks using the begin-end syntax. Each line has to be ended with a semi colon ";" which gives the possibility for writing comments and the end of each line after the semi colon. All command lines can be written with capital or small letters, but inside the code all lines are transformed into small letters. This could have importance if something case sensitive is written (e.g. the name of a subroutine within a DLL).

```
begin simulation;
               100.0;
  time_stop
  solvertype
               1;
                      (newmark)
;
  begin newmark;
   beta
              0.27;
    gamma
              0.51;
    deltat
              0.02;
  end newmark;
end simulation;
```

In the next chapters the input commands are explaned for every part of the code. The notation is main command for a begin-end command block that is not a sub part of another begin-end block, and sub command block for a begin-end block that is included within another block. In the above written example "simulation" is a main command block and "newmark" is a sub command block.

### Continue\_in\_file option

A feature from version 6.0 and newer is the possibility of continuing reading of the main input file into another. The command word **continue\_in\_file** followed by a file name causes the program to open the new file and continue reading of input until the command word **exit**. When **exit** is read the reading will continue in the previous file. An infinite number of file levels can be used.

| Command name     | Explanation                                             |  |  |  |  |  |
|------------------|---------------------------------------------------------|--|--|--|--|--|
| continue_in_file | 1. File name (and path) to sublevel input file          |  |  |  |  |  |
| exit             | End of input file. Input reading is continued in higher |  |  |  |  |  |
|                  | level input file.                                       |  |  |  |  |  |

# HAWC2 version handling

The HAWC2 code is still frequently updated and version handling is therefore of utmost importance to ensure quality control. For every new released version of the code a new version number is hard coded in the source. This number can be found by executing the HAWC2.exe file without any parameters. The version number is echoed to screen. The same version number is also written to every result file no matter whether ASCII or binary format is chosen. Hereby it is possible to reproduce all results at later stage and to dig in the source code for at previous version if special problems occur.

All information covering the different code versions has been made. These data are listed on the next pages.

# Risø DTU

|   | global%version='HAWC2MB 1.0'! 2    | 20.04.2006  | TJUL         | Versi | on system started. Changes in so_dyn_stall model performed.                          |
|---|------------------------------------|-------------|--------------|-------|--------------------------------------------------------------------------------------|
|   | 5                                  | ! 24.04.    | 2006         |       | ng3 in topology - slight modification still needed, but now mhha needs a version     |
|   | global%version='HAWC2MB 1.1'! 2    | 25.04.2006  | TJUL         | mhha  | laptop in MAC check, integer overflow negletec in compiler settings                  |
|   | global%version='HAWC2MB 1.1work    | k' ! 26.04. | 2006         | TJUL  | tjul stationairy pc in MAC check                                                     |
|   |                                    | . 20.04.    | 2000         | 1502  | New check regarding thicknesses in aeodynamic files                                  |
|   |                                    | ! 28.04.    | 2006         | TJUL  | ktho stationairy pc in MAC check                                                     |
|   | global%version='HAWC2MB 1.2'! 2    | 28.04.2006  | TJUL         | Radiu | s non-dim in structural st input data and aerodynamic ae data                        |
|   | global%version='HAWC2MB 1.3'! (    |             | TJUL         |       | check in structural files reading procedures                                         |
|   | 0                                  |             |              |       | Tab characters can now be used in htc files and other input files                    |
|   |                                    |             |              |       | Check that c2_def structure length larger than eps                                   |
|   | global%version='HAWC2MB 1.4'! @    | 02.05.2006  | TJUL         | New c | heck in hawc_file output that time_stop>time_start                                   |
|   | -                                  |             |              |       | Topologi_timoschenko.f90 updated related to changes in version 1.3                   |
|   | global%version='HAWC2MB 1.5'! @    | 03.05.2006  | TJUL         | ktho  | laptop in MAC check                                                                  |
|   |                                    |             |              |       | Get_state_rot function in body.f90                                                   |
|   |                                    |             |              |       | New mbdy state_rot output command in topologi_mainbody_output                        |
|   |                                    |             |              |       | Rotation velocity and acceleration in aerodynamic blade section                      |
|   |                                    |             |              |       | variables                                                                            |
|   |                                    |             |              |       | ic_stall_mhh included                                                                |
|   | global%version='HAWC2MB 1.6'! @    |             | TJUL         |       | sion of bladelink criteria for execution stop                                        |
| 1 | global%version='HAWC2MB 1.7'! 0    | 09.05.2006  | TJUL         | New e | rror message in windturb_mann.f90                                                    |
|   |                                    |             |              |       | New error messages regarding matrix not definite problems                            |
|   |                                    |             |              |       | New MAC checks (Niels Kjølstad + students)                                           |
|   | global%version='HAWC2MB 1.8'! (    |             | TJUL         |       | AC check                                                                             |
|   | global%version='HAWC2MB 1.9'! 1    |             | TJUL         |       | AC check                                                                             |
|   | global%version='HAWC2MB 2.0'! 1    |             | TJUL         |       | AC check                                                                             |
| 1 | global%version='HAWC2MB 2.1'! :    | 19.05.2006  | TJUL         |       | messages corrected in mbdy state_rot command                                         |
|   |                                    | 22 05 2006  | <b>T T U</b> |       | AC check procedure (loop over all adresses instead of only one)                      |
| 1 | global%version='HAWC2MB 2.2'! 2    |             | TJUL         |       | gnore function in body actions                                                       |
|   |                                    | ! 30.05.    | 2006         | TJUL  | Old MAC check procedure reimplemented since troubles occured with the<br>new version |
|   | global%version='HAWC2MB 2.3'! 3    | 20 05 2006  | TJUL         | Popla | cement of procedure that calculates euler parameters based on                        |
|   | giobal%version= HAWCZMB 2.5 ! :    | 50.05.2000  | IJUL         | керта | transformation matrix                                                                |
|   |                                    |             |              |       | (only important for cases with eulerp output used)                                   |
|   | global%version='HAWC2MB 2.4'!      | 31 05 2006  | TJUL         | Gener | al cleanup in multibodyproto.f90 file (simple generator model                        |
| 1 | 510001/0VCI 31011- HAWCZPD 2.4 ! : | 51.05.2000  | IJUL         | Gener | excluded, now                                                                        |
|   |                                    |             |              |       | <pre>tmp_gen_speed output command is excluded)</pre>                                 |
|   |                                    | ! 01.06.    | 2006         | TJUL  | New MAC checks                                                                       |
|   | global%version='HAWC2MB 2.5'! @    |             | TJUL         |       | nal Licence manager DLL used. Avoids new versions of the HAWC2                       |
|   |                                    |             |              |       | code to be build at                                                                  |
|   |                                    |             |              |       | every new MAC number                                                                 |
|   |                                    | !           |              |       | and and also works when the computer is not connected to a LAN                       |
|   | global%version='HAWC2MB 2.6'! 1    | 13.06.2006  | TJUL         | Newma | rk variables reorganized                                                             |
|   | -                                  | !           |              |       | Hydrodynamic loads cut-in at 2secs, as for the aero loads. To reduce                 |
|   |                                    |             |              |       | initial transients                                                                   |
|   |                                    | !           |              |       | New acceptance criteria from License manager                                         |
|   |                                    | !           |              |       | New input check in topologi_mainbody                                                 |
|   |                                    | !           |              |       | Order of radius of gyration input shifted for the new_htc_structure                  |
|   |                                    |             |              |       | input. Now: 1 <sup>st</sup>                                                          |
|   |                                    |             |              |       | column (Rix) is the one affected if mass center position changes on th               |
|   |                                    |             |              |       | chord line<br>lisation of vectors in utils funtions get_two_plane_vectors. Used      |
|   |                                    |             |              |       |                                                                                      |

| !  |                                                                        |            |              |               | accuracy in bearing1 and bearing2 definitions                                                                                                   |
|----|------------------------------------------------------------------------|------------|--------------|---------------|----------------------------------------------------------------------------------------------------|
| !  | global%version='HAWC2MB 2.8'!                                          | 17.07.2006 | TJUL/F       | RBA Correctio | on of bug in get_ae_data procedure in aeroload_calcforces unit.                                                                                 |
|    |                                                                        |            |              |               | Profile sets<br>higher than one is now also usable.                                                                                             |
| !  | global%version='HAWC2MB 2.9'!                                          | 17.07.2006 | TJUL         |               | Gravity loads cut-in at 0.5secs, same method as for the aero loads. To                                                                          |
|    | 5                                                                      |            |              |               | reduce initial transients                                                                                                    |
| !  |                                                                        | 24 07 2006 | <b>T1</b> 11 |               | Harmonic2 function in general output (time limitid harmonic function)                                                                           |
| !  | global%version='HAWC2MB 3.0'!                                          | 24.07.2006 | TJUL         |               | <pre>topologi_mainbody_actions module added. New features to the actions     list.</pre>                                                        |
| !  | global%version='HAWC2MB 3.1'!                                          | 26.07.2006 | TJUL         |               | Mann turbulence is reused if simulation time is longer than included in                                                                         |
|    | 0                                                                      |            |              |               | turbulence box                                                                                                    |
| ļ  | <pre>global%version='HAWC2MB 3.2'!</pre>                               | 28.07.2006 | TJUL         |               | Correction of bug in aerodynamic moment integration procedure (only related to aerodynamic file output)                                         |
|    |                                                                        | ! 31.07.   | .2006        | TJUL          | Change of error message criteria regarding alowable number of bodies within a mainbody ( <n elements)<="" td=""></n>                            |
|    |                                                                        | ! 01.08.   | .2006        | TJUL          | Correction of bug in dynstall_mhh model so no division by zero occurs when a zerolift profile is used.                                          |
|    |                                                                        | ! 01.08.   | .2006        | ANMH          | Correction of bug related to torsion of blade in the blade linker                                                                               |
| !  | <pre>global%version='HAWC2MB 3.3'!</pre>                               | 04.08.2006 | TJUL         |               | Check applied on exp expressions in dynamic stall mhh model to avoid<br>underflow errors                                                        |
| !  | global%version='HAWC2MB 3.4'!                                          | 09.08.2006 | TJUL         |               | New check applied in mann turbulence unit to avoid array out of bounds                                                                          |
|    |                                                                        |            |              |               | during bizar startup transients                                                                                                    |
| ļ  |                                                                        | ! 11.08.   | .2006        | TJUL          | Correction of exp check in dynstall_mhh model just created in version 3.2                                                                       |
| !  | global%version='HAWC2MB 3.5'!                                          | 28.08.2006 | TJUL         |               | Generator_rotation sensor setup for old_htc_structure format - replaces                                                                         |
|    |                                                                        |            |              |               | the older tmp_gen_speed sensor. Updates in hawcstructure.f90 and body output.f90                                                                |
| !  |                                                                        | !          |              |               | New error message in body_output                                                                                                    |
| !  |                                                                        | !          |              |               | Improvement of general command reader in genout_tools in order to                                                                               |
|    |                                                                        |            |              |               | accept tabulator spacings                                                                                                    |
|    |                                                                        | :          |              |               | General shine up of aerodynamic calculations regarding induction and tiploss calculations rechecked against IEA rev 3 calculations              |
|    |                                                                        | !          |              |               | Number of radial point in the induction calculation is default set to                                                                           |
|    |                                                                        |            |              |               | the name number as number of aero sections. Previous default of 30                                                                              |
|    |                                                                        |            |              |               | stations                                                                                                    |
|    |                                                                        | ļ          |              |               | Linear interpolation in aeroload_tools updated so no division by zero occurs when x0=x1, used in cases where extrapolation is not wanted        |
|    |                                                                        | ! 29.08.   | .2006        | ANMH/TJUL     | Fix1 constraints updated in topologi_constraints_fix1.f90 and                                                                                   |
|    |                                                                        |            |              |               | hawcstructure.f90. Ensures e.g. that constraint properties are                                                                                  |
|    |                                                                        | 14 00 0000 | <b>T1</b> 11 |               | identical for blades. Ensures that blades performs identically.                                                                                 |
| !  | <pre>global%version='HAWC2MB 3.6'! global%version='HAWC2MB 3.7'!</pre> |            | TJUL<br>TJUL |               | New acceptance criteria from license manager<br>New general load linker that replaces bladelink.f90 and wavelink.f90                            |
| •  | Properties of a new condition of the                                   | !          | IJUL         | ANMH/TJUI     | LPitchsensors (bearing sensor) updated during iterations too. Especially                                                                        |
|    |                                                                        |            |              |               | important for DLL controllers                                                                                                    |
| !  | global%version='HAWC2MB 3.8'!                                          |            | TJUL         |               | Correction of bug related to aero int_force and int_moment sensors                                                                              |
|    |                                                                        | !          |              |               | Correction of bug in DLL actions. On nodes different from nr. 1, in-<br>and external forces and moments were placed on the node 1 number lower. |
|    |                                                                        | !          |              | TJUL          | Pitch sensor modified. Now pitch velocity is clculated based on                                                                                 |
|    |                                                                        | ·          |              |               | numerical differentiation of calculated angle. Should be less sensitive                                                                         |
|    |                                                                        |            |              |               | to solver inaccuracies.                                                                                                    |
|    |                                                                        | !          |              | TJUL          | In output of bearing sensor new options are added. (-180:180 deg output etc.)                                                                   |
|    |                                                                        | !          |              | ANMH          | Correction of bug in loadlinker. It turned out that loadfunction were                                                                           |
|    |                                                                        |            |              |               | only correct if an even number of calculation points were used (aero or                                                                         |
|    |                                                                        |            |              |               | hydro). Now OK also for odd numbers                                                                                                    |
| !  | global%version='HAWC2MB 3.9'!                                          |            | TJUL<br>TJUL |               | Soil spring module added (soil stuff from hydro module removed)                                                                                 |
|    | global%version='HAWC2MB 4.0'!                                          | 02.11.2000 | IJUL         |               | Extra output commands in aero output_at                                                                                                    |
| 10 |                                                                        |            |              |               | Risø-R-1597(ver. 4-1)(EN)                                                                                                    |

10

| ! | <pre>global%version='HAWC2MB 4.1'!</pre> | 02.11.2006      | 5 ANMH/TJUI | L Replaceme  | nt of added stiffness method for soil springs. Much better and<br>faster than previous. Still not perfect.                                                                       |
|---|------------------------------------------|-----------------|-------------|--------------|----------------------------------------------------------------------------------------------------|
|   |                                          | 1.              | 10.11.2006  | ΔΝΜΗ/ΤΤΙΙΙ   | Update of bearing3. Now it is general.                                                                                                    |
|   |                                          |                 | 10.11.2006  | TJUL         | Output variables rearranged. Only command included in bearing outputs                                                                                                    |
|   |                                          |                 | 10.11.2006  | TJUL         | Topologi input modified so many bases are allowable.                                                                                                    |
|   |                                          |                 | 15.11.2006  |              | Files synchronized with Anders. Slight update in dll_calls,dll_types<br>and windturb mann.                                                                                       |
| ! | global%version='HAWC2MB 4.2'!            | 16.11.2006      | 5 TJUL      |              | Rearrangement of output/action sensor allocation. Reduces .exe size<br>from 23MB to 2.3MB                                                                                        |
|   |                                          | !               |             | TJUL/HAMA    | Correction of sensors induc and windspeed in output_at aero. They were previously in a wrong coordinate system when written to output at.                                        |
| ! | <pre>global%version='HAWC2MB 4.3'!</pre> | 17.11.2006      | 5 TJUL      |              | New fix3 constraint. Locks a node to ground in a given rotation<br>direction.                                                                                                    |
|   |                                          | ! :             | 23.11.2006  | ANMH         | Update of loadlinker with respect to procedures for numerical update of stiffness, damping and mass terms. Improves solutions of soil spring systems significant.                |
|   |                                          | ! :             | 27.11.2006  | TJUL         | Same procedure used for the hydrodynamic part => faster convergence.                                                                                                    |
| ! | global%version='HAWC2MB 4.4'!            | 27.11.2006      | 5 TJUL      |              | Bug fixed related to input for action sensor: mbdy moment_int                                                                                                    |
|   | 5                                        | ! (             | 04.12.2006  | ANMH         | <pre>index+7 -&gt; index+6 in body_get_state_rot subroutine. Affects</pre>                                                                                                    |
|   |                                          |                 |             |              | orientation of all local load elements in load linker.                                                                                                    |
| ! | global%version='HAWC2MB 4.5'!            | 06.12.2006      | 5 TJUL      |              | New sensors in aero module.                                                                                                    |
|   |                                          | !               |             |              | Out of bounds bug in aero output_at corrected                                                                                                    |
|   |                                          |                 | 07.12.2006  | ANMH         | Files used in topologi_tools are closed after use.                                                                                                    |
|   |                                          | ! :             | 12.12.2006  | TJUL         | In make output command, outputs are bypassed if global time > output                                                                                                    |
|   |                                          |                 |             |              | stoptime                                                                                                    |
|   |                                          |                 | 13.12.2006  | TJUL         | In mann turbulence a new command (dont_scale) is made.                                                                                                    |
|   |                                          | ! .             | 21.12.2006  | TJUL         | Update of HAWC_mann module. Important only if turbulence outside box is used.                                                                                                    |
|   |                                          | ! (             | 04.01.2007  | TJUL         | omega vector for aerodynamic module in rotor reference coordinates. In<br>aero files only rotation speed around y-axis is used. Eliminates<br>influence from e.g. pitch velocity |
|   |                                          | 1.0             | 04.01.2007  | мнна/тан     | New optional relaxation parameter for solver. Extra command in                                                                                                    |
|   |                                          |                 | 04.01.2007  |              | simulation input.                                                                                                    |
| ! | <pre>global%version='HAWC2MB 4.6'!</pre> | 12.01.2007      | ANMH        |              | Change of sign in forcedll.f90. Important only if an external force dll<br>as coupled springs are used. Not important for hawc dll                                               |
| ! | global%version='HAWC2MB 4.7'!            | 06.02.2007<br>! | Y ANMH/TJUI | LUpdate of   | code structure, multibodyproto split into several subroutines<br>New logical variables related to simulation_input                                                               |
| ! | global%version='HAWC2MB 4.8'!            | !<br>רממר רמ פמ | , TJUL      |              | New state_at in mbdy output<br>mbdy actions force/moment commands updated with sign possibility on                                                                               |
|   |                                          |                 |             |              | force component                                                                                                    |
| ! | global%version='HAWC2MB 4.9'!            |                 |             | <b>T T U</b> | new error message in turbulence input reader                                                                                                    |
|   |                                          |                 | 19.02.2007  | TJUL         | New potential flow tower shadow model where source is linked to tower motion                                                                                                    |
|   | global%version='HAWC2MB 5.0'!            |                 |             |              | New mbdy state_rot output option: orientation in euler angles defined through the rotation order xyz                                                                             |
| ! | global%version='HAWC2MB 5.1'!            | 27.02.2007      | ' TJUL      |              | Correction of method used to calculate mbdy state_rot rotation in general                                                                                                    |
| ! |                                          |                 |             |              | New mbdy state_rot output option: orientation in euler angles defined through the rotation order yxz                                                                             |
| ! |                                          |                 |             |              | Small adjustements in DLL_output to avoid array out of bounds when long mbdy names are used                                                                                      |
| I | global%version='HAWC2MB 5.2'!            | 02.03.2007      | γ           | Bug fixed    | related to continue on no convergence criteria                                                                                                    |
| I | 0                                        |                 | ,, 1501     | TJUL         | HAWC2MB version echoed to screen before input is read.                                                                                                    |
| ! |                                          |                 |             | TJUL         | New licence manager compiler option                                                                                                    |
| ! | global%version='HAWC2MB 5.3'!            | 13.03.2007      | ANMH/TJUI   |              | related to bearing3. Somehow the coupling nodes was not                                                                                                    |
|   |                                          |                 | ,           | 5            | defined since version 4.0 It affects the transfer of loads from bearing3 and further dow the tower.                                                                              |
|   |                                          |                 |             |              |                                                                                                    |

| !           | global%version='HAWC2MB 5.4'! 21.03.2007                                             | TJUL/AN        | NMHEigenfrequency analysis feature added. Performs analysis on every<br>individual body                                                                                                    |
|-------------|--------------------------------------------------------------------------------------|----------------|----------------------------------------------------------------------------------------------------|
| !<br>!      | !<br>global%version='HAWC2MB 5.4'! 21.03.2007                                        | TJUL/AN        | TJUL Some pointer nullify's are changed to deallocate(pointer).<br>NMHEigenfrequency analysis feature added. Performs analysis on every<br>individual body                                                                                    |
| !<br>!      | !<br>global%version='HAWC2MB 5.5'! 29.03.2007                                        | TJUL           | TJUL Some pointer nullify's are changed to deallocate(pointer).<br>Small change in constraint bearing2 action input. Now only 4 parameters<br>nessecairy as was allways the idea.                                                             |
| !<br>!      | global%version='HAWC2MB 5.6'! 10.04.2007<br>!                                        | TJUL           | ANMH Change in external force module force_dll.f90. Update sequence of affected body changed.                                                                                                    |
| !           | 1                                                                                    |                | TJUL body_update_T is called in the end of post_init in order to allow for<br>added stiffness, damping etc. by the rest of the initialization<br>subroutines.                                                                                 |
| !<br>!<br>! | global%version='HAWC2MB 5.7'! 16.04.2007<br>global%version='HAWC2MB 5.8'! 18.04.2007 | TJUL<br>TJUL   | Subjorce of continue on no convergence<br>Mann turbulence files is closed after every buffer read. To allow<br>several simulations acces to the same turbulence files.<br>New initial buffer read so out of x-bounds errors are avoided. Uses |
| !           | global%version='HAWC2MB 5.9'! 23.04.2007                                             | TJUL           | periodicity of turbulence boxes. In principal this allows for infinitely<br>large simulations.<br>Opening of mann turbulence boxed with loops and waits so several                                                                            |
|             | ! 26.04.                                                                             | 2007           | simulations can acces the same turbulence.<br>TJUL Only option in mbdy output, wind output, hydro output<br>SO dynamic stall input parameters put in as default. No need for                                                                  |
|             | ! 23.05.                                                                             | 2007           | TJUL Check that turbulence scale_time_start is less the total simulation length                                                                                                    |
| ļ           | global%version='HAWC2MB 6.0'! 01.06.2007                                             | TJUL           | Correction of bug related to "only" option for output for main_body,<br>wind and hydro output commands<br>New error check that animation can be written to. Error message if not.                                                             |
|             | ! 08.06.                                                                             |                | TJUL New possibility of continuing read in masterfile in a new file with the command: 'continue_in_file'. Infinite number of level can be made. Filename also written to logfile when line number is written.                                 |
|             | ! 15.06.                                                                             |                | TJUL Logfile_name command option in simulation_input. Enables file written<br>logfiles. Error messages more clear with *** ERROR *** as key word                                                                                              |
| !           | 98.08 ! ! ! ! ! ! ! ! ! ! ! ! ! ! ! ! ! ! !                                          | . 2007<br>TJUL | TJUL Aerodynamic drag forces on structures enables with the new module<br>aerodrag.<br>Corrections made in continue in file option. End of file check removed -                                                                               |
|             | ! 03.09.                                                                             |                | replaced with exit command. ANMH New unitnumber used when turbulence files are reopened. To avoid unit                                                                                                    |
|             | ! 05.09.                                                                             | 2007           | mismatch especiall<br>TJUL Bug fixed in hydroload module. Only important when more than one hydro<br>element are used.                                                                                                    |
|             | ! 06.09.                                                                             |                | TJUL Bug fixed in hydroload module. Important if hydroelements have different coo than global.                                                                                                    |
|             | 97.09. ! 07.09. global%version='HAWC2MB 6.2'! 20.09.2007                             |                | TJUL Bug fixed in hydroload module. Important if relative z_distances has<br>been used as hydro element input<br>JUL Dynamic stall module that combines the mhh Beddoes stall model with the                                                  |
|             | global%version='HAWC2MB 6.3'! 20.09.2007                                             | TJUL           | MACflap model. Coded by PBJA, implemented by TJUL.<br>New general output command "general stairs" for a series of step                                                                                                    |
|             | global%version='HAWC2MB 6.4'! 29.10.2007                                             | TJUL           | functions.<br>Some files synchronized with HAWC2aero regarding !IFDEF compiler                                                                                                    |
|             | ! 12.11.                                                                             | 2007           | directives<br>TJUL Torque and power output sensor in aero module modified to give correct<br>results also with use of hub extenders                                                                                                    |
|             | ! 27.11.                                                                             | 2007           | TJUL Wake meandering model implemented, rearrangement of aero files to avoid compiler linker (circulation) errors                                                                                                    |

|         | ! 29.1                                   | 11.2007            | ANMH    | Eigenvalue solver for complete turbine at standstill, initialisation of                                                |
|---------|------------------------------------------|--------------------|---------|----------------------------------------------------------------------------------------------------|
| !       | global%version='HAWC2MB 6.5'! 04.01.2008 | TJUL               |         | aerodrag element number!<br>User defined turbulence scaling implemented. Similar in principle to                       |
|         | ! 17.6                                   | 01.2008            | TJUL    | user defined shear.<br>Bearing3 omegaS action command implemented to enable rotor speed                                |
|         |                                          | 02.2008            | ANMH    | control directly from external DLL                                                                                     |
|         | ! 04.0                                   | 02.2008            | TJUL    | Bouyancy forces calculated based on external pressures<br>Prestress constraint fix4                                    |
|         | :                                        |                    | IJOL    | DLL call to external wake kinematics dll changed. E.g. dynamic pressure                                                |
|         | ·                                        |                    |         | added                                                                                                    |
| !       | global%version='HAWC2MB 6.6'! 04.02.2008 | TJUL               |         | bearing4. Cardan shaft contraint. Locked in relative translation.                                                      |
|         | 8                                        |                    |         | Locked in rotation around one vector                                                                                   |
|         | ! 08.0                                   | 02.2008            | TJUL    | Bug fixed in turbulence module affecting version 5.5.                                                                  |
|         | ! 08.6                                   | 02.2008            | TJUL    | Bug fixed regarding turbulence scaling factors. In version 6.5 the turbulence was excluded for normal use - corrected. |
|         | ! 08.0                                   | 02.2008            | TJUL    | Previous .dat file deleted when hawc_binary output files are written.                                                  |
|         | ! 11.6                                   | 02.2008            | TJUL    | In mann and flex turbulence module: std scaling factors default to                                                     |
|         |                                          |                    |         | v=0.8 u=1.0 w=0.5                                                                                                    |
|         | ! 11.0                                   | 02.2008            | TJUL    | Bug fixed regarding IEC-gust EWS                                                                                       |
|         |                                          | 02.2008            | TJUL    | New Auto distribution of hydrodynamic calculation points possible                                                      |
|         | ! 13.6                                   | 02.2008            | TJUL/AN | 1HBug fixed regarding hydrodynamic boyancy. Axial force on conical                                                     |
|         |                                          |                    |         | members changed from distributed forces to constant force contributions                                                |
|         | !                                        |                    |         | instead (to decrease sensitivity to number of hydro points)<br>F function only on external kinematics in hydro module. |
|         |                                          |                    |         | Dynamic pressure contribution include. Also in wkin dll calling format.                                                |
|         | i                                        |                    |         | Coordinates in wkin_dll call changed from global to local hydro coo                                                    |
|         | ·                                        |                    |         | (origo in 0,0,MSL Z-dir vertical upwards, X-dir in wave direction)                                                     |
|         | ļ                                        |                    |         | Change in hydro output command "fm" and "fd"                                                                           |
|         | ! 15.0                                   | 92.2008            | TJUL    | trim commands inserted in reading of master input "begin" and "exit" commands.                                         |
|         | ! 15.0                                   | 02.2008            | TJUL    | Bug fixed regarding output of "free_wind_hor" command.                                                                 |
|         | ! 19.0                                   | 02.2008            | TJUL    | S.O. dynamic stall parameters included as default                                                                      |
| !       | global%version='HAWC2MB 6.7'! 26.02.2008 | TJUL               |         | Bug fixed regarding mbdy action command with "local" coordinates                                                       |
|         |                                          | 02.2008            | TJUL    | Extra error messages for errors during aero read routines                                                              |
|         |                                          | 92.2008            | TJUL    | Small modifications in eigenvalue solver so large eigenvalue problem can be solved without very large stack size       |
|         |                                          | 03.2008            | TJUL    | Dynamic pressure on conical sections also in hydroload                                                                 |
|         |                                          | 3.2008             | TJUL    | Wordlength incresed to 100 chars in general input reading.                                                             |
|         |                                          | 03.2008            | TJUL    | Error handling for infinity cases in hawc_binary output                                                                |
|         |                                          | 3.2008             | TJUL    | JL Dynamic pressure on conical hydro sections                                                                          |
|         |                                          | )3.2008<br>)3.2008 | TJUL    | Update of mann turb reading routines for boxes where N_y<>N_z<br>Small modifications in the wake module for robustness |
|         |                                          | 3.2008             | TJUL    | Update of mann turb reading so buffer is updated also when requested                                                   |
|         |                                          |                    |         | point is before buffer start pos (especially important for wake sim.                                                   |
|         |                                          |                    |         | with several wake sources)                                                                                             |
| !       | global%version='HAWC2MB 6.8'! 14.03.2008 | TJUL               |         | Update of tower shadow pot2 and jet2 models, so they can handle                                                        |
|         |                                          |                    |         | multiple sources.                                                                                                    |
| !       | global%version='HAWC2MB 6.9'! 21.03.2008 | TJUL               |         | Increase of maxloops in mann turbulence reading.                                                                       |
|         | global%version='HAWC2MB 7.0'! 09.04.2008 | TJUL               |         | New check in license_manager                                                                                           |
| !       | global%version='HAWC2MB 7.1'! 21.05.2008 | TJUL               |         | Bug fixed in command line interpreter (if too many command words were present)                                         |
|         |                                          | 95.2008            |         | JLConcentrated masses option in main_body (no coriolis effects etc. so far)                                            |
|         |                                          | 06.2008            | TJUL    | Extra acceleration sensor including gravity                                                                            |
|         | ! 13.6                                   | 96.2008            | TJUL    | Minimum values of rotational speed and free wind speed in the indution module.                                         |
| !       | global%version='HAWC2MB 7.2'! 15.06.2008 | TJUL               |         | F startup function and relative motion in aerodrag included                                                            |
| Risø-R- | 1597(ver. 4-1)(EN)                       |                    |         | 13                                                                                                    |

|   |                                  |            |        |              | extra check on shear power law expression in wind module to avoid NAN's                                                                         |
|---|----------------------------------|------------|--------|--------------|----------------------------------------------------------------------------------------------------|
| ! | global%version='HAWC2MB 7.3'! 2  | 22 07 2008 | TJUL   |              | Concentrated mass in modal calculation                                                                                                    |
| • | giobaliter sion- nawczne 7.5 : 2 | / 01.0     |        | TJUL         | Bug in calculation procedure of aerodynamic torque and power corrected.                                                                         |
|   |                                  |            | 012000 |              | Bug in tower shaddow pot2 and jet2 models corrected. Important only if                                                                          |
|   |                                  |            |        |              | rotation of tower legs were present.                                                                                                    |
| ! | global%version='HAWC2MB 7.4'! @  | 05.08.2008 | ANMH   |              | Change in output of forces/moments in general. More correct when long                                                                           |
|   | 0                                |            |        |              | elements are used.                                                                                                    |
|   |                                  |            |        |              | Distributed external loads, inertial loads included on top of elastic                                                                           |
|   |                                  |            |        |              | part. Previously only elastic part used.                                                                                                    |
|   | !                                |            |        | ANMH         | Hydrodynamic axial drag possible                                                                                                    |
|   |                                  |            |        |              | Bearing 2 updated to allow for +-180deg rotation                                                                                                |
|   |                                  | ! 06.0     | 8.2008 | TJUL/HAM     | MAUpdate of tower shaddow 2 models. Factors multiplied instead of                                                                               |
|   |                                  |            |        |              | deficits added. Better when several tower shadow sources are used.                                                                              |
|   | global%version='HAWC2MB 7.5'! 6  | 08.08.2008 | TJUL   |              | Correction of matrix conditioning during eigenvalue calculations.<br>Version 7.3 and 7.4 was not correct regarding this!                        |
| ! | global%version='HAWC2MB 7.6'! 2  | 24.09.2008 | TJUL   |              | Bug fixed in tower pot2 model.                                                                                                    |
|   | 0                                | !          |        |              | Old LIB files for old HAWC input format read, removed form project                                                                              |
|   | global%version='HAWC2MB 7.7'! @  | 01.10.2008 | TJUL   |              | Extra logfile output regarding load linking.                                                                                                    |
|   | 0                                | !          |        |              | NEED EXTRA ATTENTION -NOT COMPLETELY FIXED YET- WORK ONLY when body                                                                             |
|   |                                  |            |        |              | structure is defined along the body z coodinates!                                                                                               |
|   |                                  |            |        |              | Bug fixed in aerodrag module (important if aerodrag is linked to a                                                                              |
|   |                                  |            |        |              | structure where local element and body coo doesn not coincide)                                                                                  |
|   |                                  | ! 08.1     |        |              | JLMann turbulence generator DLL call added                                                                                                    |
|   |                                  | ! 08.1     |        | TJUL         | Warning written if a comma "," is written within a command line                                                                                 |
|   | global%version='HAWC2MB 7.8'     | ! 10.1     | 0.2008 | TJUL         | Animation files for structure eigenvalues calc placed in same directory                                                                         |
|   |                                  | 1 40 4     |        | <b>T T U</b> | as eigenvalue list                                                                                                    |
|   |                                  | ! 10.1     | 0.2008 | TJUL         | Limitations in orientation_relative removed. Any coupling node can now                                                                          |
|   | global%version='HAWC2MB 7.9'! 1  | 17 11 2000 | TJUL   |              | be chosen. Eigenvalue solver however not updated for this option yet.<br>Extra subroutines in normal DLL hawc_dll call. Subroutines added: init |
|   | giobal%version= HAWC2HB 7.9 ! ]  | 17.11.2008 | TJUL   |              | and message.                                                                                                    |
|   |                                  | ! 18.1     | 1.2008 | TJUL         | Directories needed are now automatically created if they do not exist                                                                           |
|   |                                  | ! 19.1     |        | TJUL         | A status sensor is added in the general outputs.                                                                                                |
|   |                                  | ! 19.1     | 1.2008 | TJUL         | Solvertype is default set to 1=newmark                                                                                                    |
|   |                                  | ! 20.1     | 1.2008 | TJUL         | In dynamic wake model, downstream distance without offset, makes better                                                                         |
|   |                                  |            |        |              | agreement with measurements and FIDAP                                                                                                    |
|   |                                  | ! 20.1     |        | TJUL         | In Dynamic Wake Model: Possibility of writing file with Ct and Cq data                                                                          |
|   |                                  | ! 21.1     |        | TJUL         | Change in force DLL module. Now bodyname refers to a main_body                                                                                  |
|   |                                  | ! 21.1     | 1.2008 | ANMH         | Update of initial hydrodynamic loads for added mass/stiffness calculation                                                                       |
|   |                                  | ! 21.1     | 1.2008 | ANMH         | Update of loadlinker and solver wrt. calculation of added                                                                                       |
|   |                                  |            |        |              | mass/stiffness/damping.                                                                                                    |
|   |                                  |            |        |              | Asymmetric solver implemented - to improved convergence for hydrodyn.                                                                           |
|   |                                  |            |        |              | problems(not active in version 7.9)                                                                                                    |
|   | global%version='HAWC2MB 8.0'! 2  |            | TJUL   |              | In wake meander model. User calculated deficits can be read.                                                                                    |
|   |                                  | ! 02.1     | 2.2008 | TJUL         | Change in error message of tower shadow jet and jet2 model - when points requested is inside tower.                                             |
|   |                                  | ! 02.1     | 2.2008 | TJUL         | General output sensor "status" is set to -1 in last time step.                                                                                  |
|   |                                  | ! 03.1     | 2.2008 | РВЈА         | Near wake induction model implemented                                                                                                    |
|   |                                  | ! 03.1     | 2.2008 | РВЈА         | Possibility of exporting wind field including shear, tower shadow, wake                                                                         |
|   |                                  |            |        |              | etc.                                                                                                    |
|   |                                  | ! 03.1     | 2.2008 | РВЈА         | In normal induction model. First order time filter on induced                                                                                   |
|   |                                  |            |        |              | velocities replaced with two indicial functions - modified filter                                                                               |
|   |                                  | 1 40 4     |        |              | approach. Better agreement with NASA AIMES experiment.                                                                                          |
|   |                                  | ! 18.1     | 2.2008 | ANMH/TJU     | JL Bug correction of concentrated mass indexing in eigenvalue calculation.                                                                      |
|   |                                  | ! 18.1     | 2 2008 | лимц / тээ   | Important (only) if mass is connected to body node 1<br>JL Possibility of calculating structural natural frequencies without                    |
|   |                                  | : 10.1     | 2.2000 | ANPIN/ I JU  | damping contribution. More robust calculation                                                                                                   |
|   |                                  |            |        |              |                                                                                                    |

|   | global%version='HAWC2MB 8.1'!            | 09.01.2009 | TJUL                   |              | In mann model. Auto generation of missing turbulence in more general form.                                                                                                    |
|---|------------------------------------------|------------|------------------------|--------------|----------------------------------------------------------------------------------------------------|
|   |                                          |            | 9.01.2009<br>6.01.2009 | TJUL<br>ANMH | In hydro module. Currents included, wave direction included.<br>Assymmetric solver option, which decreases number of iterations for<br>offshore simulations considerable. Newmark-symmetric option |
| ! | <pre>global%version='HAWC2MB 8.2'!</pre> | 20.01.2009 | TJUL                   |              | Bug found in version 8.0 regarding Dynamic wake meander model. Input<br>deficits to Aislie model with wrong value in last radius point.                                                            |
|   | <pre>global%version='HAWC2MB 8.3'!</pre> | 21.01.2009 | TJUL                   |              | Rearrangement of write procedure for final deficit in Dynamic wake meander model. Array-out-of-bound could occur in special cases                                                                  |
|   |                                          | ! 0        | 2.02.2009              | TJUL         | New twist angle sensor in output at aero commands                                                                                                    |
|   |                                          | ! 2        | 7.02.2009              | TJUL         | Small correction of tip loss model. sin(phi) instead of phi.                                                                                                    |
|   |                                          | ! 1        | 1.03.2009              | ANMH/TJU     | LUpdate of modal solver. Now also usable for floating systems.                                                                                                    |
|   |                                          |            | 8.03.2009              |              | LUpdate of Dynamic wake meander model. Deficit are now more narrow than previous. Default parameters k1,k2 are changed.                                                                            |
|   |                                          | ! 0        | 5.05.2009              | ANMH         | Bug fix in mass matrix and orthogonally of local orientation matrices.<br>Important (only) with prebend and mass center offset from elastic axis.                                                  |
|   |                                          | ! 0        | 5.05.2009              | TJUL         | Small updates regarding mbdy commands instead/supplementary to old body<br>commands in new_htc_structure inputs                                                                                    |
|   |                                          | ! 0        | 5.05.2009              | ANMH         | Extra parameter in hydro element regarding linear axial drag contribution.                                                                                                    |
|   |                                          | 10         | 6.05.2009              | TJUL         | More residual information outputted in case of no convergence                                                                                                    |
| ! | global%version='HAWC2MB 8.4'!            |            | TJUL                   |              | New input check on number of mann box points. power of 2 criteria.                                                                                                    |
| 1 | 0                                        |            |                        |              | Mode shape animation files written in appropriate directories.                                                                                                    |
|   |                                          | ! 1        | 2.05.2009              | ANMH         | Initialization of timosection properties                                                                                                    |
|   |                                          | ! 1        | 3.05.2009              | TJUL         | No double eigenvalue sets are written in table of structural frequencies                                                                                                    |
| ! | global%version='HAWC2MB 8.5'!            | 14.05.2009 | ANMH                   |              | Bug corrected in eigenvalue solver related to version 8.3 and 8.4                                                                                                    |
| ! | global%version='HAWC2MB 8.6'!            | 08.07.2009 | TJUL                   |              | Bug fix related to mann turbulence look-up indexes for points just<br>outside the turbulence box.                                                                                                  |
|   |                                          | ! 0        | 8.07.2009              | TJUL         | New updates of DWM wake model. New ainslie-15.exe and modification of default parameters.                                                                                                    |
|   | global%version='HAWC2MB 8.7'!            | 24.08.2009 | TJUL                   |              | In main_body input limitation of 4 c2def points lower to 2. If less                                                                                                    |
|   |                                          |            |                        |              | than 4 points, linear interpolation is used.                                                                                                    |
|   |                                          |            | 0.08.2009              | TJUL         | Element coordinates can now be used without limitations. Local coordinate system written in beam_output_file.                                                                                      |
|   |                                          | ! 0        | 4.09.2009              | ANMH         | Loadlinker updated so arbitrary body coordinations systems can be used.<br>Linker now follows local curved beam direction                                                                          |
|   |                                          | ! 0        | 4.09.2009              | TJUL         | Positive definite damping model originally formulated by Morten H.<br>Hansen is included in HAWC2. Makes it possible to utilize the shear                                                          |
|   |                                          |            |                        |              | center position away from the elastic axis without problems with damping model.                                                                                                    |
|   |                                          |            | 5.09.2009              | TJUL         | Small bugfix related to aerodrag module.                                                                                                    |
| ! | global%version='HAWC2MB 8.8'!            |            | TJUL                   |              | Bug related to damping model changes in version 8.7 corrected.                                                                                                    |
| ! | global%version='HAWC2MB 8.9'!            |            |                        | JLNew stru   | cture output: Structure_inertia_file_name                                                                                                    |
|   | global%version='HAWC2MB 9.0'!            |            | TJUL                   |              | New check for input errors regarding negative diameters in aerodrag module                                                                                                    |
|   |                                          | ! 0        | 3.12.2009              | TJUL         | In wake model. Ainslie-15.exe replaced by ainslie-15.dll, to enable execution on linux platforms using WINE                                                                                        |
|   |                                          | ! 2        | 1.12.2009              | TJUL         | In wake model. Bug fixed dealing with several neigbouring wind turbines. Change in turbine order for ainslie15.dll input/output                                                                    |
|   |                                          | ! 3        | 0.12.2009              | TJUL         | Flex integer format option in output.                                                                                                    |
|   |                                          |            | 4.01.2010              | TJUL         | Change in variables in eigenvalue module to avoid stack errors                                                                                                    |
|   |                                          |            | 5.01.2010              | TJUL         | Change in loadlinker merge criteria to avoid error with closely spaced nodes                                                                                                    |
|   |                                          | ! 3        | 1.01.2010              | TJUL         | New control DLL module names type2_dll                                                                                                    |
|   |                                          |            | 1.01.2010              | TJUL         | Possibility to input case_sensitive words using ' symbols. Especially related to control subroutine names.                                                                                         |
|   |                                          |            |                        |              |                                                                                                    |

|    | ! 15.02                                  | .2010 1 | TJUL | Change in wind shear logarithmic format to ensure a shear of zero below global zero.                                                                             |
|----|------------------------------------------|---------|------|----------------------------------------------------------------------------------------------------|
|    | global%version='HAWC2MB 9.1'! 29.03.2010 | TJUL    |      | New parameter possible in mbdy moment_int actions command                                                                                                    |
|    | ! 31.03                                  | .2010 4 | ANMH | Possibility of external systems solved together with HAWC2, this goes for bodies and constraints                                                                 |
|    | ! 01.04                                  | .2010 1 | TJUL | Small update of result file sensorlist output for hawc_ascii and hawc binary                                                                                     |
|    | ! 15.04                                  | .2010 1 | TJUL | Updates in FORCE DLL module. New initialization option, label option.                                                                                            |
|    | ! 17.05                                  |         | TJUL | Update of wind ramps to speed up simulation time                                                                                                    |
|    | ! 29.06                                  | .2010 1 | TJUL | DLL module, type2_dll updated regarding first outputs in dll calls                                                                                               |
|    | ! 16.07                                  | .2010 1 | TJUL | Small change in compiler settings.                                                                                                    |
|    | global%version='HAWC2MB 9.2'! 13.08.2010 | TJUL    |      | Possibility for aerodynamic sections positioned according to ae_file<br>input.                                                                                   |
|    | ! 25.08                                  | .2010 1 | TJUL | Updated procedure for hub coo which defines coo with arbitrary rotor orientation                                                                                 |
|    | ! 09.09                                  | .2010 1 | TJUL | Simulation stop enabled by external dll action.                                                                                                    |
|    | ! 13.09                                  | .2010   | JOMH | Updated eigenvalue solution procedure                                                                                                    |
|    | ! 13.09                                  | .2010   | JOMH | Zero-termination of all strings used for dll's                                                                                                    |
|    | ! 28.09                                  | .2010 1 | TJUL | Bug correction from version 9.1 regarding wind steps.                                                                                                    |
| !  | global%version='HAWC2MB 9.3w' ! 06.10    | .2010 1 | TJUL | Bug correction in interpolation of profile coef when several pc sets are used.                                                                                   |
|    | ! 20.10                                  | .2010 1 | TJUL | Bug correction of predictor in newmark solver. Version 9.0 and 9.1 gave problems coupling in controllers                                                         |
|    | ! 21.10                                  | .2010 1 | TJUL | Eigenvalue solver from version 9.2 removed and old 9.1 version included instead. Not correct solutions in all cases.                                             |
|    | ! 21.10                                  | .2010 1 | TJUL | Turbulence buffer not updated when buffer contains the full turbulence box.                                                                                      |
| !  | global%version='HAWC2MB 9.4'! 21.10.2010 | TJUL    |      | Code updated for handling multiple aerodynamic rotors                                                                                                    |
|    | 26.10                                    |         | TJUL | Be aware that the near wake induction model is not working in this                                                                                               |
|    |                                          |         |      | edition. The normal induction model works fine though.                                                                                                    |
|    | ! 26.10                                  | .2010   | JOMH | Eigenvalue solver updated again, so now it should be both correct and robust                                                                                     |
| !  | global%version='HAWC2MB 9.5'! 12.11.2010 | TJUL    |      | Bug fixed when outputting wake pos when no wake defined - code crash occured.                                                                                    |
|    | ! 17.11                                  | 2010 1  | TJUL | BEM rewritten in more structured way and to make sure local properties                                                                                           |
|    | ! 19.11                                  |         | TJUL | in grid points are all local. More correct for non-uniform loading<br>IN BEM, time filters are now on induced velocities instead of                              |
|    | : 19.11                                  | .2010   | IJUL | factors, same goes with azimuthal yaw correction in induction.                                                                                                   |
|    | ! 21.11                                  | 2010 1  | TJUL | WSP lookup only performed for first iteration to save simulation time.                                                                                           |
|    | 24.11                                    |         | TJUL | Final adjustments of BEM induction                                                                                                    |
| !  | global%version='HAWC2MB 9.6'! 27.11.2010 | TJUL    |      | Improvements of yaw correction in BEM calculation, comparison with                                                                                               |
|    | 0                                        |         |      | FIDAP                                                                                                    |
|    | ! 02.12                                  | .2010 1 | TJUL | Bugfix related to output of DWM wake position                                                                                                    |
| !  | global%version='HAWC2MB 9.7'! 03.12.2010 | TJUL    |      | Improvements of yaw correction in BEM calculation, comparison with FIDAP                                                                                         |
|    | ! 03.12                                  | .2010 1 | TJUL | BEM restructured for more correct local CT prediction, time constants<br>on induced velocities, yaw correction on induced axial velocities<br>instead of factors |
|    | ! 03.12                                  | .2010 1 | TJUL | BEM improved regarding aerodynamic yaw correction, compared with actuatordisc results                                                                            |
|    | ! 03.12                                  | .2010 1 | TJUL | BEM improved regarding dynamic time constants, compared with actuatordisc results                                                                                |
|    | ! 03.12                                  | .2010 1 | TJUL | Dyn. time constants reduced for first 10seconds to reduce time for initial equilibrium                                                                           |
| !  | global%version='HAWC2MB 9.8'! 17.12.2010 | TJUL    |      | Small bug correction. Crash occured when aero output requested when rotor was not defined                                                                        |
|    | ! 28.12                                  | .2010 N | МННА | Bug fix regarding omega vector for aero module. Version9-2 to 9.7 had                                                                                            |
| 16 |                                          |         |      | Risg-R-1597(ver 4-1)(FN)                                                                                                    |

|   |                                  |               |                    | problems with rotor orientations azimthally angle more than +-90deg.                                                                                                    |
|---|----------------------------------|---------------|--------------------|----------------------------------------------------------------------------------------------------|
| ! | global%version='HAWC2MB 9.9'! 05 | .01.2011 TJUL | Update r           | egarding wake meandering,lowpass filter in time instead of area based filter                                                                                             |
| ! | global%version='HAWC2MB 10.0'    | ! 17.01.2011  | TJUL               | New calibration in DWM model. Ainslie 16.dll used.                                                                                                    |
| ! | global%version='HAWC2MB 10.1'    | ! 01.02.2011  | TJUL               | BEM bug correction regarding induction for two bladed turbines. + DWM model deficit k1 paprameter changed to 0.20 as default                                             |
| 1 | global%version='HAWC2MB 10.2'    | ! 01.02.2011  | TJUL               | User defined a-ct relation in BEM included                                                                                                    |
| : | global%version='HAWC2MB 10.3'    | ! 08.02.2011  | TJUL               | DLL action command aero bem grid a inserted.                                                                                                    |
| : | global%version='HAWC2MB 10.4'    | 18.03.2011    | TJUL               | In DWM model, k1 parameter default value changed back to 0.13 (good                                                                                                    |
| : | giodat%version= nawczmb 10.4     |               |                    | match with Egmond aa Zee measurements)                                                                                                    |
|   |                                  | ! 13.05.2011  |                    | ections in the maghmhh dynstall model                                                                                                    |
|   |                                  | ! 16.05.2011  | ANMH               | Update and general improvement of hydrodynamic mass so is it coded in body coordinates (time varying)                                                                    |
|   |                                  | ! 17.05.2011  | TJUL               | Small updates of modal new.f90 to minimize stack usage                                                                                                    |
| ! | global%version='HAWC2MB 10.5'    | ! 17.05.2011  | ANMH               | Concentrated hydrodynamic added masses also included in new procedure, which makes the solver converge faster and more stable than previous                              |
| ! | global%version='HAWC2MB 10.6'    | ! 15.06.2011  | TJUL               | Update of mbdy state rot output                                                                                                    |
|   | <b>0</b>                         | ! 12.08.2011  | TJUL               | Small update in variable check to fullfill requirements from new compiler                                                                                                |
|   |                                  | ! 30.08.2011  | TJUL               | Updates in hydrodynamics related to flooded members.                                                                                                    |
|   |                                  | ! 31.08.2011  |                    | on in tangential induction changed (tangential induction was<br>not correct for high loading Ct)                                                                         |
|   |                                  | ! 31.08.2011  | LEOB               | New updated model for dynamic stall of trailing edge flaps                                                                                                    |
|   |                                  | ! 05.09.2011  | TJUL               | Updates in buoyancy regarding point change in diameters                                                                                                    |
|   |                                  | ! 05.09.2011  | TJUL               | Update in structure output. Hydro added mass outputted if defined.                                                                                                    |
|   |                                  | ! 13.09.2011  | LEOB               | New alfadot sensor in aero output                                                                                                    |
|   |                                  | 19.09.2011    | TJUL               | Hydro added mass solver module updated for inner flodded area                                                                                                    |
|   |                                  | 26.09.2011    | KNKR               | New spinner output sensor in aeroload module                                                                                                    |
| ! | global%version='HAWC2MB 10.7'    | 9 20.09.2011  | TJUL               | External forces enabled for external modules                                                                                                    |
| • | giobal%version= HAWCZHB 10.7     | 18.10.2011    | TJUL               | In DWM model, Multiple wakes handled by choosing the decifit with                                                                                                    |
|   |                                  |               |                    | larget wsp reduction. Previously a summation of deficits was performed                                                                                                   |
|   |                                  | ! 24.10.2011  | TJUL               | In boyancy part. Correction with eps at mudlevel, to improve stability when structure ends at mudlevel.                                                                  |
|   | global%version='HAWC2MB 10.8'    | ! 02.11.2011  | TJUL               | Fourrier based low pass filter in DWM model instead of second order filter                                                                                               |
|   |                                  | ! 09.11.2011  | LEOB/TJUL Update i | n dynamic induction to include the influence of trailing edge<br>flaps                                                                                                   |
|   |                                  | ! 18.11.2011  | TJUL               | New random output sensor added to general output commands.                                                                                                    |
|   |                                  | ! 22.11.2011  | ANMH/TJUL Update i | n topology initial rotation velocities. Should decrease initial transients                                                                                               |
|   |                                  | ! 22.11.2011  | TJUL               | Aerodynamic load is removed for first 5 second and then gradually put<br>on structure (fully applied at 10s) to avoid convergence problems<br>during initial transients. |
|   |                                  | ! 05.12.2011  | TJUL               | Close dll's inserted to increase robustness on especially windows 7 platforms                                                                                            |
|   |                                  | ! 05.12.2011  | ANMH               | Eigenvalue solver update to account for non-coinciding nodes and free relative rotation                                                                                  |
|   |                                  | ! 02.11.2011  | ANMH               | Orientation of node in call to FORCE_DLL is changed (back) to global reference                                                                                           |
|   |                                  | ! 02.11.2011  | ANMH               | Disabling of constraints can now be handled - new command "disable_at"<br>is introduced for constraints FIX0, FIX1, BEARING1 and BEARING2                                |
|   |                                  | ! 02.11.2011  | ANMH               | "INPUT" subroutine introduced in EXTSYS which enables HAWCDLL to send output to EXTSYS                                                                                   |
|   |                                  | ! 06.11.2011  | LEOB               | Update of dynamic stall models MHH and ATEF for correct handling of +-<br>pi angle of attack crossing.                                                                   |
|   |                                  | ! 07.11.2011  | TJUL               | New aero command 'output_profile_coef_filename', enables output of static interpolated profile coefficients                                                              |

|                                | ! 07.11.2011 | ANMH/TJUL Update   | of initial structural velocity conditions, to reduce the initial                                                                    |
|--------------------------------|--------------|--------------------|----------------------------------------------------------------------------------------------------|
|                                |              | <b>T 1 U</b>       | transients in general                                                                                                    |
|                                | ! 08.11.2011 | TJUL               | New aero sensor, where is is possible to ouput the local elastic torsion                                                            |
| global%version='HAWC2MB 10.9'  | ! 15.12.2011 | TJUL               | New procedure for calculating non-rotating hub coordinate system.                                                                   |
| <b>0</b>                       |              |                    | important for free-yawing rotors.                                                                                                   |
| global%version='HAWC2MB 11.0'  | ! 21.12.2011 | TJUL               | New dll action commands (wind windspeed_u, wind winddir)                                                                            |
|                                | ! 21.12.2011 | TJUL               | For DWM wake model, Ainslie_17.dll replaces Ainslie_16.dll. Updated regarding number of neighbor turbines in the flow solver.       |
|                                | ! 30.01.2012 | TJUL               | Bug fix related to input of using different aerodynamic _ae sets.                                                                   |
|                                | ! 13.01.2012 | TJUL               | Bug fix related to naming of 'output_profile_coef_filename' in the aero block                                                       |
|                                | ! 13.01.2012 | LEOB               | Update of deflection shape integrals in ATEF dyn. stall model. Based on UPWIND test cases.                                          |
|                                | ! 21.03.2012 | TJUL               | Update in DWM wake model. Turbulence intensity for kinematic viscosity is now from ambient tint and not meander turb tint.          |
|                                | ! 23.03.2012 | TJUL               | New sensor mbdy state_at2, where the xy offset is defined in local c2def coordinates instead of elastic axis coo.                   |
| global%version='HAWC2MB 11.1'  | ! 21.12.2011 | TJUL               | New dll action commands (wind windspeed_u, wind winddir)                                                                            |
| giobailaver sion- nawcznb ii.i | 24.04.2012   | TJUL               | Bug fix in IEC gust EWS. Wrong rotor diameter used in normalization                                                                 |
|                                |              |                    | - manual updated too.                                                                                                    |
| global%version='HAWC2MB 11.2'  | ! 09.05.2012 | TJUL               | Bug fix related to aerodynamic induction of one-bladed turbines.                                                                    |
| global%version='HAWC2MB 11.3'  | ! 24.05.2012 | TJUL               | In tower shadow JET model, distance criteria changed to match physical units. Only of importance if tower radius < 1m               |
|                                | ! 25.05.2012 | TJUL               | Bug fix in tower shadow JET model. x-offset normalized with tower                                                                   |
|                                |              |                    | diameter instead of radius.                                                                                                    |
|                                | ! 10.07.2012 | TJUL               | Bug fix in S.O. dyn. stall model                                                                                                    |
|                                | ! 10.07.2012 | ANMH               | External output sensors in ESYS (external systems) enabled                                                                          |
|                                | ! 10.07.2012 | ANMH               | In hydro dynamics. Added mass and drag defined in two dimensions for<br>new general hydro section                                   |
|                                | ! 10.07.2012 | ANMH               | DLL call for ESYS (external systems) changed to MEFF,CEFF,KEFF instead of newmark matrices                                          |
|                                | ! 10.07.2012 | ANMH               | Bug fix in output of mass centers                                                                                                   |
|                                | ! 10.07.2012 | ANMH               | Eigenvectors output together with eigenfrequencies for local bodies                                                                 |
|                                | ! 20.07.2012 | TJUL               | New wind sensor "wind free_wind_shadow" including effects of tower shadow                                                           |
| global%version='HAWC2MB 11.4'  | ! 20.07.2012 | TJUL/HAMA Inductio | on model for VAWTC's implemented.                                                                                                   |
|                                | ! 15.08.2012 | LEOB/TJUL/GEORG L  | Ipdate of induction model for high CT loading                                                                                       |
|                                | ! 11.09.2012 | TJUL               | New aero output sensor "aero grid_all_induc_u"                                                                                      |
|                                | ! 27.09.2012 | ANMH/TJUL In hawc  | ascii outout, limit of 500 channels removed                                                                                         |
|                                | ! 27.11.2012 | TJUL               | Correction of bug regarding more _ae data sets than 2.                                                                              |
| global%version='HAWC2MB 11.5'  | ! 06.12.2012 | TJUL               | in orientation relative, new "relpos" command enabled                                                                               |
| •                              | ! 10.12.2012 | TJUL               | Taylors hypothesis included in EOG gust                                                                                             |
|                                | ! 21.03.2013 | GEPIR              | Speedup optimization modification of aeroload induction bem module                                                                  |
|                                | ! 22.03.2013 | TJUL               | New general output impulse function added                                                                                           |
|                                | ! 22.04.2013 | TJUL               | Mann turbulence DLL is closed after turb generation, to remove fault                                                                |
|                                | ! 03.05.2013 | TJUL               | seen on linux clusters with multiple turbulence set created<br>New Flex int writing loop to minimize writing time on network drives |
|                                | ! 14.05.2013 | TJUL               | Wave direction reversed to match manual definition                                                                                  |
|                                | 26.06.2013   | TJUL               | Bug fix in VAWT wodule regarding aerodynamics on turbines with more<br>blades than 2                                                |
|                                | ! 27.06.2013 | TJUL               | Reordering of output related to command "body_eigenanalysis_file_name".<br>Frequencies first, later eigenvectors.                   |
| global%version='HAWC2MB 11.6'  | ! 25.09.2013 | TJUL               | VAWT update for handling non vertical blade configs                                                                                 |
| _                              |              |                    |                                                                                                    |

! 18

|                               | ! 30.09.2013      | MACG           | Update of MHHA dyn. stall model to account for extra term important for VAWT operation                                                                                                    |
|-------------------------------|-------------------|----------------|----------------------------------------------------------------------------------------------------|
|                               | ! 30.09.2013      | TJUL           | In aero output. "tors_e" options inserted parallel to "tors_ang" to match explanantion in the manual                                                                                                    |
|                               | ! 01.10.2013      | TJUL           | Bug fix in aero drag, sign issue on force direction for negative force directions.                                                                                                    |
|                               | ! 11.10.2013      | TJUL           | With VAWT's aero center is moved to C_1/2 instead of C_3/4                                                                                                    |
|                               | 93.01.2014        | TJUL           | Encrypted blade data                                                                                                    |
|                               | ! 04.01.2014      | TJUL           | Move of update time call to external water kinematics dll. To ensure it is also called even if no hydro elements are used.                                                                                    |
|                               | ! 16.01.2014      | TJUL           | Aero output parameters ct local, cq local and tiploss f enabled                                                                                                    |
|                               | ! 17.01.2014      | TJUL           | Aero BEM induction. Small change in procedure of how to find induction grid loading. Now in line with VAWT approach.                                                                                          |
|                               | ! 27.02.2014      | TJUL           | Change in shears, so size of shears change if windsteps are included.                                                                                                    |
|                               | ! 06.03.2014      | EBRA           | General prepare for intel compiler                                                                                                    |
|                               | ! 13.03.2014      | TJUL           | new aero option: 3D profile correction using Snel's approach                                                                                                    |
|                               | ! 19.03.2014      | LARH           | New stiffness proportional damping model                                                                                                    |
|                               | ! 19.03.2014      | ANMH           | New eigenvalue option including contributions from external systems                                                                                                    |
|                               | ! 19.03.2014      | ANMH           | Super element approach to condensate degrees of freedom for sub systems                                                                                                    |
|                               |                   |                | - eg jackets. Still not a perfect match with full DOF solution for                                                                                                    |
|                               |                   |                | internal cross sectional members of a static undertermined structure!                                                                                                    |
|                               | ! 20.03.2014      | TJUL           | Turbulence export option re-implemented                                                                                                    |
|                               | ! 14.05.2014      | TJUL           | Encrypted password lib updated                                                                                                    |
|                               | ! 14.05.2014      | TJUL           | Procedure to ensure more robust auto shut-off of bem for                                                                                                    |
|                               |                   |                | idling/standstill conditions                                                                                                    |
| global%version='HAWC2MB 11.7' | ! 21.05.2014      | TJUL           | Added stiffness contribution from version 11.6 is switched off again -                                                                                                    |
|                               |                   |                | caused increase in iterations especially for jackets                                                                                                    |
|                               |                   |                | Memory use related to output sensors minimized                                                                                                    |
| global%version='HAWC2MB 11.8' | ! 16.07.2014      | TJUL           | Create directory function increased for "//" paths                                                                                                    |
|                               | ! 22.07.2014      | TJUL           | Dyn stall MHH model rolled back to version 11.5. The modification in<br>11.6 wrt. VAWT affected HAWT operation. A better dyn stall model for<br>VAWT must be coded                                            |
|                               | ! 22.07.2014      | TJUL/ANYD/MMPE | Comprehensive testprogram established. Used on this version and future.                                                                                                    |
| global%version='HAWC2MB 11.9' | !                 | TJUL           | Read and write status declared when working with files. Should prevent access                                                                                                    |
|                               | 1                 | <b>T T U</b>   | errors on net work drives especially                                                                                                    |
|                               | !<br>! 12.09.2014 | TJUL<br>TJUL   | Stop code defined when code is stopped by internal criteria                                                                                                    |
|                               |                   |                | In BEM model with "use_mean_average" switched on, the inducted velocities are<br>now found based on a consistent use of average wind speed in annular element.                                                |
|                               | ! 19.09.2014      | TJUL           | Update to BEM "use_mean_average" stuff from 12.09.2014. The local grid velocities was still present a few places                                                                                              |
|                               | ! 22.10.2014      |                | c with svn version. Prepared for intel compilation.                                                                                                    |
|                               | ! 23.10.2014      | ANMH           | Contributions from inertial/gyroscopic effect of concentrated masses added in                                                                                                    |
| global%version='HAWC2MB 12.0' | ! 03.09.2014      | TJUL           | a general way. It is now OK to use concentrated massed on the rotor part.<br>Bug fix, userdefined number of azimuthal stations was not active. Default<br>value of 16 stations were always present until now. |
|                               | ! 13.11.2014      | GEORG          | Buxfix in BEM module, relevant when negative windspeeds occurs                                                                                                    |
|                               | 9 08.12.2014      | TJUL           | Update in SNEL 3D profile correction method                                                                                                    |
|                               | 16.12.2014        | GEORG          | Bugfix of mhh dyn stall model wrt rel velocity                                                                                                    |
|                               | 16.01.2014        | TJUL/MHHA/ANMH | Bugfix wrt position of rotor center in aero variables                                                                                                    |
|                               | 10.02.2014        | MMPE           | Small update in call of output function (if aerodyn rotor not defined)                                                                                                    |
|                               | 20.02.2015        | TJUL           | Update in BEM "use_mean_average" approach + approach to find load in local<br>BEM grid                                                                                                    |
| global%version='HAWC2MB 12.1' | ! 17.03.2015      | TJUL           | Option to specify dyn stall model manually in the _ae file depending on radial location.                                                                                                    |
|                               | ! 27.10.2014      | CPAV           | TKIM anisotropic beam element added. CPAV damping introduced (the damping matrix is the same than MHH, but it's generalized to support 6x6 stiffness                                                          |
|                               |                   |                |                                                                                                    |

!

!

|                               | ! 20.03.2015 | TJUL  | matrix)<br>in wind speed module. factor used for ramps etc is also applied on wake<br>deficits and turbulence to prevent negative wind speed in simulation start<br>up. |
|-------------------------------|--------------|-------|----------------------------------------------------------------------------------------------------|
|                               | ! 20.03.2015 | TJUL  | Update in output file write updated in order to allow more than 999 sensors                                                                                             |
|                               | ! 25.03.2015 | TJUL  | Bugfix relatede to ae dyn stall choice from 17.03.2015                                                                                                    |
|                               | ! 30.04.2015 | TJUL  | Type2 dll. New option to include "initstring" and "message"                                                                                                    |
|                               | ! 05.05.2015 | TJUL  | New option in DWM method (multple_deficit_method) - summation or max deficit operator                                                                                   |
|                               | ! 27.05.2015 | TJUL  | Update in Mann turbulence dll call. Now the mann_win32.dll and ressource_win32.dll must be present in same folder as HAWC2                                              |
|                               | ! 28.05.2015 | TJUL  | This version is compiled with intel visual fortran                                                                                                    |
| global%version='HAWC2MB 12.2' | ! 09.07.2015 | TJUL  | Additional read specification when opening files. To avoid network multiple access errors                                                                               |
|                               | ! 21.07.2015 | ALSTA | Compiler flags needed for HAWCStab2 compilation inserted.                                                                                                    |
|                               | ! 24.07.2015 | TJUL  | Update in create directories procedure - needed for special situations where the intel version was blocked from creating certain directories.                           |
|                               | ! 24.07.2015 | TJUL  | Mann turbulence generator call moved from mann module directly. No need for the mann.dll or mann_win32.dll anymore                                                      |

## **Coordinate systems**

The global coordinate system is located with the z-axis pointing vertical downwards. The x and y axes are horizontal to the side.

When wind is submitted, the default direction is along the global y-axes. Within the wind system meteorological u,v,w coordinates are used, where u is the mean wind speed direction, v is horizontal and w vertical upwards. When x,y,z notation is used within the wind coo. this refers directly to the u,v,w definition.

Every substructure and body (normally the same) is equipped with its own coordinate system with origo in node1 of this structure. The structure can be arbitrarily defined regarding orientation within this coordinate system. Within a body a number of structural elements are present. The orientation of coordinate systems for these elements are chosen automatically by the program. The local z axis is from node 1 to 2 on the element.

The coordinate system for the blade structures must be defined with the z axis pointing from the blade root and outwards, x axis in the tangential direction of rotation and y axis from the pressure side towards the suction side of the blade profiles. This is in order to make the linkage between aerodynamics and structure function.

In order to make a quick check of the layout of the structure the small program "animation.exe" can be used (this requires than an animation file has been written using the command animation in the Simulation block). The view option in this program is handled by keyboard hotekeys:

#### Animation Hotkeys:

translate: (shift)+{x,y,z}
rotate: arrow keys
rotate about line-of-sight: ctrl+left/right
zoom in: ctrl+up
zoom out: ctrl+down
amplify displacement (only usefull for animation of natural frequencies): +
decrease displacement (only usefull for animation of natural frequencies): -

If the animation does not start, press "s"

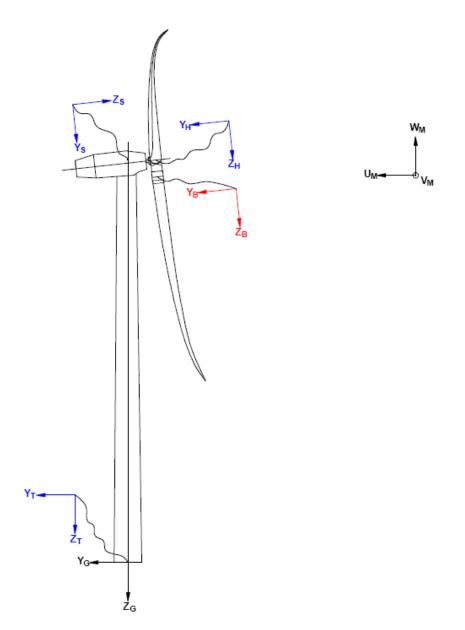

Figure 1. Illustration of coordinate system as result of user input from example in section Example of main input file at page 107. There are two coordinate systems in **black** which are the default coordinate systems of global reference and default wind direction. The **blue** coordinate systems are main body coordinate systems attached to node 1 of the substructure, the orientation of these are fully determined by the user. The **red** coordinate systems are also defined by the user, but in order to make the linkage between aerodynamic forces and structure work these have to have the z from root to tip, x in chordwise direction and y towards the suction side.

# Simulation

### Main command block - Simulation

| Obl. | Command name       | Explanation                                                                                                    |
|------|--------------------|----------------------------------------------------------------------------------------------------|
| *    | time_stop          | 1. Simulation length [s]                                                                                                    |
|      | solvertype         | 1. Choice of available solver method (1=newmark)                                                                                                    |
|      | solver_relax       | <ol> <li>Relaxation parameter on increment within a<br/>timestep. Can be used to make difficult simulation<br/>run through solver when parameter is decreased,<br/>however on the cost of simulation speed.</li> </ol> |
|      |                    | Default=1.0                                                                                                    |
|      | on_no_convergence  | Parameter that informs solver of what to do if convergence                                                                                                    |
|      |                    | <ul> <li>is not obtained in a time step.</li> <li>1. 'stop': simulation stops – default. 'continue': simulation continues, error message is written.</li> </ul>                                                        |
|      | convergence_limits | Convergence limits that must be obtained at every time                                                                                                    |
|      | convergence_mms    | <ul> <li>step.</li> <li>1. epsresq, residual on internal-external forces, default=10.0</li> <li>2. epsresd, residual on increment, default=1.0</li> </ul>                                                              |
|      |                    | 3. epsresg, residual on constraint equations, default=1E-7                                                                                                    |
|      | max_iterations     | 1. Number of maximum iterations within a time step.                                                                                                    |
|      | animation          | Included if animation file is requested<br>1. Animation file name incl. relative path. E.g.<br>./animation/animation1.dat                                                                                              |
|      | logfile            | Included if a logfile is requested internally from the htc<br>command file.<br>1. Logfile name incl. relative path. E.g.<br>./logfiles/log1.txt                                                                        |

This block shall be present when time simulations are requested – always.

### Sub command block – newmark

This block shall be present when the solvertype is set to the newmark method.

| Obl. | Command name | Explanation                                                                                                    |
|------|--------------|----------------------------------------------------------------------------------------------------|
|      | beta         | 1. beta value (default=0.27)                                                                                                    |
|      | gamma        | 1. gamma value (default=0.51)                                                                                                    |
| *    | deltat       | 1. time increment [s]                                                                                                    |
|      | symmetry     | <ol> <li>Solver assumtion regarding mass, damping and<br/>stiffness matrices (1=symmetric (default),<br/>2=assymetric (recommended for offshore<br/>structures). When hydrodynamic loading is<br/>applyed this parameter will automatically change<br/>to 2.)</li> </ol> |

# **Structural input**

### Main command block – new\_htc\_structure

| -    | Command name                      |          |                                           |
|------|-----------------------------------|----------|-------------------------------------------|
| Obl. | Command name                      | Explana  |                                           |
|      | beam_output_file_name             | 1.       | Filename incl. relative path to file      |
|      |                                   |          | where the beam data are listed (output)   |
|      |                                   |          | (example ./info/beam.dat)                 |
|      | body_output_file_name             | 1.       | Filename incl. relative path to file      |
|      |                                   |          | where the body data are listed (output)   |
|      |                                   |          | (example ./info/body.dat)                 |
|      | struct_inertia_output_file_name   | 1.       | Filename incl. relative path to file      |
|      |                                   |          | where the global inertia information      |
|      |                                   |          | data are listed (output) (example         |
|      |                                   |          | ./info/inertia.dat)                       |
|      | body_eigenanalysis_file_name      | 1.       | Filename incl. relative path to file      |
|      | body_eigenanarysis_me_name        | 1.       | where the results of an eigenanalysis     |
|      |                                   |          | are written. (output) (example            |
|      |                                   |          |                                           |
|      | <u> </u>                          | 1        | ./info/eigenfreq.dat)                     |
|      | constraint_output_file_name       | 1.       | Filename incl. relative path to file      |
|      |                                   |          | where the constraint data are listed      |
|      |                                   |          | (output). (example ./info/constraint.dat) |
|      | structure_eigenanalysis_file_name | 1.       | Filename incl. relative path to file      |
|      |                                   |          | where the results of an complete          |
|      |                                   |          | turbine eigenanalysis are listed          |
|      |                                   |          | (example ./info/eigen_all.dat).           |
|      |                                   |          | Animation files of the first modes are    |
|      |                                   |          | places in same directory as the           |
|      |                                   |          | HAWC2 executable.                         |
|      |                                   | 2.       | Optional parameter determining if         |
|      |                                   |          | structural damping is included in the     |
|      |                                   |          | eigenvalue calculation or not.            |
|      |                                   |          | (0=damping not included, most robust      |
|      |                                   |          | method, 1=damping included default)       |
|      | austam sizanonalusia              | Eigenve  | lue calculation of the total system       |
|      | system_eigenanalysis              |          |                                           |
|      |                                   |          | g external systems attached, eg.          |
|      |                                   |          | g lines. Constraint equations are also    |
|      |                                   |          | cluded in the analysis.                   |
|      |                                   | 1.       | Filename incl. relative path to file      |
|      |                                   |          | where the results of an complete          |
|      |                                   |          | turbine eigenanalysis are listed          |
|      |                                   |          | (example ./info/eigen_all.dat).           |
|      |                                   |          | Animation files of the first modes are    |
|      |                                   |          | places in same directory as the           |
|      |                                   |          | HAWC2 executable.                         |
|      |                                   | 2.       | (optional) Parameter determining if       |
|      |                                   |          | structural damping is included in the     |
|      |                                   |          | eigenvalue calculation or not.            |
|      |                                   |          | (0=damping not included, most robust      |
|      |                                   |          | method, 1=damping included default)       |
|      |                                   | 3.       | (optional) Number of modes outputted.     |
|      |                                   | 3.<br>4. | (optional) Time for when the eigen        |
|      |                                   | 7.       |                                           |
|      |                                   |          | analysis is carried out. Eg. after a      |
|      |                                   |          | settling of a floating system.            |

### Sub command block – main\_body

This block can be repeated as many times as needed. For every block a new body is added to the structure. A main body is a collection of normal bodies which are grouped together for bookkeeping purposes related to input output. When a main 24 Risø-R-1597(ver. 4-1)(EN)

body consist of several bodies the spacing the name of each body inherits the name of the master body and is given an additional name of '\_#', where # is the body number. An example could be a main body called 'blade1' which consist of two bodies. These are then called 'blade1\_1' and blade1\_2' internally in the code. The internal names are only important if (output) commands are used that refers to the specific body name and not the main body name.

From version 11.6 it is possible to attach an encrypted DLL where the blade data can be extracted. An example of how to encrypt this can be obtained by request through the <u>www.hawc2.dk</u> web page.

| name<br>type<br>nbodies | Explanation         1. Main_body identification name (must be unique)         1. Element type used (options are: timoschenko)                                                                                                    |
|-------------------------|----------------------------------------------------------------------------------------------------|
|                         | 1. Element type used (options are: timoschenko)                                                                                                    |
| nbodies                 |                                                                                                    |
|                         | <ol> <li>Number of bodies the main_body is divided into<br/>(especially used for blades when large deformation<br/>effects needs attention). Equal number of elements<br/>on each body, eventually extra elements are placed<br/>on the first body.</li> </ol>                                                                                                    |
| node_distribution       | <ol> <li>Distribution method of nodes and elements.<br/>Options are:</li> <li>"uniform" nnodes. Where uniform ensures equal<br/>element length and nnodes are the node numbers.</li> <li>"c2_def", which ensures a node a every station<br/>defined with the sub command block c2_def.</li> </ol>                                                                                                    |
| damping                 | Original damping model that can only be used when the<br>shear center location equals the elastic center to ensure a<br>positive definite damping matrix. It is recommended to use<br>the <b>damping_posdef</b> command instead. Rayleigh damping<br>parameters containing factors that are multiplied to the<br>mass and stiffness matrix respectfully.<br>! Pay attention, the mass proportional damping is not<br>contributing when a mbdy consist of multiple bodies !<br>1. $M_x$<br>2. $M_y$<br>3. $M_z$<br>4. $K_x$<br>5. $K_y$<br>6. $K_z$<br><b>NOTE:</b> This damping model cannot be used with the Fully |
| damping_posdef          | <b>NOTE:</b> This damping model cannot be used with the Fully<br>Populated Matrix ("FPM 1", see below) beam element!<br>Rayleigh damping parameters containing factors. $M_x$ , $M_y$ ,<br>$M_z$ are constants multiplied on the mass matrix diagonal                                                                                                    |
|                         | and inserted in the damping matrix. $K_x$ , $K_y$ , $K_z$ are factors<br>multiplied on the moment of inertia $I_x$ , $I_y$ , $I_z$ in the stiffness<br>matrix and inserted in the damping matrix. Parameters are<br>in size approximately the same as the parameters used with<br>the original damping model written above.<br>! Pay attention, the contribution from mass proportional<br>damping is limited when a mbdy consist of multiple bodies<br>!<br>1. $M_x$<br>2. $M_y$<br>3. $M_z$<br>4. $K_x$<br>5. $K_y$<br>6. $K_z$<br><b>NOTE:</b> This damping model cannot be used with the Fully                  |
|                         | damping                                                                                                    |

| Obl. | Command name           | Explanation                                                                                                    |
|------|------------------------|----------------------------------------------------------------------------------------------------|
| 001. |                        | Populated Matrix ("FPM 1", see below) beam element!                                                                        |
|      | domning onico          |                                                                                                    |
|      | damping_aniso          | Mixed mass/stiffness proportional and stiffness proportional damping parameters containing factors. $\eta_x^m$ ,           |
|      |                        |                                                                                                    |
|      |                        | $\eta_{y_{y}}^{m} \eta_{t}^{m}$ are constants multiplied on a mixed mass/stiffness                                         |
|      |                        | matrix diagonal and inserted in the damping matrix. $\eta_x^s$ , $\eta_y^s$ ,                                              |
|      |                        | $\eta_{t}^{s}$ are factors multiplied on the moment of inertia $I_{x}$ , $I_{y}$ , $I_{z}$ in                              |
|      |                        | the stiffness matrix and inserted in the damping matrix.                                                                   |
|      |                        | ! Pay attention, the mass/stiffness proportional damping is                                                                |
|      |                        | not contributing when a mbdy consist of multiple bodies !                                                                  |
|      |                        | 1. $\eta_x^m$                                                                                                    |
|      |                        | 2. $\eta_{y}^{m}$                                                                                                    |
|      |                        | 3. $\eta_{t}^{m}$                                                                                                    |
|      |                        | 4. $\eta_x^s$                                                                                                    |
|      |                        | 5. $\eta_y^s$                                                                                                    |
|      |                        | 6. $\eta_t^s$                                                                                                    |
|      | copy_main_body         | Command that can be used if properties from a previously                                                                   |
|      |                        | defined body shall be copied. The name command still have                                                                  |
|      |                        | to be present, all other data are overwritten.                                                                             |
|      |                        | 1. Main_body identification name of main_body that                                                                         |
|      |                        | is copied.                                                                                                    |
|      | gravity                | 1. Specification of gravity (directed towards $z_G$ ).                                                                     |
|      |                        | NB! this gravity command only affects the present                                                                          |
|      | -                      | main body. Default=9.81 [m/s <sup>2</sup> ]                                                                                |
|      | concentrated_mass      | Concentrated masses and inertias can be attached to the                                                                    |
|      |                        | structure. The offset distance from the node to the center of                                                              |
|      |                        | mass is given in the body's coordinates system. The                                                                        |
|      |                        | moments and products of inertia is given around the center                                                                 |
|      |                        | of mass in the body's coordinates system.                                                                                  |
|      |                        | 1. Node number to which the inertia is attached.                                                                           |
|      |                        | 2. Offset distance x-direction [m]                                                                                         |
|      |                        | 3. Offset distance y-direction [m]                                                                                         |
|      |                        | 4. Offset distance z-direction [m]                                                                                         |
|      |                        | 5. Mass [kg]                                                                                                    |
|      |                        | 6. $I_{xx}$ [kg m <sup>2</sup> ]                                                                                           |
|      |                        | 7. $I_{yy}$ [kg m <sup>2</sup> ]                                                                                           |
|      |                        | 8. $I_{zz}$ [kg m <sup>2</sup> ]                                                                                           |
|      |                        | 9. $I_{xy}$ [kg m <sup>2</sup> ] – optional<br>10. $I_{xz}$ [kg m <sup>2</sup> ] – optional                                |
|      |                        |                                                                                                    |
|      | avternel bladadete dil | 11. $I_{yz}$ [kg m <sup>2</sup> ] – optional                                                                               |
|      | external_bladedata_dll | Blade structural data are found in an external encrypted dll.<br>If this command is present only these other command lines |
|      |                        | need to be present (name, type, nbodies, node_distribution                                                                 |
|      |                        | and a damping command line).                                                                                               |
|      |                        | 1. Company name (that has been granted a password,                                                                         |
|      |                        | eg. dtu).                                                                                                    |
|      |                        | <ol> <li>Password for opening this specific dll, eg. test1234</li> </ol>                                                   |
|      |                        |                                                                                                    |
|      |                        | 3. path and filename for the dll. eg/data/encr_blade_data.dll                                                              |
|      |                        | ./uata/circi_biauc_uata.uii                                                                                                |

### Sub sub command block – timoschenko\_input

Block containing information about location of the file containing distributed beam property data and the data set requested.

| Obl. | Command name | Explanation                                                                                                    |
|------|--------------|----------------------------------------------------------------------------------------------------|
| *    | filename     | 1. Filename incl. relative path to file where the distributed beam input data are listed (example ./data/hawc2_st.dat)                                                                                             |
|      | FPM          | <ul><li>Logic command for Fully Populated Matrix beam element:</li><li>1. Write "1" to read a structural input file based on the fully populated stiffness matrix. Write "0" for the original beam model</li></ul> |
|      |              | If the command is neglected, HAWC2 will assume that the structural input file is based on the original beam model                                                                                                  |
| *    | set          | <ol> <li>Set number</li> <li>Sub set number</li> </ol>                                                                                                    |

#### Sub sub command block – c2\_def

In this command block the definition of the centerline of the main\_body is described (position of the half chord, when the main\_body is a blade). The input data given with the sec commands below is used to define a continous differentiable line in space using akima spline functions. This centerline is used as basis for local coordinate system definitions for sections along the structure. If two input sections are given it is assumed that all points are on a straight line. If three input sections are given points are assumed to be on the line consisted of two straight lines. If four or more input sections are given points are assumed to be on an akima interpolated spline. This spline will include a straight line if a minimum of three points on this line is defined.

Position and orientation of half chord point related to main body coo.

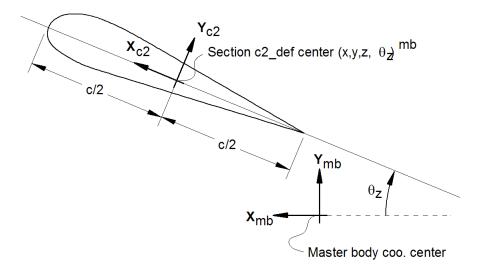

Figure 2: Illustration of c2\_def coordinate system related to main body coordinates. The blade z-coordinate has to be positive from root towards the tip.

| Obl. | Command name | Explanation                                           |  |
|------|--------------|-------------------------------------------------------|--|
| *    | nsec         | Must be the present before a "sec" command.           |  |
|      |              | 1. Number of section commands given below             |  |
| *    | sec          | Command that must be repeated "nsec" times. Minimum 4 |  |
|      |              | times.                                                |  |
|      |              | 1. Number                                             |  |
|      |              | 2. x-pos [m]                                          |  |
|      |              | 3. y-pos [m]                                          |  |
|      |              | 4. z-pos [m]                                          |  |
|      |              | 5. $\theta_z$ [deg]. Angle between local x-axis and   |  |
|      |              | main_body x-axis in the main_body x-y coordinate      |  |
|      |              | plane. For a straight blade this angle is the         |  |
|      |              | aerodynamic twist. Note that the sign is positive     |  |
|      |              | around the z-axis, which is opposite to traditional   |  |
|      |              | notation for etc. a pitch angle.                      |  |

Here is an illustration of how a blade can be defined with respect to discretisation of bodies, nodes and elements.

## Main Body: Blade1

| ode1 Node2       |                   |                   |                 |                 | No      |
|------------------|-------------------|-------------------|-----------------|-----------------|---------|
| + + + +          | • • • •           | + + +             | * * * *         | * * *           | • • •   |
| Element1Element2 | 2                 |                   |                 |                 | Element |
|                  |                   |                   |                 |                 |         |
| Body1            | Body2             |                   | 1 1             |                 | Body6   |
| Here is an o     | example of this w | ritten into the h | tc-input file   |                 |         |
| begin main       |                   |                   | te input me.    |                 |         |
| iame             | _blade1 ;         |                   |                 |                 |         |
| zype             | timoschenko ;     |                   |                 |                 |         |
| nbodies          | 6 ;               |                   |                 |                 |         |
| node distr       |                   | f;                |                 |                 |         |
| lamping po       | _                 | .77e-5 6.6e-6 6   | 5.6e-4 5.2e-4 6 | .5e-4 ;         |         |
|                  | schenko input ;   |                   |                 |                 |         |
| 2                | /data/st file.tx  | :t. ;             |                 |                 |         |
|                  | (optional, when   |                   | 1               |                 |         |
| set 1 1          | · •               | set subset        |                 |                 |         |
|                  | ,<br>henko input; |                   |                 |                 |         |
| pegin c2 d       |                   | Definition of     | centerline (ma  | in body coordin | lates)  |
| nsec 19          |                   |                   |                 |                 |         |
| sec 1            | -0.0000           | 0.0000            | 0.000           | 0.000           | ;       |
| ec 2             | -0.0041           | 0.0010            | 3.278           | -13.590         | ;       |
| sec 3            | -0.1048           | 0.0250            | 6.556           | -13.568         | ;       |
| sec 4            | -0.2582           | 0.0492            | 9.833           | -13.564         | ;       |
| sec 5            | -0.4694           | 0.0587            | 13.111          | -13.546         | ;       |
| sec 6            | -0.5689           | 0.0957            | 16.389          | -11.406         | ;       |
| sec 7            | -0.5455           | 0.0883            | 19.667          | -10.145         | ;       |
| sec 8            | -0.5246           | 0.0732            | 22.944          | -9.043          | ;       |
| sec 9            | -0.4362           | 0.0669            | 26.222          | -7.843          | ;       |
| sec 10           | -0.4644           | 0.0554            | 29.500          | -6.589          | ;       |
| sec 11           | -0.4358           | 0.0449            | 32.778          | -5.447          | ;       |
| sec 12           | -0.4859           | 0.0347            | 36.056          | -4.234          | ;       |
| sec 13           | -0.3759           | 0.0265            | 39.333          | -3.545          | ;       |
| sec 14           | -0.3453           | 0.0130            | 42.611          | -2.223          | ;       |
| sec 15           | -0.3156           | 0.0084            | 45.889          | -1.553          | ;       |
| sec 16           | -0.2791           | 0.0044            | 49.167          | -0.934          | ;       |
| sec 17           | -0.2675           | 0.0017            | 52.444          | -0.454          | ;       |
| sec 18           | -0.1785           | 0.0003            | 55.722          | -0.121          | ;       |
| ec 19            | -0.1213           | 0.0000            | 59.000          | -0.000          | ;       |
|                  |                   |                   |                 |                 | ,       |

#### Format definition of file including distributed beam properties

The format of this file which in the old HAWC code was known as the hawc\_st file is changed slightly for the HAWC2 new\_htc\_structure format.

In the file (which is a text file) two different datasets exist. There is a main set and a sub set. The main set is located after a "#" sign followed by the main set number. Within a main there can be as many subsets as desired. They are located after a "\$" sign followed by the local set number. The next sign of the local set number is the number of lines in the following rows that belong to this sub set.

There are two types st\_file:

- The st\_file for the original HAWC2 beam element; input parameters for this model are reported in Table 1 HAWC2 original beam element structural data
- The st\_file for the new anisotropic FPM beam element; input parameters reported in - Table 2 New HAWC2 anisotropic beam element structural data

In general all centers are given according to the  $C_{1/2}$  center location and all other are related to the principal bending axes.

For the anisotropic beam element, centers are given according to the  $C_{1/2}$  center location, but the cross sectional stiffness matrix is given at the elastic center rotated along the principal bending axes.

Position of structural centers related to c2\_def section coo.

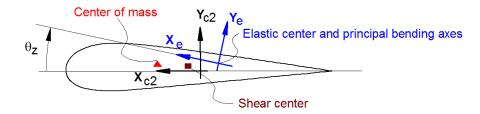

# Figure 3: Illustration of structural properties that in the input files are related to the c2 coordinate system

| Column | Parameter                                                                                                    |
|--------|----------------------------------------------------------------------------------------------------|
| 1      | r, curved length distance from main_body node 1 [m]                                                                                                    |
| 2      | m, mass per unit length [kg/m]                                                                                                    |
| 3      | $x_m, x_{c2}$ -coordinate from $C_{1/2}$ to mass center [m]                                                                                                    |
| 4      | y <sub>m</sub> , y <sub>c2</sub> -coordinate from C <sub>1/2</sub> to mass center [m]                                                                                   |
| 5      | $r_{ix}$ , radius of gyration related to elastic center. Corresponds to rotation about principal bending $x_e$ axis [m]                                                 |
| 6      | $r_{iy}$ , radius of gyration related to elastic center. Corresponds to rotation about principal bending $y_e$ axis [m]                                                 |
| 7      | $x_{s}$ , $x_{c2}$ -coordinate from $C_{1/2}$ to shear center [m]. The shear center is the point where external forces only contributes to pure bending and no torsion. |
| 8      | $y_{s}$ , $y_{c2}$ -coordinate from $C_{1/2}$ to shear center [m]. The shear center is the point where external forces only contributes to pure bending and no torsion. |
| 9      | E, modulus of elasticity [N/m <sup>2</sup> ]                                                                                                    |
| 10     | G, shear modulus of elasticity [N/m <sup>2</sup> ]                                                                                                    |
| 11     | $I_x$ , area moment of inertia with respect to principal bending $x_e$ axis $[m^4]$ .                                                                                   |

Table 1 HAWC2 original beam element structural data

|    | This is the principal bending axis most parallel to the x <sub>c2</sub> axis                    |
|----|-------------------------------------------------------------------------------------------------|
| 12 | $I_v$ , area moment of inertia with respect to principal bending $y_e$ axis $[m^4]$             |
| 13 | K, torsional stiffness constant with respect to $z_e$ axis at the shear center                  |
|    | $[m^4/rad]$ . For a circular section only this is identical to the polar moment                 |
|    | of inertia.                                                                                     |
| 14 | k <sub>x</sub> shear factor for force in principal bending x <sub>e</sub> direction [-]         |
| 15 | k <sub>y</sub> , shear factor for force in principal bending y <sub>e</sub> direction [-]       |
| 16 | A, cross sectional area [m <sup>2</sup> ]                                                       |
| 17 | $\theta_s$ , structural pitch about $z_{c2}$ axis. This is the angle between the $x_{c2}$ -axis |
|    | defined with the c2_def command and the main principal bending axis x <sub>e</sub> .            |
| 18 | $x_e, x_{c2}$ -coordinate from $C_{1/2}$ to center of elasticity [m]. The elastic center is     |
|    | the point where radial force (in the z-direction) does not contribute to                        |
|    | bending around the x or y directions.                                                           |
| 19 | $y_e$ , $y_{c2}$ -coordinate from $C_{1/2}$ to center of elasticity [m]. The elastic center is  |
|    | the point where radial force (in the z-direction) does not contribute to                        |
|    | bending around the x or y directions.                                                           |

A small explanation about radius of gyration (also called radius of inertia) and the area moment of inertia (related to stiffness) is shown below in N.5 and N.11

 N.5 r<sub>ix</sub> [m] Radius of inertia. Related to the Moment of Inertia I<sub>xx</sub> [kg m<sup>2</sup>], which gives the rotation inertia, resistance to change in rotation rate:

$$I_{xx} = \int r_{ix}^2 \mathrm{d}m \quad \rightarrow \quad r = \sqrt{\frac{I_{xx}}{m}} = \sqrt{\frac{I_x}{\mathrm{A}}}$$

N.11 I<sub>x</sub> [m<sup>4</sup>] Area moment of inertia with respect to x<sub>e</sub>. It's the second moment of area I<sub>x</sub> = ∫ y<sup>2</sup>dA. Multiplied by Young's modulus E gives the flapwise bending stiffness:

$$\begin{aligned} \text{Stiffn}_{\text{flap}} &= E \cdot I_x = \frac{M}{\mathrm{d}^2 w / \mathrm{d}^2 x} \\ \text{Stiffn}_{\text{edge}} &= E \cdot I_y \\ \text{Stiffn}_{\text{tors}} &= \mathbf{G} \cdot \mathbf{K} \end{aligned}$$

An example of a st original beam formulation input file can be seen on the next page. The most important features to be aware of are colored with red.

### Risø DTU

5.0191

1

0

0

0.2

0.2

Ø

0

2.10E+11

8.10E+10

1.00E+02

1.00E+02

0.05376 0.52 0.52

0.59 0

0.0

0.0

1 main data sets available -----Here is space for comments etc -----#1 Main data set number 1 - an example of a shaft structure -----More comments space Е G Ιx I\_y Κ k\_x Α m x\_cg y\_cgri\_x ri\_y x\_sh y\_sh k\_y theta\_s x\_e r v e [kg/m] [m] [m] [m] [m] [N/m^2] [N/m^2] [N/m^4] [N/m^4] [N/m^4] [-] [-] [m] [m] [m] [m^2] [deg] [m] [m] \$1 10 Sub set number 1 with 10 data rows 0.00 100 0 0 224.18 224.18 0 0 2.10E+11 8.10E+10 1.00E+02 1.00E+02 0.05376 0.52 0.52 0.59 0.0 0.0 a 0.10 100 0 224.18 224.18 0 2.10E+11 8.10E+10 1.00E+02 1.00E+02 0.05376 0.52 0.52 0.59 0 0 0 0.0 0.0 0.1001 1 0 0 0.2 0.2 0 0 2.10E+11 8.10E+10 1.00E+02 1.00E+02 0.05376 0.52 0.52 0.59 0 0.0 0.0 1.00 1 0 0 0.2 0.2 0 0 2.10E+11 8.10E+10 1.00E+02 1.00E+02 0.05376 0.52 0.52 0.59 0 0.0 0.0 1.90 2.10E+11 8.10E+10 1.00E+02 1.00E+02 0.05376 0.52 0.52 1 0 0 0.2 0.2 0 0 0.59 0 0.0 0.0 2.00 1 0 0 0.2 0.2 0 0 2.10E+11 8.10E+10 1.00E+02 1.00E+02 0.05376 0.52 0.52 0.59 0 0.0 0.0 3.00 1 0 0 0.2 0.2 Ø 0 2.10E+11 8.10E+10 1.00E+02 1.00E+02 0.05376 0.52 0.52 0.59 0 0.0 0.0 3.20 0 0 0.2 a 2.10E+11 8.10E+10 1.00E+02 1.00E+02 0.05376 0.52 0.52 0.59 aa 1 0.2 0 a 0.0 4.00 0 0 0.2 0 1.00E+02 1.00E+02 0.05376 0.52 0.0 1 0.2 0 2.10E+11 8.10E+10 0.52 0.59 0 0.0 5.0191 0 0 0.2 Ø Ø 1.00E+02 1.00E+02 0.05376 0.52 0.52 0.0 1 0.2 2.10E+11 8.10E+10 0.59 0 0.0 -----More comments space theta\_s x\_e r x\_cg y\_cg ri\_x ri\_y x\_sh y\_sh Е G I\_x I\_y Κ k\_x k\_y А m y\_e [N/m^4] [kg/m] [m] [m] [m] [m] [N/m^2] [N/m^2] [N/m^4] [N/m^4] [-] [-] [m^2] [deg] [m] [m] [m] [m] [m] \$2 10 As dataset 1, but stiff 0.00 100 0 0 224.18 224.18 0 0 2.10E+16 8.10E+15 1.00E+02 1.00E+02 0.05376 0.52 0.52 0.59 0 0.0 0.0 0.10 100 0 0 224.18 224.18 0 0 2.10E+16 8.10E+15 1.00E+02 1.00E+02 0.05376 0.52 0.52 0.59 0 0.0 0.0 0.1001 1 0 0 0.2 0.2 0 2.10E+16 8.10E+15 1.00E+02 1.00E+02 0.05376 0.52 0.52 0.59 0 0.0 0 0.0 1.00 2.10E+16 8.10E+15 1.00E+02 1.00E+02 0.05376 0.52 0.52 0.59 1 0 0 0.2 0.2 0 0 0 0.0 0.0 1.00E+02 1.00E+02 1.90 1 0 0 0.2 0.2 0 0 2.10E+16 8.10E+15 0.05376 0.52 0.52 0.59 0 0.0 0.0 2.00 0 0 0.2 0.2 0 2.10E+16 8.10E+15 1.00E+02 1.00E+02 0.05376 0.52 0.52 0.59 0 0.0 1 0 0.0 3.00 1 0 0 0.2 0.2 0 0 2.10E+16 8.10E+15 1.00E+02 1.00E+02 0.05376 0.52 0.52 0.59 0 0.0 0.0 3.20 Ø Ø 0.2 Ø 1.00E+02 1.00E+02 0.05376 0.52 0.52 0.59 Ø 0.0 0.0 1 0.2 0 2.10E+16 8.10E+15 4.00 Ø Ø 0.2 0.2 Ø 8.10E+15 1.00E+02 1.00E+02 0.05376 0.52 0.52 0.59 Ø 0.0 1 Ø 2.10E+16 0.0 5.0191 1 0 0 0.2 0.2 0 0 2.10E+16 8.10E+15 1.00E+02 1.00E+02 0.05376 0.52 0.52 0.59 0 0.0 0.0 -----More comments space y\_sh r x\_cg y\_cg ri\_x ri\_y x\_sh Е G Ιx I\_y К kх k\_y Α theta\_s x\_e y e m [kg/m] [m] [m] [m] [m] [N/m^2] [N/m^2] [N/m^4] [N/m^4] [N/m^4] [-] [-] [m] [m] [m] [m^2] [m] [deg] [m] \$3 10 as data set 1 but changed mass properties 0.00 1000 0 0 2.2418 2.2418 0 0 2.10E+11 8.10E+10 1.00E+02 1.00E+02 0.05376 0.52 0.52 0.59 0 0.0 0.0 0.10 1000 0 0 2.2418 2.2418 0 0 2.10E+11 8.10E+10 1.00E+02 1.00E+02 0.05376 0.52 0.52 0.59 0 0.0 0.0 0.1001 1 0 0 0.2 0.2 0 0 2.10E+11 8.10E+10 1.00E+02 1.00E+02 0.05376 0.52 0.52 0.59 0 0.0 0.0 1.00E+02 1.00E+02 0.05376 0.52 1.00 1 0 0 0.2 0.2 0 0 2.10E+11 8.10E+10 0.52 0.59 0 0.0 0.0 1.90 0 0 0.2 0.2 0 0 2.10E+11 8.10E+10 1.00E+02 1.00E+02 0.05376 0.52 0.52 0.59 0 0.0 0.0 1 2.00 0 0 0.2 0.2 0 0 2.10E+11 8.10E+10 1.00E+02 1.00E+02 0.05376 0.52 0.52 0.59 0 0.0 1 0.0 3.00 1 0 0 0.2 0.2 Ø 0 2.10E+11 8.10E+10 1.00E+02 1.00E+02 0.05376 0.52 0.52 0.59 Ø a a 9 9 3.20 0 0 0.2 0.2 0 0 2.10E+11 8.10E+10 1.00E+02 1.00E+02 0.05376 0.52 0.52 0.59 Ø 0.0 9 9 1 0 0 4.00 1 0.2 0.2 0 0 2.10E+11 8.10E+10 1.00E+02 1.00E+02 0.05376 0.52 0.52 0.59 0 0.0 0.0

| Column |                                                                                                    |
|--------|----------------------------------------------------------------------------------------------------|
| 1      | r, curved length distance from main_body node 1 [m]                                                                                                    |
| 2      | m, mass per unit length [kg/m]                                                                                                    |
| 3      | x <sub>m</sub> , x <sub>c2</sub> -coordinate from C <sub>1/2</sub> to mass center [m]                                                                                                    |
| 4      | y <sub>m</sub> , y <sub>c2</sub> -coordinate from C <sub>1/2</sub> to mass center [m]                                                                                                    |
| 5      | $r_{ix}$ , radius of gyration related to elastic center. Corresponds to rotation about principal bending $x_e$ axis [m]                                                                                                   |
| 6      | $r_{iy}$ , radius of gyration related to elastic center. Corresponds to rotation about principal bending $y_e$ axis [m]                                                                                                   |
| 7      | $\theta_s$ , structural pitch about $z_{c2}$ axis. This is the angle between the $x_{c2}$ -axis defined with the c2_def command and the main principal bending axis $x_e$ .                                               |
| 8      | $x_e$ , $x_{c2}$ -coordinate from $C_{1/2}$ to center of elasticity [m]. The elastic center is the point where radial force (in the z-direction) does not contribute to bending around the x or y directions.             |
| 9      | $y_e$ , $y_{c2}$ -coordinate from $C_{1/2}$ to center of elasticity [m]. The elastic center is the point where radial force (in the z-direction) does not contribute to bending around the x or y directions.             |
| 10     | K <sub>11</sub> , element 1,1 of the Cross sectional stiffness matrix [Nm <sup>2</sup> ]. <u>REMEMBER</u> : the cross sectional stiffness matrix is given at the elastic center rotated along the principal bending axes. |
| 11     | K <sub>12</sub> , element 1,2 of the Cross sectional stiffness matrix [Nm <sup>2</sup> ].                                                                                                    |
| 12     | K <sub>13</sub> , element 1,3 of the Cross sectional stiffness matrix [Nm <sup>2</sup> ].                                                                                                    |
| 13     | K <sub>14</sub> , element 1,4 of the Cross sectional stiffness matrix [Nm <sup>2</sup> ].                                                                                                    |
| 14     | K <sub>15</sub> , element 1,5 of the Cross sectional stiffness matrix [Nm <sup>2</sup> ].                                                                                                    |
| 15     | K <sub>16</sub> , element 1,6 of the Cross sectional stiffness matrix [Nm <sup>2</sup> ].                                                                                                    |
| 16     | $K_{22}$ , element 2,2 of the Cross sectional stiffness matrix [Nm <sup>2</sup> ].                                                                                                    |
| 17     | $K_{23}$ , element 2,3 of the Cross sectional stiffness matrix [Nm <sup>2</sup> ].                                                                                                    |
| 18     | K <sub>24</sub> , element 2,4 of the Cross sectional stiffness matrix [Nm <sup>2</sup> ].                                                                                                    |
| 19     | $K_{25}$ , element 2,5 of the Cross sectional stiffness matrix [Nm <sup>2</sup> ].                                                                                                    |
| 20     | K <sub>26</sub> , element 2,6 of the Cross sectional stiffness matrix [Nm <sup>2</sup> ].                                                                                                    |
| 21     | K <sub>33</sub> , element 2,3 of the Cross sectional stiffness matrix [Nm <sup>2</sup> ].                                                                                                    |
| 22     | K <sub>34</sub> , element 2,4 of the Cross sectional stiffness matrix [Nm <sup>2</sup> ].                                                                                                    |
| 23     | K <sub>35</sub> , element 2,5 of the Cross sectional stiffness matrix [Nm <sup>2</sup> ].                                                                                                    |
| 24     | K <sub>36</sub> , element 2,6 of the Cross sectional stiffness matrix [Nm <sup>2</sup> ].                                                                                                    |
| 25     | K <sub>44</sub> , element 2,4 of the Cross sectional stiffness matrix [Nm <sup>2</sup> ].                                                                                                    |
| 26     | K <sub>45</sub> , element 2,5 of the Cross sectional stiffness matrix [Nm <sup>2</sup> ].                                                                                                    |
| 27     | K <sub>46</sub> , element 2,6 of the Cross sectional stiffness matrix [Nm <sup>2</sup> ].                                                                                                    |
| 28     | K <sub>55</sub> , element 2,5 of the Cross sectional stiffness matrix [Nm <sup>2</sup> ].                                                                                                    |
| 29     | K55, element 2,6 of the Cross sectional stiffness matrix [Nm <sup>2</sup> ].                                                                                                    |
| 30     | K <sub>66</sub> , element 2,6 of the Cross sectional stiffness matrix [Nm <sup>2</sup> ].                                                                                                    |

Table 2 New HAWC2 anisotropic beam element structural data

An example of a st anisotropic beam formulation input file can be seen on the next page.

| r [0]            | m [1]            | x_cg [2]         | y_cg [3]         | -                |                  | -                | y_e[7] K_1         | 1 [8] K_12       |                  |                  |                  | -   |
|------------------|------------------|------------------|------------------|------------------|------------------|------------------|--------------------|------------------|------------------|------------------|------------------|-----|
| 31               |                  |                  |                  |                  |                  |                  |                    |                  |                  |                  |                  |     |
| .0000000000e+00  | 8.5380000000e-02 | 0.0000000000e+00 | 0.0000000000e+00 | 3.4793504562e-01 | 2.1906122240e-01 | 0.0000000000e+00 | 0.0000000000e+00   | 8.856000000e+04  | 0.0000000000e+00 | 0.0000000000e+00 | 0.0000000000e+00 | ) ( |
| .33333333333e-01 | 8.5380000000e-02 | 0.0000000000e+00 | 0.0000000000e+00 | 3.4793504562e-01 | 2.1906122240e-01 | 0.0000000000e+00 | 0.0000000000e+00   | 8.856000000e+04  | 0.0000000000e+00 | 0.0000000000e+00 | 0.0000000000e+00 | ) ( |
| .6666666667e-01  | 8.5380000000e-02 | 0.0000000000e+00 | 0.0000000000e+00 | 3.4793504562e-01 | 2.1906122240e-01 | 0.0000000000e+00 | 0.000000000000e+00 | 8.856000000e+04  | 0.0000000000e+00 | 0.0000000000e+00 | 0.0000000000e+00 | )   |
| .0000000000e+00  | 8.5380000000e-02 | 0.0000000000e+00 | 0.0000000000e+00 | 3.4793504562e-01 | 2.1906122240e-01 | 0.0000000000e+00 | 0.0000000000e+00   | 8.856000000e+04  | 0.0000000000e+00 | 0.0000000000e+00 | 0.0000000000e+00 | )   |
| .3333333333e+OO  | 8.5380000000e-02 | 0.0000000000e+00 | 0.0000000000e+00 | 3.4793504562e-01 | 2.1906122240e-01 | 0.0000000000e+00 | 0.00000000000e+00  | 8.856000000e+04  | 0.0000000000e+00 | 0.0000000000e+00 | 0.0000000000e+00 | )   |
| .6666666667e+00  | 8.5380000000e-02 | 0.0000000000e+00 | 0.0000000000e+00 | 3.4793504562e-01 | 2.1906122240e-01 | 0.0000000000e+00 | 0.00000000000e+00  | 8.856000000e+04  | 0.0000000000e+00 | 0.0000000000e+00 | 0.0000000000e+00 | )   |
| 00000000000e+00  | 8.5380000000e-02 | 0.0000000000e+00 | 0.0000000000e+00 | 3.4793504562e-01 | 2.1906122240e-01 | 0.0000000000e+00 | 0.00000000000e+00  | 8.856000000e+04  | 0.0000000000e+00 | 0.0000000000e+00 | 0.0000000000e+00 | )   |
| 3333333333e+00   | 8.5380000000e-02 | 0.0000000000e+00 | 0.0000000000e+00 | 3.4793504562e-01 | 2.1906122240e-01 | 0.0000000000e+00 | 0.00000000000e+00  | 8.856000000e+04  | 0.0000000000e+00 | 0.0000000000e+00 | 0.0000000000e+00 | )   |
| 6666666667e+00   | 8.5380000000e-02 | 0.0000000000e+00 | 0.0000000000e+00 | 3.4793504562e-01 | 2.1906122240e-01 | 0.0000000000e+00 | 0.00000000000e+00  | 8.856000000e+04  | 0.0000000000e+00 | 0.0000000000e+00 | 0.0000000000e+00 | J.  |
| 00000000000e+00  | 8.5380000000e-02 | 0.0000000000e+00 | 0.0000000000e+00 | 3.4793504562e-01 | 2.1906122240e-01 | 0.0000000000e+00 | 0.00000000000e+00  | 8.856000000e+04  | 0.0000000000e+00 | 0.0000000000e+00 | 0.0000000000e+00 | J.  |
| 33333333333e+00  | 8.5380000000e-02 | 0.0000000000e+00 | 0.0000000000e+00 | 3.4793504562e-01 | 2.1906122240e-01 | 0.0000000000e+00 | 0.00000000000e+00  | 8.856000000e+04  | 0.0000000000e+00 | 0.0000000000e+00 | 0.0000000000e+00 | J.  |
| 6666666667e+00   | 8.5380000000e-02 | 0.0000000000e+00 | 0.0000000000e+00 | 3.4793504562e-01 | 2.1906122240e-01 | 0.0000000000e+00 | 0.000000000e+00    | 8.856000000e+04  | 0.0000000000e+00 | 0.0000000000e+00 | 0.0000000000e+00 | Ļ   |
| D0000000000e+00  | 8.5380000000e-02 | 0.0000000000e+00 | 0.0000000000e+00 | 3.4793504562e-01 | 2.1906122240e-01 | 0.0000000000e+00 | 0.0000000000e+00   | 8.856000000e+04  | 0.0000000000e+00 | 0.0000000000e+00 | 0.0000000000e+00 | ļ   |
| 3333333333e+00   | 8.5380000000e-02 | 0.0000000000e+00 | 0.0000000000e+00 | 3.4793504562e-01 | 2.1906122240e-01 | 0.0000000000e+00 | 0.0000000000e+00   | 8.856000000e+04  | 0.0000000000e+00 | 0.0000000000e+00 | 0.0000000000e+00 | J.  |
| 6666666667e+00   | 8.5380000000e-02 | 0.0000000000e+00 | 0.0000000000e+00 | 3.4793504562e-01 | 2.1906122240e-01 | 0.0000000000e+00 | 0.0000000000e+00   | 8.856000000e+04  | 0.0000000000e+00 | 0.0000000000e+00 | 0.0000000000e+00 | Ļ   |
| 00000000000e+00  | 8.5380000000e-02 | 0.0000000000e+00 | 0.0000000000e+00 | 3.4793504562e-01 | 2.1906122240e-01 | 0.0000000000e+00 | 0.0000000000e+00   | 8.856000000e+04  | 0.0000000000e+00 | 0.0000000000e+00 | 0.0000000000e+00 | Ļ   |
| 3333333333ae+00  | 8.5380000000e-02 | 0.0000000000e+00 | 0.0000000000e+00 | 3.4793504562e-01 | 2.1906122240e-01 | 0.0000000000e+00 | 0.0000000000e+00   | 8.856000000e+04  | 0.0000000000e+00 | 0.0000000000e+00 | 0.0000000000e+00 | Ļ   |
| 6666666667e+00   | 8.5380000000e-02 | 0.0000000000e+00 | 0.0000000000e+00 | 3.4793504562e-01 | 2.1906122240e-01 | 0.0000000000e+00 | 0.000000000e+00    | 8.856000000e+04  | 0.0000000000e+00 | 0.0000000000e+00 | 0.0000000000e+00 | Į.  |
| 0000000000e+00   | 8.5380000000e-02 | 0.0000000000e+00 | 0.0000000000e+00 | 3.4793504562e-01 | 2.1906122240e-01 | 0.0000000000e+00 | 0.0000000000e+00   | 8.856000000e+04  | 0.0000000000e+00 | 0.0000000000e+00 | 0.0000000000e+00 | Į.  |
| 3333333333e+00   | 8.5380000000e-02 | 0.0000000000e+00 | 0.0000000000e+00 | 3.4793504562e-01 | 2.1906122240e-01 | 0.0000000000e+00 | 0.0000000000e+00   | 8.856000000e+04  | 0.0000000000e+00 | 0.0000000000e+00 | 0.0000000000e+00 | ł   |
| 6666666667e+00   | 8.5380000000e-02 | 0.0000000000e+00 | 0.0000000000e+00 | 3.4793504562e-01 | 2.1906122240e-01 | 0.0000000000e+00 | 0.0000000000e+00   | 8.856000000e+04  | 0.0000000000e+00 | 0.0000000000e+00 | 0.0000000000e+00 | Į.  |
| 00000000000e+00  | 8.5380000000e-02 | 0.0000000000e+00 | 0.0000000000e+00 | 3.4793504562e-01 | 2.1906122240e-01 | 0.0000000000e+00 | 0.00000000000e+00  | 8.856000000e+04  | 0.0000000000e+00 | 0.0000000000e+00 | 0.0000000000e+00 | Ļ   |
| 3333333333ae+00  | 8.5380000000e-02 | 0.0000000000e+00 | 0.0000000000e+00 | 3.4793504562e-01 | 2.1906122240e-01 | 0.0000000000e+00 | 0.00000000000e+00  | 8.856000000e+04  | 0.0000000000e+00 | 0.0000000000e+00 | 0.0000000000e+00 | Ļ   |
| 6666666667e+00   | 8.5380000000e-02 | 0.0000000000e+00 | 0.0000000000e+00 | 3.4793504562e-01 | 2.1906122240e-01 | 0.0000000000e+00 | 0.0000000000e+00   | 8.856000000e+04  | 0.0000000000e+00 | 0.0000000000e+00 | 0.0000000000e+00 | ł   |
| 00000000000e+00  | 8.5380000000e-02 | 0.0000000000e+00 | 0.0000000000e+00 | 3.4793504562e-01 | 2.1906122240e-01 | 0.0000000000e+00 | 0.00000000000e+00  | 8.856000000e+04  | 0.0000000000e+00 | 0.0000000000e+00 | 0.0000000000e+00 | Ļ   |
| 3333333333ae+00  | 8.5380000000e-02 | 0.0000000000e+00 | 0.0000000000e+00 | 3.4793504562e-01 | 2.1906122240e-01 | 0.0000000000e+00 | 0.00000000000e+00  | 8.856000000e+04  | 0.0000000000e+00 | 0.0000000000e+00 | 0.0000000000e+00 | Ļ   |
| 6666666667e+00   | 8.5380000000e-02 | 0.0000000000e+00 | 0.0000000000e+00 | 3.4793504562e-01 | 2.1906122240e-01 | 0.0000000000e+00 | 0.0000000000e+00   | 8.856000000e+04  | 0.0000000000e+00 | 0.0000000000e+00 | 0.0000000000e+00 | l   |
| 0000000000e+00   | 8.5380000000e-02 | 0.0000000000e+00 | 0.0000000000e+00 | 3.4793504562e-01 | 2.1906122240e-01 | 0.0000000000e+00 | 0.00000000000e+00  | 8.8560000000e+04 | 0.0000000000e+00 | 0.0000000000e+00 | 0.0000000000e+00 | ļ.  |
| 3333333333e+00   | 8.5380000000e-02 | 0.0000000000e+00 | 0.0000000000e+00 | 3.4793504562e-01 | 2.1906122240e-01 | 0.0000000000e+00 | 0.00000000000e+00  | 8.8560000000e+04 | 0.0000000000e+00 | 0.0000000000e+00 | 0.0000000000e+00 | ļ   |
| 6666666667e+00   | 8.5380000000e-02 | 0.0000000000e+00 | 0.0000000000e+00 | 3.4793504562e-01 | 2.1906122240e-01 | 0.0000000000e+00 | 0.0000000000e+00   | 8.856000000e+04  | 0.0000000000e+00 | 0.0000000000e+00 | 0.0000000000e+00 | ł   |
| .0000000000e+01  | 8.5380000000e-02 | 0.0000000000e+00 | 0.0000000000e+00 | 3.4793504562e-01 | 2.1906122240e-01 | 0.0000000000e+00 | 0.0000000000e+00   | 8.856000000e+04  | 0.0000000000e+00 | 0.0000000000e+00 | 0.0000000000e+00 | j   |

-----

### Sub sub command – damping\_distributed

In this command block, Rayleigh damping parameters can be defined as function of blade length, hence damping paprameters can be different at root of tip of a blade.

| Obl. | Command name | Explanation                                               |  |  |
|------|--------------|-----------------------------------------------------------|--|--|
| *    | nsec         | Number of input lines                                     |  |  |
| *    | sec          | This command must be repeated nsec times.                 |  |  |
|      |              | 1. r/R. Non-dim distance from node 1 to node N.           |  |  |
|      |              | 2. k <sub>x</sub> Stiffness proportional damping around x |  |  |
|      |              | 3. k <sub>y</sub> Stiffness proportional damping around y |  |  |
|      |              | 4. k <sub>z</sub> Stiffness proportional damping around z |  |  |

### Sub sub command – damping\_posdef\_distributed

In this command block, Rayleigh damping parameters can be defined as function of blade length, hence damping paprameters can be different at root of tip of a blade.

| Obl. | Command name | Explanation                                                                                                    |  |  |
|------|--------------|----------------------------------------------------------------------------------------------------|--|--|
| *    | nsec         | Number of input lines                                                                                                    |  |  |
| *    | sec          | <ul> <li>This command must be repeated nsec times.</li> <li>1. r/R. Non-dim distance from node 1 to node N.</li> <li>2. k<sub>x</sub> Stiffness proportional damping around x</li> <li>3. k<sub>y</sub> Stiffness proportional damping around y</li> <li>4. k<sub>z</sub> Stiffness proportional damping around z</li> </ul> |  |  |

### Sub command - orientation

In this command block the orientation (regarding position and rotation) of every main\_body are specified.

### Sub sub command - base

The orientation of a main\_body to which all other bodies are linked – directly or indirectly.

| Obl. | Command name                                                                | Explanation                                                                                                    |
|------|-----------------------------------------------------------------------------|----------------------------------------------------------------------------------------------------|
| *    | mbdy                                                                        | 1. Main_body name that is declared to be the base of all bodies (normally the tower or foundation)                                                                                                    |
|      | (old command name <b>body</b> still usable)                                 |                                                                                                    |
| *    | inipos                                                                      | Initial position in global coordinates.                                                                                                    |
|      |                                                                             | 1. x-pos [m]                                                                                                    |
|      |                                                                             | 2. y-pos [m]                                                                                                    |
|      |                                                                             | 3. z-pos [m]                                                                                                    |
| *    | mbdy_eulerang<br>(old command name<br><b>body_eulerang</b> still<br>usable) | Command that can be repeated as many times as needed.<br>All following rotation are given as a sequence of euler<br>angle rotations. All angle can be filled in (rotation order<br>x,y,z), but it is recommended only to give a value different<br>from zero on one of the angles and reuse the command if<br>several rotations are needed.<br>1. $\theta_x$ [deg]<br>2. $\theta_y$ [deg]<br>3. $\theta_z$ [deg] |
| *    | body_eulerpar                                                               | The rotation is given as euler parameters (quaternions) directly (global coo).<br>1. $r_0$<br>2. $r_1$<br>3. $r_2$<br>4. $r_3$                                                                                                    |

| Ļ | mbdy_axisangle                                              | Command that can be repeated as many times as needed. A version of the euler parameters where the input is a rotation vector and the rotation angle of this vector. |
|---|-------------------------------------------------------------|----------------------------------------------------------------------------------------------------|
|   | (old command name<br><b>body_axisangle</b> still<br>usable) | <ol> <li>x-value</li> <li>y-value</li> <li>z-value</li> <li>angle [deg]</li> </ol>                                                                                  |

\* One of these commands must be present.

### Sub sub command - relative

This command block can be repeated as many times as needed. However the orientation of every main\_body should be described.

| Obl. | Command name                                 | Explanation                                                                             |
|------|----------------------------------------------|-----------------------------------------------------------------------------------------|
| *    | mbdy1                                        | 1. Main_body name to which the next main_body is                                        |
|      |                                              | attached.                                                                               |
|      |                                              | 2. Node number of body1 that is used for connection.                                    |
|      | (old command name <b>body1</b> still usable) | ("last" can be specified which ensures that the last                                    |
|      | • •                                          | node on the main_body is used).                                                         |
| *    | mbdy2                                        | 1. Main_body name of the main_body that is                                              |
|      |                                              | positioned in space by the relative command.                                            |
|      | (old command name                            | 2. Node number of body2 that is used for connection.                                    |
|      | body2 still usable)                          | ("last" can be specified which ensures that the last<br>node on the main_body is used). |
| •    | mbdy2_eulerang                               | Command that can be repeated as many times as needed.                                   |
| *    | mouy2_culturing                              | All following rotation are given as a sequence of euler                                 |
|      |                                              | angle rotations. All angle can be filled in (rotation order                             |
|      |                                              | x,y,z), but it is recommended only to give a value different                            |
|      |                                              | from zero on one of the angles and reuse the command if                                 |
|      |                                              | several rotations are needed. Until a rotation command is                               |
|      |                                              | specified body2 has same coo. as body1. Rotations are                                   |
|      |                                              | performed in the present body2 coo. system.                                             |
|      |                                              | 1. $\theta_x$ [deg]                                                                     |
|      | (old command name                            | 2. $\theta_{y}$ [deg]                                                                   |
|      | body2_eulerang still usable)                 | 3. $\theta_{z}$ [deg]                                                                   |
| *    | mbdy2_eulerpar                               | The rotation is given as euler parameters (quaternions)                                 |
|      |                                              | directly (global coo).                                                                  |
|      |                                              | 1. $r_0$                                                                                |
|      |                                              | 2. $r_1$                                                                                |
|      | (old command name                            | 3. <b>r</b> <sub>2</sub>                                                                |
|      | <b>body2_eulerpar</b> still usable)          | 4. $r_3$                                                                                |
| *    | mbdy2_axisangle                              | Command that can be repeated as many times as needed. A                                 |
|      |                                              | version of the euler parameters where the input is a                                    |
|      |                                              | rotation vector and the rotation angle of this vector. Until a                          |
|      |                                              | rotation command is specified main_body2 has same coo.                                  |
|      |                                              | as main_body1. Rotations are performed in the present                                   |
|      |                                              | main_body2 coo. system.                                                                 |
|      |                                              | 1. x-value                                                                              |
|      | (old command name                            | 2. y-value<br>3. z-value                                                                |
|      | body2_axisangle still                        | 4. angle [deg]                                                                          |
|      | usable)                                      |                                                                                         |
|      | mbdy2_ini_rotvec_d1                          | Initial rotation velocity of main body and all subsequent                               |
|      |                                              | attached bodies. A rotation vector is set up and the size of                            |
|      |                                              | vector (the rotational speed) is given. The coordinate system used is main_body2 coo.   |
|      | (old command name                            | 1. x-value                                                                              |
|      | body2_ini_rotvec_d1 still                    | 2. y-value                                                                              |
|      | usable)                                      | 3. z-value                                                                              |
|      |                                              | 4. Vector size (rotational speed [rad/s])                                               |
|      | relpos                                       | Vector from coupling node of mbdy 1 to coupling node of                                 |
|      | · ·                                          | mbdy 2 in mbdy2 coo system in case a certain distance                                   |
|      |                                              | between these nodes is required. (Default for overlapping                               |
|      |                                              | coupling nodes, this vector is $(0,0,0)$ )                                              |
|      |                                              | 1. x-value                                                                              |
|      |                                              | 2. y-value                                                                              |
|      |                                              | 3. z-value                                                                              |

#### Sub command - constraint

In this block constraints between the main\_bodies and to the global coordinate system are defined.

#### Sub sub command – fix0

This constraint fix node number 1 of a given main\_body to ground.

| Obl. | Command name              | Explanation                                         |
|------|---------------------------|-----------------------------------------------------|
| *    | mbdy                      | Name of main body that is fixed to ground at node 1 |
|      | -                         |                                                     |
|      | (old command name         |                                                     |
|      | <b>body</b> still usable) |                                                     |
|      | disable_at                | Time to which constraint can be disabled            |
|      |                           | 1. t <sub>0</sub>                                   |

#### Sub sub command – fix1

This constraint fix a given node on one main\_body to another main\_body's node.

| Obl. | Command name        | Explanation                                         |
|------|---------------------|-----------------------------------------------------|
| *    | mbdy1               | 1. Main_body name to which the next main_body is    |
|      |                     | fixed.                                              |
|      |                     | 2. Node number of main_body1 that is used for the   |
|      | (old command name   | constraint. ("last" can be specified which ensures  |
|      | body1 still usable) | that the last node on the main_body is used).       |
| *    | mbdy2               | 1. Main_body name of the main_body that is fixed to |
|      |                     | main_body1.                                         |
|      |                     | 2. Node number of main_body2 that is used for the   |
|      | (old command name   | constraint. ("last" can be specified which ensures  |
|      | body2 still usable) | that the last node on the main_body is used).       |
|      | disable_at          | Time to which constraint can be disabled            |
|      |                     | 1. t <sub>0</sub>                                   |

#### Sub sub command – fix2

This constraint fix a node 1 on a main\_body to ground in x,y,z direction. The direction that is free or fixed is optional.

| Obl. | Command name                                | Explanation                                          |
|------|---------------------------------------------|------------------------------------------------------|
| *    | mbdy                                        | 1. Main_body name to which node 1 is fixed.          |
|      | (old command name <b>body</b> still usable) |                                                      |
| *    | dof                                         | Direction in global coo that is fixed in translation |
|      |                                             | 1. x-direction (0=free, 1=fixed)                     |
|      |                                             | 2. y-direction (0=free, 1=fixed)                     |
|      |                                             | 3. z-direction (0=free, 1=fixed)                     |

#### Sub sub command – fix3

This constraint fix a node to ground in tx,ty,tz rotation direction. The rotation direction that is free or fixed is optional.

| Obl. | Command name              | Explanation                                                                       |
|------|---------------------------|-----------------------------------------------------------------------------------|
| *    | mbdy<br>(old command name | <ol> <li>Main_body name to which node 1 is fixed.</li> <li>Node number</li> </ol> |
|      | <b>body</b> still usable) |                                                                                   |
| *    | dof                       | Direction in global coo that is fixed in rotation                                 |

| <ol> <li>tx-rot.direction (0=free, 1=fixed)</li> <li>ty-rot.direction (0=free, 1=fixed)</li> </ol> |
|----------------------------------------------------------------------------------------------------|
| 3. tz-rot.direction (0=free, 1=fixed)                                                              |

#### Sub sub command – fix4

Constraint that locks a node on a body to another node in translation but not rotation with a pre-stress feature. The two nodes will start at the defined positions to begin with but narrow the distance until fully attached at time T.

| Obl. | Command name        | Explanation                                         |
|------|---------------------|-----------------------------------------------------|
| *    | mbdy1               | 1. Main_body name to which the next main_body is    |
|      |                     | fixed.                                              |
|      |                     | 2. Node number of main_body1 that is used for the   |
|      | (old command name   | constraint. ("last" can be specified which ensures  |
|      | body1 still usable) | that the last node on the main_body is used).       |
| *    | mbdy2               | 1. Main_body name of the main_body that is fixed to |
|      |                     | body1.                                              |
|      |                     | 2. Node number of main_body2 that is used for the   |
|      | (old command name   | constraint. ("last" can be specified which ensures  |
|      | body2 still usable) | that the last node on the main_body is used).       |
|      | time                | 3. Time for the pre-stress process. Default=2sec    |

#### Sub sub command – bearing1

Constraint with properties as a bearing without friction. A sensor with same identification name as the constraint is set up for output purpose.

| Obl. | Command name                                 | Explanation                                                   |
|------|----------------------------------------------|---------------------------------------------------------------|
| *    | name                                         | 1. Identification name                                        |
| *    | mbdy1                                        | 1. Main_body name to which the next main_body is              |
|      |                                              | fixed with bearing1 properties.                               |
|      |                                              | 2. Node number of main_body1 that is used for the             |
|      | (old command name                            | constraint. ("last" can be specified which ensures            |
|      | body1 still usable)                          | that the last node on the main_body is used).                 |
| *    | mbdy2                                        | 1. Main_body name of the main_body that is fixed to           |
|      |                                              | body1 with bearing1 properties.                               |
|      |                                              | 2. Node number of main_body2 that is used for the             |
|      | (old command name <b>body2</b> still usable) | constraint. ("last" can be specified which ensures            |
|      | body2 still usable)                          | that the last node on the main_body is used).                 |
| *    | bearing_vector                               | Vector to which the free rotation is possible. The direction  |
|      |                                              | of this vector also defines the coo to which the output angle |
|      |                                              | is defined.                                                   |
|      |                                              | 1. Coo. system used for vector definition                     |
|      |                                              | (0=global,1=mbdy1,2=mbdy2)                                    |
|      |                                              | 2. x-axis                                                     |
|      |                                              | 3. y-axis                                                     |
|      |                                              | 4. z-axis                                                     |
|      | disable_at                                   | Time to which constraint can be disabled                      |
|      |                                              | 1. $t_0$                                                      |

#### Sub sub command – bearing2

This constraint allows a rotation where the angle is directly specified by an external dll action command.

| Obl. | Command name               | Explanation                                               |
|------|----------------------------|-----------------------------------------------------------|
| *    | name                       | 1. Identification name                                    |
| *    | mbdy1                      | 1. Main_body name to which the next main_body is          |
|      | -                          | fixed with bearing2 properties.                           |
|      |                            | 2. Node number of main_body1 that is used for the         |
|      | (old command name          | constraint. ("last" can be specified which ensures        |
|      | body1 still usable)        | that the last node on the main_body is used).             |
| *    | mbdy2                      | 1. Main_body name of the main_body that is fixed to       |
|      |                            | main_body1 with bearing1 properties.                      |
|      |                            | 2. Node number of main_body2 that is used for the         |
|      | (old command name          | constraint. ("last" can be specified which ensures        |
|      | <b>body2</b> still usable) | that the last node on the main_body is used).             |
| *    | bearing_vector             | Vector to which the rotation occur. The direction of this |
|      |                            | vector also defines the coo to which the output angle is  |
|      |                            | defined.                                                  |
|      |                            | 1. Coo. system used for vector definition                 |
|      |                            | (0=global,1=mbdy1, 2=mbdy2)                               |
|      |                            | 2. x-axis                                                 |
|      |                            | 3. y-axis                                                 |
|      |                            | 4. z-axis                                                 |
|      | disable_at                 | Time to which constraint can be disabled                  |
|      |                            | 1. t <sub>0</sub>                                         |

#### Sub sub command – bearing3

This constraint allows a rotation where the angle velocity is kept constant throughout the simulation.

| Obl. | Command name        | Explanation                                               |
|------|---------------------|-----------------------------------------------------------|
| *    | name                | 1. Identification name                                    |
| *    | mbdy1               | 1. Main_body name to which the next main_body is          |
|      |                     | fixed with bearing3 properties.                           |
|      |                     | 2. Node number of main_body1 that is used for the         |
|      | (old command name   | constraint. ("last" can be specified which ensures        |
|      | body1 still usable) | that the last node on the main_body is used).             |
| *    | mbdy2               | 1. Main_body name of the main_body that is fixed to       |
|      |                     | body1 with bearing3 properties.                           |
|      |                     | 2. Node number of main_body2 that is used for the         |
|      | (old command name   | constraint. ("last" can be specified which ensures        |
|      | body2 still usable) | that the last node on the main_body is used).             |
| *    | bearing_vector      | Vector to which the rotation occur. The direction of this |
|      |                     | vector also defines the coo to which the output angle is  |
|      |                     | defined.                                                  |
|      |                     | 1. Coo. system used for vector definition                 |
|      |                     | (0=global,1=body1,2=body2)                                |
|      |                     | 2. x-axis                                                 |
|      |                     | 3. y-axis                                                 |
| *    |                     | 4. z-axis                                                 |
| *    | omegas              | 1. Rotational speed [rad/sec]                             |

#### Sub sub command – bearing4

This constraint is a cardan shaft constraint. Locked in relative translation. Locked in rotation around one vector and allows rotation about the two other directions.

| Obl. | Command name        | Explanation                                                |
|------|---------------------|------------------------------------------------------------|
| *    | name                | 1. Identification name                                     |
| *    | mbdy1               | 1. Main_body name to which the next main_body is           |
|      |                     | fixed with bearing3 properties.                            |
|      |                     | 2. Node number of main_body1 that is used for the          |
|      | (old command name   | constraint. ("last" can be specified which ensures         |
|      | body1 still usable) | that the last node on the main_body is used).              |
| *    | mbdy2               | 1. Main_body name of the main_body that is fixed to        |
|      |                     | body1 with bearing3 properties.                            |
|      |                     | 2. Node number of main_body2 that is used for the          |
|      | (old command name   | constraint. ("last" can be specified which ensures         |
|      | body2 still usable) | that the last node on the main_body is used).              |
| *    | bearing_vector      | Vector to which the rotation is locked. The rotation angle |
|      |                     | and velocity can be outputted around the two perpendicular |
|      |                     | directions.                                                |
|      |                     | 1. Coo. system used for vector definition                  |
|      |                     | (0=global,1=mbdy1, 2=mbdy2)                                |
|      |                     | 2. x-axis                                                  |
| 1    |                     | 3. y-axis                                                  |
|      |                     | 4. z-axis                                                  |

#### Sub sub command – bearing5

This constraint is a spherical constraint. Locked in relative translation. Free in rotation around all three axis, but only sensor on the main rotation direction.

| Obl. | Command name        | Explanation                                                |
|------|---------------------|------------------------------------------------------------|
| *    | name                | 1. Identification name                                     |
| *    | mbdy1               | 1. Main_body name to which the next main_body is           |
|      | -                   | fixed with bearing3 properties.                            |
|      |                     | 2. Node number of main_body1 that is used for the          |
|      | (old command name   | constraint. ("last" can be specified which ensures         |
|      | body1 still usable) | that the last node on the main_body is used).              |
| *    | mbdy2               | 1. Main_body name of the main_body that is fixed to        |
|      |                     | body1 with bearing3 properties.                            |
|      |                     | 2. Node number of main_body2 that is used for the          |
|      | (old command name   | constraint. ("last" can be specified which ensures         |
|      | body2 still usable) | that the last node on the main_body is used).              |
| *    | bearing_vector      | Vector to which the rotation is locked. The rotation angle |
|      |                     | and velocity can be outputted around the two perpendicular |
|      |                     | directions.                                                |
|      |                     | 1. Coo. system used for vector definition                  |
|      |                     | (0=global,1=mbdy1, 2=mbdy2)                                |
|      |                     | 2. x-axis                                                  |
|      |                     | 3. y-axis                                                  |
|      |                     | 4. z-axis                                                  |

## **DLL control**

This block contains the possible Dynamic Link Library formats accessible for the user. The Dll's are mainly used to control the turbine speed and pitch, but since the DLL format is very general, other use is possible too e.g. external loading of the turbine. Since the HAWC2 core has no information about external stiffness or inertia we have experienced some issues with the solver if the DLL includes high stiffness terms or especially large inertia terms. The new type2\_dll interface is slightly more stable related to the solver than the hawc\_dll interface.

#### Main command block – dll

So far only one DLL format is available, which is the hawc\_dll format listed below.

#### Sub command block – hawc\_dll

In the HAWC\_DLL format a subroutine within an externally written DLL is setup. In this subroutine call two one-dimensional arrays are transferred between the HAWC2 core and the DLL procedure. The first contains data going from the HAWC2 core to the DLL and the other contains data going from the DLL to the core. It is very important to notice that the data are transferred between HAWC2 and the DLL in every timestep and every iteration. The user should handle the iteration inside the DLL.

Two more subroutines are called if they are present inside the dll file:

The first is an initialisation call including a text string written in the init\_string in the commands below. This could be the name of a file holding local input parameters to the data transfer subroutine. This call is only performed once. The name of this subroutine is the same name as the data transfer subroutine defined with the command *dll\_subroutine* below with the extra name '\_init', hence is the data transfer subroutine is called 'test', the initialisation subroutine will be 'test init'.

The second subroutine is a message exchange subroutine, where messages written in the DLL can be send to the HAWC2 core for logfile writing. The name of this subroutine is the same name as the data transfer subroutine defined with the command *dll\_subroutine* below with the extra name '\_message', hence is the data transfer subroutine is called 'test', the initialisation subroutine will be 'test\_message'.

The command block can be repeated as many times as desired. Reference number to DLL is same order as listed, starting with number 1. However it is recommended to refer the DLL using the name feature which in many cases can avoid confusion.

| Obl. | Command name   | Explanation                                        |
|------|----------------|----------------------------------------------------|
|      | name           | 1. Reference name of this DLL (to be used with DLL |
|      |                | output commands)                                   |
| *    | filename       | 1. Filename incl. relative path of the DLL         |
|      |                | (example ./DLL/control.dll)                        |
| *    | dll_subroutine | 1. Name of subroutine in DLL that is addressed     |
|      |                | (remember to specify the name in the DLL with      |
|      |                | small letters!)                                    |
| *    | arraysizes     | 1. size of array with outgoing data                |
|      |                | 2. size of array with ingoing data                 |
|      | deltat         | 1. Time between dll calls. Must correspond to the  |
|      |                | simulation sample frequency or be a multiple of    |
|      |                | the time step size. If deltat=0.0 or the deltat    |
|      |                | command line is omitted the HAWC2 code calls       |
|      |                | the dll subroutine at every time step.             |
|      | init_string    | 1. Text string (max 256 characters) that will be   |
|      |                | transferred to the DLL through the subroutine      |
|      |                | 'subroutine_init'. Subroutine is the name given in |
|      |                | in the command dll_subroutine. No blanks can be    |
|      |                | included.                                          |

#### Sub command block – type2\_dll

This dll interface is an updated slightly modified version of the hawc\_dll interface. In the TYPE2\_DLL format a subroutine within an externally written DLL is setup. In this subroutine call two one-dimensional arrays are transferred between the HAWC2 core and the DLL procedure. The first contains data going from the HAWC2 core to the DLL and the other contains data going from the DLL to the core. It is very important to notice that the data are transferred between HAWC2 and the DLL in the first call of every timestep where the out-going variables are based on last iterated values from previous time step. The sub command **output** and **actions** are identical for both the hawc\_dll and the type2\_dll interfaces.

In the dll connected with using the type2\_dll interface two subroutines should be present. An *initialization* routine called only once before the time simulation begins, and an *update* routine called in every time step. The format in the calling of these two subroutines are identical where two arrays of double precision is exchanged. The subroutine uses the **cdecl** calling convention.

| Obl. | Command name          | Explanation                                               |  |
|------|-----------------------|-----------------------------------------------------------|--|
|      | name                  | 1. Reference name of this DLL (to be used with DLL        |  |
|      |                       | output commands)                                          |  |
| *    | filename              | 1. Filename incl. relative path of the DLL                |  |
|      |                       | (example ./DLL/control.dll)                               |  |
| *    | dll_subroutine_init   | 1. Name of initialization subroutine in DLL that is       |  |
|      |                       | addressed (remember to specify the name in the            |  |
|      |                       | DLL with small letters!)                                  |  |
| *    | dll_subroutine_update | 1. Name of subroutine in DLL that is addressed at         |  |
|      |                       | every time step (remember to specify the name in          |  |
|      |                       | the DLL with small letters!)                              |  |
| *    | arraysizes_init       | 1. size of array with outgoing data in the initialization |  |
|      |                       | call                                                      |  |
|      |                       | 2. size of array with ingoing data in the initialization  |  |

|   |                   |    | call                                                |
|---|-------------------|----|-----------------------------------------------------|
| * | arraysizes_update | 1. | size of array with outgoing data in the update call |
|   |                   | 2. | size of array with ingoing data in the update call  |
|   | deltat            | 1. | Time between dll calls. Must correspond to the      |
|   |                   |    | simulation sample frequency or be a multiple of     |
|   |                   |    | the time step size. If deltat=0.0 or the deltat     |
|   |                   |    | command line is omitted the HAWC2 code calls        |
|   |                   |    | the dll subroutine at every time step.              |

when using the type2\_dll interface the values transferred to the DLL in the initialization phase is done using a sub command block called **init**. The commands for this subcommand block is identical to the **output** subcommand explained below, but only has the option of having the *constant* output sensor available. An example is given for a small dll that is used for converting rotational speed between high speed and low speed side of a gearbox.:

```
begin dll;
  begin type2_dll;
    name hss_convert;
    filename ./control/hss_convert.dll ;
   arraysizes_update 2 2 ;
    begin init;
      constant 1 2.0 ;
                            number of used sensors - in this case only 1
      constant 2 35.110;
                            gearbox ratio
                           gearbox ratio
      constant 3 35.110;
    end init;
    begin output;
      constraint bearing1 shaft_rot 2 only 2 ;
                                                   rotor speed in rpm
      constraint bearing1 shaft_rot 3 only 2 ;
                                                  rotor speed in rad/s
    end output;
;
    begin actions:
       rotor speed in rpm * gear_ratio
rotor speed in rad/s * gear_ratio
;
;
    end actions;
  end type2_dll;
end dll;
```

#### Sub command block - output

In this block the same sensors are available as when data results are written to a file with the main block command **output**, see page 85++. The order of the sensors in the data array is continuously increased as more sensors are added.

#### Sub command block - actions

In this command block variables inside the HAWC2 code is changed depending of the specifications. This command block can be used for the hawc\_dll interface as well as the type2\_dll interface. An action commands creates a handle to the HAWC2 model to which a variable in the input array from the DLL is linked.

| Obl. | Command name | Explanation                                                                                                    |  |
|------|--------------|----------------------------------------------------------------------------------------------------|--|
|      | aero beta    | The flap angle beta is set for a trailing edge flap<br>section (is the mhhmagf stall model is used). The<br>angle is positive towards the pressure side of the<br>profile. Unit is [deg]<br>1. Blade number<br>2. Flap section number |  |

!NB in the command name two separate words are present.

| Obl. | Command name       | Explanation                                                                                                    |
|------|--------------------|----------------------------------------------------------------------------------------------------|
|      | body force_ext     | An external force is placed on the structure. Unit is                                                                         |
|      |                    | [N].                                                                                                    |
|      |                    | 1. body name                                                                                                    |
|      |                    | 2. node number $(1 - F - 2 - F - 2 - F)$                                                                                      |
|      | hody moment avt    | 3. componet $(1 = F_x, 2 = F_y, 3 = F_z)$                                                                                     |
|      | body moment_ext    | An external moment is placed on the structure.<br>Unit is [Nm].                                                               |
|      |                    | 1. body name                                                                                                    |
|      |                    | 2. node number                                                                                                    |
|      |                    | 3. component $(1 = M_x, 2 = M_y, 3 = M_z)$                                                                                    |
|      | body force_int     | An external force with a reaction component is                                                                                |
|      |                    | placed on the structure. Unit is [N].                                                                                         |
|      |                    | 1. body name for action force                                                                                                 |
|      |                    | 2. node number $(1 - E - 2 - E - 2 - E)$                                                                                      |
|      |                    | <ol> <li>component (1 = F<sub>x</sub>, 2 = F<sub>y</sub>, 3 = F<sub>z</sub>)</li> <li>body name for reaction force</li> </ol> |
|      |                    | 5. Node number                                                                                                    |
|      | body moment_int    | An external moment with a reaction component is                                                                               |
|      | body moment_int    | placed on the structure. Unit is [N].                                                                                         |
|      |                    | 1. body name for action moment                                                                                                |
|      |                    | 2. node number                                                                                                    |
|      |                    | 3. component $(1 = M_x, 2 = M_y, 3 = M_z)$                                                                                    |
|      |                    | 4. body name for reaction moment                                                                                              |
|      |                    | 5. Node number                                                                                                    |
|      | body bearing_angle | A bearing either defined through the new structure                                                                            |
|      |                    | format through bearing2 or through the old                                                                                    |
|      |                    | structure format (spitch1=pitch angle for blade 1,                                                                            |
|      |                    | spitch2=pitch angle for blade 2,). The angle limits are so far [0-90deg].                                                     |
|      |                    | 1. Bearing name                                                                                                    |
|      | mbdy force_ext     | An external force is placed on the structure. Unit is                                                                         |
|      |                    | [N].                                                                                                    |
|      |                    | 1. main body name                                                                                                    |
|      |                    | 2. node number on main body                                                                                                   |
|      |                    | 3. component $(1 = F_x, 2 = F_y, 3 = F_z)$ , if                                                                               |
|      |                    | negative number the force is inserted with                                                                                    |
|      |                    | opposite sign.<br>4. coordinate system (possible options are:                                                                 |
|      |                    | <ol> <li>coordinate system (possible options are:<br/>mbdy name, "global", "local"). "local"</li> </ol>                       |
|      |                    | means local element coo on the inner                                                                                          |
|      |                    | element (on the element indexed 1 lower                                                                                       |
|      |                    | that the node number). One exception if                                                                                       |
|      |                    | node number $=1$ then the element nr. also                                                                                    |
|      |                    | equals 1.                                                                                                    |
|      | mbdy moment_ext    | An external moment is placed on the structure.                                                                                |
|      |                    | Unit is [Nm].                                                                                                    |
|      |                    | 1. main body name                                                                                                    |
|      |                    | 2. node number on main body<br>3. component $(1 = M_y, 2 = M_y, 3 = M_z)$ , if                                                |
|      |                    | 3. component $(1 = M_x, 2 = M_y, 3 = M_z)$ , if<br>negative number the moment is inserted                                     |
|      |                    | with opposite sign.                                                                                                    |
|      |                    | 4. coordinate system (possible options are:                                                                                   |
|      |                    | mbdy name, "global", "local"). "local"                                                                                        |
|      |                    | means local element coo on the inner                                                                                          |
|      |                    | element (on the element indexed 1 lower                                                                                       |
|      |                    | that the node number). One exception if                                                                                       |
|      |                    | node number $=1$ then the element nr. also                                                                                    |
|      |                    | equals 1.                                                                                                    |

| Obl. | Command name              | Explanation                                                                                             |
|------|---------------------------|----------------------------------------------------------------------------------------------------|
|      | mbdy force_int            | An internal force with a reaction component is                                                          |
|      |                           | placed on the structure. Unit is [N].                                                                   |
|      |                           | 1. main body name for action force                                                                      |
|      |                           | 2. node number on main body                                                                             |
|      |                           | 3. component $(1 = F_x, 2 = F_y, 3 = F_z)$ , if                                                         |
|      |                           | negative number the force is inserted with                                                              |
|      |                           | opposite sign.                                                                                          |
|      |                           | 4. coordinate system (possible options are:                                                             |
|      |                           | mbdy name, "global", "local"). "local"                                                                  |
|      |                           | means local element coo on the inner<br>element (on the element indexed 1 lower                         |
|      |                           | that the node number). One exception if                                                                 |
|      |                           | node number $=1$ then the element nr. also                                                              |
|      |                           | equals 1.                                                                                               |
|      |                           | 5. main body name for reaction force                                                                    |
|      |                           | 6. Node number on this main body                                                                        |
|      | mbdy moment_int           | An internal force with a reaction component is                                                          |
|      |                           | placed on the structure. Unit is [Nm].                                                                  |
|      |                           | 1. main body name for action moment                                                                     |
|      |                           | 2. node number on main body                                                                             |
|      |                           | 3. component $(1 = M_x, 2 = M_y, 3 = M_z)$ , if                                                         |
|      |                           | negative number the moment is inserted                                                                  |
|      |                           | with opposite sign.                                                                                     |
|      |                           | <ol> <li>coordinate system (possible options are:<br/>mbdy name, "global", "local"). "local"</li> </ol> |
|      |                           | means local element coo on the inner                                                                    |
|      |                           | element (on the element indexed 1 lower                                                                 |
|      |                           | that the node number). One exception if                                                                 |
|      |                           | node number $=1$ then the element nr. also                                                              |
|      |                           | equals 1.                                                                                               |
|      |                           | 5. main body name for reaction moment                                                                   |
|      |                           | 6. Node number on this main body                                                                        |
|      | constraint bearing2 angle | The angle of a bearing2 constraint is set. The angle                                                    |
|      |                           | limits are so far [+/-90deg].                                                                           |
| -    | 1 1                       | 1. Bearing name                                                                                         |
|      | body printvar             | Variable is just echoed on the screen. No                                                               |
|      | body ignore               | parameters.           1.         Number of consecutive array spaces that                                |
|      |                           | will be ignored                                                                                         |
|      | mbdy printvar             | Variable is just echoed on the screen. No                                                               |
|      |                           | parameters.                                                                                             |
|      | mbdy ignore               | 1. Number of consecutive array spaces that                                                              |
|      | ganaral printerer         | will be ignored<br>Variable is just echoed on the screen. No                                            |
|      | general printvar          | variable is just echoed on the screen. No parameters.                                                   |
|      | general ignore            | 1. Number of consecutive array spaces that                                                              |
|      |                           | will be ignored                                                                                         |
|      | stop_simulation           | Logical switch. If value is 1 the simulation will be stopped and output written.                        |
|      | wind printvar             | Variable is just echoed on the screen. No                                                               |
|      |                           | parameters.                                                                                             |
|      | wind windspeed_u          | External contribution to wind speed in u-direction                                                      |
|      |                           | [m/s]                                                                                                   |
|      | wind winddir              | External contribution to the wind direction (turb.                                                      |
|      |                           | box is also rotated) [°]                                                                                |

#### HAWC\_DLL format example written in FORTRAN 90

subroutine test(n1,array1,n2,array2) implicit none
!DEC\$ ATTRIBUTES DLLEXPORT, ALIAS:'test'::test A) test integer ! Dummy integer value containing the array size of array1 ! Dummy integer value containing the array size of array2 ! fixed-length array, data from HAWC2 to DLL ! - in this case with length 10 integer\*4 :: n1, & n2 real\*4,dimension(10) :: array1 ! fixed-length array, data from DLL to HAWC2
! - in this case with length 5 real\*4,dimension(5) :: array2 ! Code is written here end subroutine test |-----Subroutine test\_init(string256) Implicit none !DEC\$ ATTRIBUTES DLLEXPORT, ALIAS:'test\_init'::test\_init Character\*256 :: string256 ! Code is written here End subroutine test\_init |-----Subroutine test\_message(string256) Implicit none !DEC\$ ATTRIBUTES DLLEXPORT, ALIAS:'test\_message'::test\_message

! Code is written here

End subroutine test\_message

Character\*256 :: string256

#### HAWC\_DLL format example written in Delphi / Lazarus / Pascal

```
library test_dll;
```

```
type
 array_10 = array[1..10] of single;
 array_5 = array[1..5] of single;
ts = array[0..255] of char;
begin
 // Code is written here
end;
//-----
Procedure test_init(var string256:ts; length:integer);stdcall;
var
 init_str:string[255]
begin
 init_str=strpas(string256);
 // Code is written here
 writeln(init_str);
end;
//-----
Procedure test_message(var string256:ts; length:integer);stdcall;
var
 message_str:string;
begin
 \ddot{/} Code is written here
 message_str:='This is a test message';
 strPCopy(string256,message_str);
end;
exports test,test_init,test_message;
begin
 writeln('The DLL pitchservo.dll is loaded with succes');
 // Initialization of variables can be performed here
end;
end.
```

#### HAWC\_DLL format example written in C

```
extern "C" void __declspec(dllexport) __cdecl test(int &size_of_Data_in, float Data_in[], int
&size_of_Data_out, float Data_out[])
{
 for
              (int
                            i=0;
                                           i<size_of_Data_out;</pre>
                                                                         i++)
                                                                                       Data_out[i]=0.0;
//
printf("size_of_Data_in
printf("Data_in
printf("size_of_Data_out
                                                                                  \n",size_of_Data_in);
                                                     %d:
                                                       %g:
                                                                                       \n",Data_in[0]);
                                                    %d:
                                                                                 \n",size_of_Data_out);
                           %g: \n",Data_out[0]);
 printf("Data_out
}
extern "C" void __declspec(dllexport) __cdecl test_init(char* pString, int length)
{
          // Define buffer (make room for NULL-char)
          const int max_length = 256;
          char buffer[max_length+1];
          //
          // Print the length of pString
          printf("test_init::length = %d\n",length);
          //
         //
// Transfer string
int nchar = min(max_length, length);
memcpy(buffer, pString, nchar);
...
          11
          // Add NULL-char
          buffer[nchar] = '\0';
          11
          // Print it...
          printf("%s\n",buffer);
}
extern "C" void __declspec(dllexport) __cdecl test_message(char* pString, int max_length)
{
          // test message (larger than max_length)
          char pmessage[] = "This is a test message "
                               "and it continues and it continues and it continues "
                               "and it continues and it continues and it continues "
                               "and it continues and it continues and it continues "
                               "and it continues and it continues and it continues "
                               "and it continues and it continues and it continues "
                               "and it continues and it continues and it continues ";
          // Check max length - transfer only up to max_length number of chars
          memcpy(pString, pmessage, nchar);
          11
          // Add NULL-char if string space allows it (FORTRAN interprets a NULL-char as
          // the end of the string)
if (nchar < max_length) pString[nchar] = '\0';</pre>
}
```

#### TYPE2\_dll written in Delphi / Lazarus / Delphi

```
library hss_convert;
uses
  SysUtils,
Classes,
  Dialogs;
Туре
  array_1000 = array[0..999] of double;
Var
  factor : array of double;
nr : integer;
{$R *.res}
procedure initialize(var InputSignals: array_1000;var OutputSignals: array_1000); cdecl;
var
 i : integer;
begin
  nr:=trunc(inputsignals[0]);
  if nr>0 then begin
    setlength(factor,nr);
    for i:=1 to nr do
     factor[i-1]:=Inputsignals[i];
    outputsignals[0]:=1.0;
  end else outputsignals[0]:=0.0;
end;
procedure update(var InputSignals: array_1000;var OutputSignals: array_1000); cdecl;
var
 i : integer;
begin
  for i:=0 to nr-1 do begin
   OutputSignals[i] := InputSignals[i]*factor[i];
  end;
end;
exports Initialize,Update;
begin
  // Main body
```

end.

#### TYPE2\_dll written in C

```
extern "C" void __declspec(dllexport) __cdecl initialize(dfloat *Data_in, dfloat *Data_out)
{ for (int i=0; i<8; i++) Data_out[0]+=Data_in[i];
}
extern "C" void __declspec(dllexport) __cdecl update(dfloat *Data_in, dfloat *Data_out)
{ for (int i=0; i<25; i++) Data_out[0]+=Data_in[i];
Data_out[8]=123;
}</pre>
```

#### TYPE2\_DLL format example written in FORTRAN 90

subroutine initialize(array1,array2) implicit none !DEC\$ ATTRIBUTES DLLEXPORT, C, ALIAS: 'initialize'::initialize ! Code is written here end subroutine initialize !----subroutine update(array1,array2) implicit none !DEC\$ ATTRIBUTES DLLEXPORT, C, ALIAS: 'update'::update real\*8,dimension(100) :: array1 ! fixed-length array, data from HAWC2 to DLL ! - in this case with length 1000 real\*8,dimension(100) :: array2 ! fixed-length array, data from DLL to HAWC2 ! - in this case with length 100

! Code is written here

end subroutine initialize

## Wind and turbulence

| Obl. | Command name        | Explanation                                                                            |
|------|---------------------|----------------------------------------------------------------------------------------|
| *    | wsp                 | 1. Mean wind speed in center [m/s]                                                     |
| *    | density             | 1.         Density of the wind [kg/m <sup>3</sup> ]                                    |
| *    | tint                | Turbulence intensity [-].                                                              |
| *    | horizontal_input    | This command determines whether the commands                                           |
|      | nonzontai_mput      | above should be understood as defined in the global                                    |
|      |                     | coordinate system (with horizontal axes) or the                                        |
|      |                     | meteorological coordinates system (u,v,w) witch                                        |
|      |                     | can be tilted etc.                                                                     |
|      |                     | 1. (0=meteorological – default, 1=horizontal)                                          |
| *    | center_pos0         | Global coordinates for the center start point of the                                   |
|      |                     | turbulence box, meteorological coordinate system                                       |
|      |                     | etc. (default should the hub center)                                                   |
|      |                     | 1. $x_{G}[m]$                                                                          |
|      |                     | 2. $y_{G}[m]$                                                                          |
|      |                     | 3. $z_{G}[m]$                                                                          |
| *    | windfield_rotations | Orientation of the wind field. The rotations of the                                    |
|      | —                   | field are performed as a series of 3 rotations in the                                  |
|      |                     | order yaw, tilt and roll. When all angles are zero the                                 |
|      |                     | flow direction is identical to the global y direction.                                 |
|      |                     | 1. Wind yaw angle [deg], positive when the                                             |
|      |                     | wind comes from the right, seen from the                                               |
|      |                     | turbine looking in the $-y_{G}$ direction.                                             |
|      |                     | 2. Terrain slope angle [deg], positive when                                            |
|      |                     | the wind comes from below.                                                             |
|      |                     | 3. Roll of wind field [deg], positive when the                                         |
|      |                     | wind field is rotated according to the                                                 |
|      |                     | turbulence u-component.                                                                |
| *    | shear_format        | Definition of the mean wind shear                                                      |
|      |                     | 1. Shear type                                                                          |
|      |                     | 0=none. !This option sets the mean wind                                                |
|      |                     | speed to zero ! $\overline{u}(z) = 0$                                                  |
|      |                     | 1=constant $\overline{u}(z) = c$ ,                                                     |
|      |                     | 2=logarithmic                                                                          |
|      |                     | $-z_0^G + z^M$                                                                         |
|      |                     | $\log \frac{10g}{r_0}$ ,                                                               |
|      |                     | $\overline{u}(z) = u_0 \frac{\log \frac{-z_0^G + z^M}{r_0}}{\log \frac{-z_0^G}{r_0}},$ |
|      |                     | $\log \frac{-z_0}{r_0}$                                                                |
|      |                     | 3=power law                                                                            |
|      |                     |                                                                                        |
|      |                     | $\overline{u}(z) = u_0 \left(\frac{-z_0^G + z^M}{-z_0^G}\right)^{\alpha},$             |
|      |                     | 4=linear                                                                               |
|      |                     | $\overline{u}(z) = u_0 \frac{\partial u}{\partial z}$                                  |
|      |                     |                                                                                        |
|      |                     | 2. Parameter used together with shear type                                             |
|      |                     | (case of shear type: 0=dummy, 1=c, 2= $r_0$ , 3= $q_1 4$ =du/dz at contor)             |
| *    | turb format         | $3=\alpha$ , 4=du/dz at center)                                                        |
|      | turb_format         | 1. Turbulence format (0=none, 1=mann,                                                  |
|      |                     | 2=flex)                                                                                |

### Main command block -wind

| Obl. | Command name                  | Explanation                                                                                                    |
|------|-------------------------------|----------------------------------------------------------------------------------------------------|
| *    | tower_shadow_method           | <ol> <li>Tower shadow model (0=none, 1=potential<br/>flow – default, 2=jet model, 3=potential_2<br/>(flow where shadow source is moved and<br/>rotated with tower coordinates system).</li> <li>Please see section, page 61 for sub block<br/>commands.</li> </ol>                                                                                                    |
|      | scale_time_start              | <ol> <li>Starting time for turbulence scaling [s].</li> <li>Stop time is determined by simulation length.</li> </ol>                                                                                                    |
|      | wind_ramp_factor              | Command that can be repeated as many times as needed.<br>The wind_ramp_factor is used to calculate a factor that is multiplied to the wind speed vectors. Can be used to make troublefree cut-in situations. Linear interpolation is performed between $t_0$ and $t_{stop}$ .<br>1. time start, $t_0$<br>2. time stop, $t_{stop}$<br>3. factor at $t_0$<br>4. factor at $t_{stop}$ |
|      | wind_ramp_abs                 | Command that can be repeated as many times as needed.<br>The wind_ramp_abs is used to calculate a wind speed that is added to the wind speed u-component.<br>Can be used to make wind steps etc. Linear interpolation is performed between $t_0$ and $t_{stop}$ .<br>1. time start, $t_0$<br>2. time stop, $t_{stop}$<br>3. wind speed at $t_0$<br>4. wind speed at $t_{stop}$     |
|      | user_defined_shear            | 1. Filename incl. relative path to file<br>containing user defined shear factors<br>(example ./data/shear.dat)                                                                                                    |
|      | user_defined_shear_turbulence | 1. Filename incl. relative path to file<br>containing user defined shear turbulence<br>factors (example ./data/shearturb.dat)                                                                                                    |

| Obl. | Command name | Explanation |                                                                                                    |
|------|--------------|-------------|----------------------------------------------------------------------------------------------------|
|      | iec_gust     | Gust ge     | nerator according to IEC 61400-1                                                                                                    |
|      |              | 1.          | Gust type                                                                                                    |
|      |              |             | 'eog' = extreme operating gust                                                                                                    |
|      |              |             | $u(z,t) = u(z,t) - 0.37A \sin\left(\frac{3\pi(t-t_0)}{T}\right) \left(1 - \cos\frac{2\pi(t-t_0)}{T}\right)$                                     |
|      |              |             | 'edc' = extreme direction change<br>$\theta(t) = 0.5\varphi_0 \left(1 - \cos\left(\frac{\pi(t-t_0)}{T}\right)\right)$                           |
|      |              |             |                                                                                                    |
|      |              |             | 'ecg' = extreme coherent gust                                                                                                    |
|      |              |             | $u(z,t) = u(z,t) + 0.5A \left(1 - \cos\left(\frac{\pi(t-t_0)}{T}\right)\right)$                                                                 |
|      |              |             | 'ecd' = extreme coherent gust with dir.                                                                                                    |
|      |              |             | change $u(z,t) = u(z,t) + 0.5A\left(1 - \cos\left(\frac{\pi(t-t_0)}{T}\right)\right)$                                                           |
|      |              |             | $\theta(t) = 0.5\varphi_0\left(1 - \cos\left(\frac{\pi(t-t_0)}{T}\right)\right)$                                                                |
|      |              |             | 'ews' = extreme wind shear                                                                                                    |
|      |              |             | $d = \sqrt{y_M^2 + z_M^2}$                                                                                                    |
|      |              |             | $u(z,t) = u(z,t) + dA\left(1 - \cos\left(\frac{2\pi(t-t_0)}{T}\right)\right)\cos\left(\arctan 2\left(y^{M}, -z^{M}\right) - \varphi_{0}\right)$ |
|      |              |             | even though the 'ews' expressions do not                                                                                                    |
|      |              |             | match the expressions in the standard                                                                                                    |
|      |              |             | completely, it gives identical results                                                                                                    |
|      |              |             | provided a mutual power law shear is used                                                                                                    |
|      |              |             | and the A parameter is set to $(r_{\mu})^{\mu}$                                                                                                 |
|      |              |             | $A = \frac{2.5 + 0.2\beta\sigma_1 \left(\frac{D}{\Lambda_1}\right)^{\frac{1}{4}}}{D}$                                                           |
|      |              |             | D                                                                                                    |
|      |              |             | and the parameter $\phi_0$ is set to 0, 90, 180,                                                                                                |
|      |              |             | 270 [deg] respectively.                                                                                                    |
|      |              | 2.          | Amplitude A [m/s]. For the 'eog', 'edc',                                                                                                    |
|      |              |             | 'ecd' this corresponds to the parameter                                                                                                    |
|      |              |             | $V_{gust}$ , '0', ' $V_{cg}$ ' respectively, in the IEC61400-1 standard.                                                                        |
|      |              | 3.          | Angle $\phi_0$ [deg]                                                                                                    |
|      |              | 4.          | Time start, $t_0$ [s]                                                                                                    |
|      |              | 5.          | Duration T [s]                                                                                                    |

#### Sub command block - mann

Block that must be included if the mann turbulence format is chosen. Normal practice is to use all three turbulence components (u,v,w) but only the specified components are used. In 2008 the turbulence generator was linked to the code so mannturbulence can be created without using external software. The command create\_turb\_parameters will search for turbulence files with names given below, but if these are not found the turbulence will be created.

A short explanation of the parameters L and  $\alpha \epsilon^{2/3}$  and its relation to the IEC61400-1 ed. 3 standard is given:

The fundamentals of the Mann model is isotropic turbulence in neutral atmospheric conditions. The energy spectrum is given based on the Von Karman spectrum (1). In isotropic turbulence, the properties of turbulence like variance and turbulent length scale is identical for all three direction corresponding to vortex structures being circular.

$$E(k) = \alpha \varepsilon^{\frac{2}{3}} L^{\frac{5}{3}} \frac{(Lk)^4}{\left(1 + (Lk)^2\right)^{\frac{17}{6}}}$$
(1)

The relation between wave number k and frequency f is related through the mean wind speed  $\overline{U}$ .

$$k = \frac{2\pi f}{\overline{U}} \tag{2}$$

However, atmospheric conditions are <u>not</u> isotropic and the vortex structures become more elliptic in shape with longer length scale and higher variance level in the u direction. In the Mann model, this is accounted for using rapid distortion theory quantified through a shear blocking factor  $\Gamma$ . A  $\Gamma$  parameter of 0 corresponds to isotropic turbulence, whereas a higher  $\Gamma$  value is used for non-isotropic turbulence. The relation between non-isotropic and isotropic properties as function of  $\Gamma$  can be seen in Figure 4. It is normally recommended to use  $\Gamma = 3.9$  for normal atmospheric conditions. A length scale of  $L = 0.7\Lambda_1$  is recommended for normal conditions.  $\Lambda_1$  is defined as the wavelength where the longitudinal power spectral density is equal to 0.05. According to the IEC61400-1 the wavelength  $\Lambda_1$  shall be considered as a constant of 42m (above a height of 60m).

In the Mann generation of turbulence a length scale L has to be used. This is the length scale of the Von Karman spectrum (1) and therefore different than the length scale used in the Kaimal formulation (3). The energy spectrum of Kaimal is formulated

$$E(f) = \sigma^2 \frac{4L/\overline{U}}{\left(1 + 6fL/\overline{U}\right)^{\frac{5}{3}}}$$
<sup>(3)</sup>

where the input parameters are given based on the table values in

|                                | Velocity component index (k) |                    |                     |
|--------------------------------|------------------------------|--------------------|---------------------|
|                                | 1                            | 2                  | 3                   |
| Standard deviation $\sigma_k$  | $\sigma_1$                   | 0,8 <i>o</i> 1     | 0,5 <i>o</i> 1      |
| Integral scale, L <sub>k</sub> | 8,1 л <sub>1</sub>           | 2,7 A <sub>1</sub> | 0,66 л <sub>1</sub> |

Table 3: Information about Kaimal length scales and standard deviation ratio from the IEC61400-1

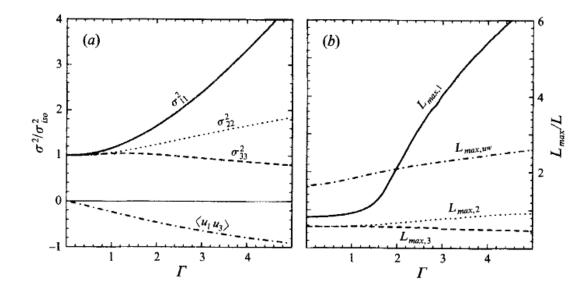

Figure 4:Turbulence characteristics compared to isotropic conditions as function of gamma parameter, Mann.. Left: Relation between variance is changed for higher shear distortions. Right: The relation between length scales are also changed for non-isotropic turbulence. It is recommended to use  $\Gamma = 3.9$  for normal atmospheric conditions. This is also the requirement in the IEC61400-1 standard. Isotropic conditions are obtained using  $\Gamma = 0$ .

The result of using  $\Gamma = 3.9$  is that the structure of the turbulence corresponds to the normal atmospheric conditions, but the actual level of turbulence is also affected as seen in *Figure 4*. It is not straight forward to give the exact analytical relationship between the input parameter  $\alpha \varepsilon^{\frac{2}{3}}$  and the final longitudinal variance and it is therefore very practical to introduce a turbulence scaling factor SF. This turbulence scaling factor is calculated based on the actual variance level in the box (normally extracted in the center of the box of longitudinal turbulence) and the target variance  $\sigma^2_{\text{target}}$  based on the requested turbulence intensity  $\sigma = Ti \overline{U}$ . In this case of rescaling, which is the normal usage, the input value for  $\alpha \varepsilon^{\frac{2}{3}}$  can be any arbitrary value except for zero.

$$SF = \sqrt{\frac{\sigma_{\text{target}}^2}{\sigma^2}} \tag{4}$$

The scale factor is to be multiplied to every values in the turbulence box for all the u,v and w directions. This is done automatically inside HAWC2.

| Obl. | Command name           | Explanation                                                       |  |
|------|------------------------|-------------------------------------------------------------------|--|
|      | create_turb_parameters | With this command, the code will search for                       |  |
|      |                        | turbulence files with names given below, but if                   |  |
|      |                        | these are not found the turbulence will be created                |  |
|      |                        | based on the given parameters.                                    |  |
|      |                        | 1. Length scale L (normally L=29.4)                               |  |
|      |                        | 2. $\alpha \epsilon^{2/3}$ (when rescaling applied, 1.0 is normal |  |
|      |                        | practice)                                                         |  |
|      |                        | 3. $\gamma$ (3.9 for neutral atmospheric conditions)              |  |
|      |                        | 4. Seed number (any integer will do)                              |  |
|      |                        | 5. High frequency compensation (1=point velocity                  |  |

| Obl. | Command name | Explanation                                               |  |  |
|------|--------------|-----------------------------------------------------------|--|--|
|      |              | only represent local value which is closest to            |  |  |
|      |              | anemometer measurements, recommended in                   |  |  |
|      |              | most cases, 0=point velocity represents average           |  |  |
|      |              | velocity in grid volume)                                  |  |  |
|      | filename_u   | 1. Filename incl. relative path to file containing        |  |  |
|      |              | mann turbulence u-component                               |  |  |
|      |              | (example ./turb/mann-u.bin)                               |  |  |
|      | filename_v   | 1. Filename incl. relative path to file containing        |  |  |
|      |              | mann turbulence v-component                               |  |  |
|      |              | (example ./turb/mann-v.bin)                               |  |  |
|      | filename_w   | 1. Filename incl. relative path to file containing        |  |  |
|      |              | mann turbulence w-component                               |  |  |
|      |              | (example ./turb/mann-w.bin)                               |  |  |
| *    | box_dim_u    | 1. Number of grid points in u-direction                   |  |  |
|      |              | 2. Length between grid points in u-direction [m]          |  |  |
| *    | box_dim_v    | 1. Number of grid points in v-direction                   |  |  |
|      |              | 2. Length between grid points in v-direction [m]          |  |  |
| *    | box_dim_w    | 1. Number of grid points in w-direction                   |  |  |
|      |              | 2. Length between grid points in w-direction [m]          |  |  |
|      | std_scaling  | Ratio between standard deviation for specified            |  |  |
|      |              | component related to turbulence intensity input specified |  |  |
|      |              | in main wind command block.                               |  |  |
|      |              | If the std_scaling command is omitted, the SF is          |  |  |
|      |              | determined based on the u-variance, the SF for v and w    |  |  |
|      |              | direction are kept equal to u-direction (recommended)     |  |  |
|      |              | 1. Ratio to u-direction (default=1.0)                     |  |  |
|      |              | 2. Ratio to v-direction (default=0.8)                     |  |  |
|      |              | 3. Ratio to w-direction (default=0.5)                     |  |  |
|      | dont_scale   | If this command is used the normal scaling to ensure the  |  |  |
|      |              | specified turbulence intensity is bypassed.               |  |  |
|      |              | 1. (0=scaling according to specified inputs –             |  |  |
|      |              | default, 1=raw turbulence field used without              |  |  |
|      |              | any scaling)                                              |  |  |

## Sub command block - flex

Block that must be included if the flex turbulence format is chosen.

| Obl. | Command name | Explanation                                                  |  |
|------|--------------|--------------------------------------------------------------|--|
| *    | filename_u   | 1. Filename incl. relative path to file containing flex      |  |
|      |              | turbulence u-component                                       |  |
|      |              | (example ./turb/flex-u.int)                                  |  |
| *    | filename_v   | 1. Filename incl. relative path to file containing flex      |  |
|      |              | turbulence v-component                                       |  |
|      |              | (example ./turb/flex-v.int)                                  |  |
| *    | filename_w   | 1. Filename incl. relative path to file containing flex      |  |
|      |              | turbulence w-component                                       |  |
|      |              | (example ./turb/flex-w.int)                                  |  |
|      | std_scaling  | Ratio between standard deviation for specified component     |  |
|      |              | related to turbulence intensity input specified in main wind |  |
|      |              | command block.                                               |  |
|      |              | 1. Ratio to u-direction (default=1.0)                        |  |
|      |              | 2. Ratio to v-direction (default=0.7)                        |  |
|      |              | 3. Ratio to w-direction (default=0.5)                        |  |

#### File description of a user defined shear

In this file a user defined shear used instead, or in combination with one of the default shear types (logarithmic, exponential...). When the user defined shear is used the name and location of the datafile must be specified with the *wind* – *user\_defined\_shear* command. This command specifies the location of the file and activates the user defined shear. If this shear is replacing the original default shear the command *wind* – *shear\_format* must be set to zero!

Only one shear can be present in a single file. The shear describes the mean wind profile of the u, v and w component of a vertical cross section at the rotor. The wind speeds are normalized with the mean wind speed defined with the command wind - wsp.

| Line number | Description                                             |
|-------------|---------------------------------------------------------|
| 1           | Headline (not used by HAWC2)                            |
| 2           | Information of shear v-component.                       |
|             | #1 is the number of columns, NC                         |
|             | #2 is the number of rows, NR                            |
| 3           | Headline (not used by HAWC2)                            |
| 4+NR        | Wind speed in v-direction, normalized with u-mean.      |
|             | # NC columns                                            |
| +1          | Headline (not used by HAWC2)                            |
| +1+NR       | Wind speed in u-direction, normalized with u-mean.      |
|             | # NC columns.                                           |
| +1          | Headline (not used by HAWC2)                            |
| +1+NR       | Wind speed in w-direction, normalized with u-mean.      |
|             | # NC columns                                            |
| +1          | Headline (not used by HAWC2)                            |
| +1+NC       | Horizontal position of grid points (meteorological coo) |
| +1          | Headline (not used by HAWC2)                            |
| +1+NR       | Vertical position of grid points (meteorological coo)   |

#### Example of user defined shear file

```
# User defined shear file
3 4 # nr_v, nr_w
                     array sizes
# shear_v component, normalized with U mean
0.0 0.0 0.0
0.0 0.0 0.0
0.0 0.0 0.0
0.0 0.0 0.0
# shear u component, normalized with U mean
1.0 1.0 1.0
1.0 1.0 1.0
1.0 1.0 1.0
1.0 1.0 1.0
# shear w component, normalized with U mean
0.0 0.0 0.0
0.0 0.0 0.0
0.0 0.0 0.0
0.0 0.0 0.0
# v coordinates
-50.0
0.0
50.0
# w coordinates (zero is at ground level)
0.0
60.0
100.0
200.0
```

#### Sub command block - wakes

Block that must be included if the Dynamic Wake Meandering model is used to model the wind flow from one or more upstream turbines.

In order to make the model function, two Mann turbulence boxes must be used. One for the meandering turbulence – which is a box containing atmospheric turbulence, but generated with a course resolution in the v,w plane (grid size of 1 rotor diameter). It is important that the turbulence vectors at the individual grid points represent a mean value covering a grid cube. It is also important that the total size of the box is large enough to cover the different wake sources including their meandering path. The resolution in the u-direction should be as fine a possible. The used length scale should correspond to normal turbulence condition. The other turbulence box that is needed is a box representing the micro scale turbulence from the wake of the upstream turbine itself. The resolution of this box should be fine (e.g. 128x128 points) in the v,w plane which should only cover 1 rotor diameter. The resolution in the u direction should also be fine, but a short length of the box (e.g. 2.5Diameter) is OK, since the turbulence box is reused. The length scale for this turbulence is significantly shorter than for the other boxes since it represents turbulence from tip and root vortices mainly. A length scale of 1/16 rotor diameter seems appropriate.

The two turbulence boxed are included by the following sub commands

```
begin mann_meanderturb;
        (parameters are identical to the normal Mann turbulence box, see above)
end mann_meanderturb;
begin mann_microturb;
        (parameters are identical to the normal Mann turbulence box, see above)
end mann_microturb;
```

| Obl. | Command name              | s are given in the following table.<br>Explanation                                                                                                  |
|------|---------------------------|----------------------------------------------------------------------------------------------------|
| *    | nsource                   | 1. Number of wake sources. If 0 is used the wake module is by-passed (no source positions can be                                                    |
| *    | source_pos                | given in this case).<br>Command that must be repeated <i>nsource</i> times. This                                                                    |
|      |                           | gives the position of the wake source (hub position) in                                                                                             |
|      |                           | global coordinates. Wake source position given for down<br>stream turbines are however not used in the simulations                                  |
|      |                           | since they don't affect the target turbine.                                                                                                    |
|      |                           | 1. x-pos [m]                                                                                                    |
|      |                           | 2. y-pos [m]                                                                                                    |
|      |                           | 3. z-pos [m]                                                                                                    |
| *    | op_data                   | Operational conditions for the wake sources.                                                                                                    |
|      |                           | 1. Rotational speed [rad/s]                                                                                                    |
|      |                           | 2. Collective pitch angle [deg]. Defined positive                                                                                                   |
|      |                           | according to the blade root coo, with z-axis from                                                                                                   |
|      | ble_parameters            | root towards tip.<br>Parameters used for the BLE model used for developing                                                                          |
|      | ble_parameters            | the wake deficit due to turbulent mixing.                                                                                                    |
|      |                           | 1. $k_1$ [-], default=0.10                                                                                                    |
|      |                           | 2. $k_2$ [-], default=0.008                                                                                                    |
|      |                           | 3. clean-up parameter (0=intermediate files are                                                                                                    |
|      |                           | kept, 1=intermediate files are deleted), default=1                                                                                                  |
|      | microturb_factors         | Parameters used for scaling the added wake turbulence                                                                                               |
|      |                           | according to the deficit depth and depth derivative.                                                                                                |
|      |                           | <ol> <li>k<sub>m1</sub> [-], factor on deficit depth, default=0.60</li> <li>k<sub>m2</sub> [-], factor on depth derivative, default=0.25</li> </ol> |
|      | multiple_deficit_method   | $2.$ $R_{m2}$ [-], factor on depin derivative, default=0.25<br>Command that is used for chossing the best approach for                              |
|      | multiple_deficit_include  | handling multiple deficit                                                                                                    |
|      |                           | 1. method (1=MAX operator (default), 2=Direct                                                                                                    |
|      |                           | summation)                                                                                                    |
|      |                           | In general it is recommende to use the MAX operator                                                                                                 |
|      |                           | when the ambient free wind speed is below rated and the                                                                                             |
|      |                           | direct summation approach above rated wind speed.                                                                                                   |
|      | tint_meander              | Turbulence intensity of the meander turbulence box. If                                                                                              |
|      |                           | this command is not used then the default turbulence                                                                                                |
|      |                           | intensity from the general wind commands is used (normal use)                                                                                       |
|      |                           | 1. Turbulence intensity [-]                                                                                                    |
|      | use_specific_deficit_file | File with the deficits used in the correct downstream                                                                                               |
|      |                           | distance is used instead of the build in deficit generator.                                                                                         |
|      |                           | The windspeed deficits are non-dim with the mean wind                                                                                               |
|      |                           | speed.                                                                                                    |
|      |                           | 1. Filename incl. path (e.g/data/deficit.data)                                                                                                    |
|      | write_ct_cq_file          | File including the local axial and tangential forces (non-                                                                                          |
|      |                           | dim) as function of blade radius is written.                                                                                                    |
|      | ·, ······                 | 1. Filename incl. path (e.g/res/ct_cq.data)                                                                                                    |
|      | write_final_deficits      | File with the deficits used in the correct downstream                                                                                               |
|      |                           | distance is written. The windspeed deficits are non-dim                                                                                             |
|      |                           | <ul><li>with the mean wind speed.</li><li>1. Filename incl. path (e.g/res/ct_cq.data)</li></ul>                                                     |
|      | 1                         | 1. Thename mer. pain (e.g/tes/ci_cq.uata)                                                                                                    |

| TT1 (C)1         | 1            | 1 '          | · 1 C       | 11 ' 11       |
|------------------|--------------|--------------|-------------|---------------|
| I he rest of the | wake command | ic are diven | i in the tr | Mowing table  |
|                  | wake comman  | 15 010 21701 |             | mowing taine. |
| The rest of the  |              |              |             |               |

**File description of a user defined wake deficit file** When another flow solve has been used to find the non-dim turbulence deficit, eg. using an actuator disc approach, this can replace the deficit otherwise calculated internally. This method cannot be used together with multiple deficits as only one deficit can be read.

| Line number | Description                                                 |  |
|-------------|-------------------------------------------------------------|--|
| 1           | #1 is a char (not used). Can eg be a '#'                    |  |
|             | #2 is the number of rows, NR                                |  |
| 2+NR        | Deficit non-dim with ambient free mean wind speed.          |  |
|             | #1 Radius (non-dim with rotor radius)                       |  |
|             | #2 Deficit (non-dim with free mean wind speed). In the free |  |

### Example of user defined wake deficit file

| # 121                              |                                    |
|------------------------------------|------------------------------------|
| ".00000000E+00                     | 8.276891200E-01                    |
| 2.50000000E-02                     | 8.486243600E-01                    |
| 5.00000000E-02                     | 8.809613720E-01                    |
| 7.500000000E-02                    | 9.007844070E-01                    |
| 1.00000000E-01                     | 8.957724550E-01                    |
| 1.25000000E-01                     | 8.660702830E-01                    |
| 1.50000000E-01                     | 8.303410890E-01                    |
| 1.750000000E-01                    | 8.044380440E-01                    |
| 2.00000000E-01                     | 7.895593800E-01                    |
| 2.25000000E-01                     | 7.786515560E-01                    |
| 2.50000000E-01                     | 7.691674220E-01                    |
| 2.75000000E-01                     | 7.618372330E-01                    |
| 3.00000000E-01                     | 7.572012850E-01                    |
| 3.250000000E-01<br>3.500000000E-01 | 7.550918200E-01<br>7.542137030E-01 |
| 3.750000000E-01                    | 7.518827010E-01                    |
| 4.000000000E-01                    | 7.456746090E-01                    |
| 4.250000000E-01                    | 7.357259740E-01                    |
| 4.500000000E-01                    | 7.250309980E-01                    |
| 4.750000000E-01                    | 7.168460970E-01                    |
| 5.000000000E-01                    | 7.119492260E-01                    |
| 5.25000000E-01                     | 7.088296670E-01                    |
| 5.50000000E-01                     | 7.057605130E-01                    |
| 5.750000000E-01                    | 7.021459650E-01                    |
| 6.000000000E-01                    | 6.983228280E-01                    |
| 6.250000000E-01                    | 6.947171830E-01                    |
| 6.50000000E-01                     | 6.913423360E-01                    |
| 6.75000000E-01                     | 6.879199230E-01                    |
| 7.00000000E-01                     | 6.842943230E-01                    |
| 7.25000000E-01                     | 6.806519720E-01                    |
| 7.500000000E-01                    | 6.773263690E-01                    |
| 7.75000000E-01                     | 6.744196220E-01                    |
| 8.00000000E-01                     | 6.716445590E-01                    |
| 8.25000000E-01                     | 6.684818930E-01                    |
| 8.50000000E-01                     | 6.644046880E-01                    |
| 8.750000000E-01<br>9.000000000E-01 | 6.592242170E-01<br>6.529686490E-01 |
| 9.000000000E-01<br>9.250000000E-01 | 6.445576730E-01                    |
| 9.500000000E-01                    | 6.324201240E-01                    |
| 9.750000000E-01                    | 6.173566910E-01                    |
| 1.000000000E+00                    | 5.982423590E-01                    |
| 1.028634580E+00                    | 5.679249380E-01                    |
| 1.058116050E+00                    | 5.982195030E-01                    |
| 1.088469450E+00                    | 7.292761710E-01                    |
| 1.119720570E+00                    | 9.095984580E-01                    |
| 1.151895960E+00                    | 1.014958390E+00                    |
| 1.185022960E+00                    | 1.022114240E+00                    |
| 1.219129700E+00                    | 1.017341600E+00                    |
| <br>8.903031630E+00                | 1.000285950E+00                    |
| 9.165402860E+00                    | 1.000213540E+00                    |
| 9.435533870E+00                    | 1.000143160E+00                    |
| 9.713654150E+00                    | 1.000066170E+00                    |
| 1.00000000E+01                     | 1.000018010E+00                    |
|                                    |                                    |

#### Sub command block – tower\_shadow\_potential

Block that must be included if the potential flow tower shadow model is chosen.

| Obl. | Command name | Explanation                                                                                                 |
|------|--------------|----------------------------------------------------------------------------------------------------|
| *    | tower_offset | The tower shadow has its source at the global coordinate z axis. The offset is the base point for section 1 |

|   |        | 1. Offset value (default=0.0)                                                                                             |  |
|---|--------|----------------------------------------------------------------------------------------------------|--|
| * | nsec   | Command that needs to present before the radius<br>commands.<br>1. Number of datasets specified by the radius<br>command. |  |
| * | radius | Command that needs to be listed nsec times.<br>1. z coordinate [m]<br>2. Tower radius at z coordinate [m]                 |  |

#### Sub command block – tower\_shadow\_jet

Block that must be included if the model based on the boundary layer equations for a jet is chosen. This model is especially suited for downwind simulations.

| Obl. | Command name | Explanation                                                |  |
|------|--------------|------------------------------------------------------------|--|
| *    | tower_offset | The tower shadow has its source at the global coordinate z |  |
|      |              | axis. The offset is the base point for section 1           |  |
|      |              | 1. Offset value (default=0.0)                              |  |
| *    | nsec         | Command that needs to present before the radius            |  |
|      |              | commands.                                                  |  |
|      |              | 1. Number of datasets specified be the radius              |  |
|      |              | command.                                                   |  |
| *    | radius       | Command that needs to be listed nsec times.                |  |
|      |              | 1. z coordinate [m]                                        |  |
|      |              | 2. Tower radius at z coordinate [m]                        |  |
|      |              | 3. $C_d$ drag coefficient of tower section (normally 1.0)  |  |
|      |              | for circular section, but this depends heavily on the      |  |
|      |              | reynold number)                                            |  |

#### Sub command block – tower\_shadow\_potential\_2

Block that must be included if the tower shadow method 3 is chosen. This potential model is principally similar to the potential flow model described previously but differs in the way that the shadow source is moved and rotated in space as the tower coordinate system is moving and rotating. It is also possible to define several tower sources e.g. if the tower is a kind of tripod or quattropod. Just include more tower\_shadow\_potential\_2 blocks if more sources are required.

The coordinate system that the shadow method is linked to is specified by the user, e.g. the mbdy coordinate from the tower main body. To make sure that the tower source model is always linked in the same way as the tower (could be tricky since the tower is fully free to be specified along the x,y or z axis or a combination) the base coordinate system for the shadow model is identical to the coordinates system obtained by the local element coordinates, where the z axis is always pointing from node 1 towards node 2. This is the reason that the tower radius input has to specified with positive z-values, see below.

| Obl. | Command name    | Explanation                                         |
|------|-----------------|-----------------------------------------------------|
| *    | tower_mbdy_link | Name of the main body to which the shadow source is |
|      |                 | linked.                                             |
|      |                 | 1. mbdy name                                        |
| *    | nsec            | Command that needs to present before the radius     |
|      |                 | commands.                                           |
|      |                 | 1. Number of datasets specified by the radius       |
|      |                 | command.                                            |
| *    | radius          | Command that needs to be listed nsec times.         |
|      |                 | 1. z coordinate [m] (allways positive!)             |
|      |                 | 2. Tower radius at z coordinate [m]                 |

#### Sub command block – tower\_shadow\_jet\_2

Block that must be included if the tower shadow method 4 is chosen. This jet model is principally similar to the jet model described previously but differs in the way that the shadow source is moved and rotated in space as the tower coordinate system is moving and rotating. It is also possible to define several tower sources e.g. if the tower is a kind of tripod or quattropod. Just include more tower\_shadow\_jet\_2 blocks if more sources are required.

The coordinate system that the shadow method is linked to is specified by the user, e.g. the mbdy coordinate from the tower main body. To make sure that the tower source model is always linked in the same way as the tower (could be tricky since the tower is fully free to be specified along the x,y or z axis or a combination) the base coordinate system for the shadow model is identical to the coordinates system obtained by the local element coordinates, where the z axis is always pointing from node 1 towards node 2. This is the reason that the tower radius input has to specified with positive z-values, see below.

| Obl. | Command name    | Explanation                                               |  |
|------|-----------------|-----------------------------------------------------------|--|
| *    | tower_mbdy_link | Name of the main body to which the shadow source is       |  |
|      |                 | linked.                                                   |  |
|      |                 | 1. mbdy name                                              |  |
| *    | nsec            | Command that needs to present before the radius           |  |
|      |                 | commands.                                                 |  |
|      |                 | 1. Number of datasets specified by the radius             |  |
|      |                 | command.                                                  |  |
| *    | radius          | Command that needs to be listed nsec times.               |  |
|      |                 | 1. z coordinate [m] (allways positive!)                   |  |
|      |                 | 2. Tower radius at z coordinate [m]                       |  |
| *    | radius          | Command that needs to be listed nsec times.               |  |
|      |                 | 1. z coordinate [m]                                       |  |
|      |                 | 2. Tower radius at z coordinate [m]                       |  |
|      |                 | 3. $C_d$ drag coefficient of tower section (normally 1.0) |  |
|      |                 | for circular section, but this depends heavily on the     |  |
|      |                 | reynold number)                                           |  |

#### Sub command block – turb\_export

With this sub command block, a mann format turbulence box including information from shear, wakes, tower shadow etc. is written. Same data point positions are used as specified in the turbulence module including the parameters specifyed for the originally used mann turbulence box.

| Obl. | Command name | Explanation                                         |
|------|--------------|-----------------------------------------------------|
| *    | filename_u   | Filename of turbulence box with axial turbulence    |
|      |              | 1. File name                                        |
| *    | filename_v   | Filename of turbulence box with lateral turbulence  |
|      |              | 1. File name                                        |
| *    | filename_w   | Filename of turbulence box with vertical turbulence |
|      |              | 1. File name                                        |

## Aerodynamics

#### Main command block - aero

This module set up parameters for the aerodynamic specification of the rotor. It is also possible to submit aerodynamic forces to other structures as example the tower or nacelle, but see chapter (Aerodrag) regarding this. The module can be added as many times as requested if multiple aerodynamic rotors are needed.

| Obl. | Command name      | Explanation                                                                                                    |
|------|-------------------|----------------------------------------------------------------------------------------------------|
|      | name              | Name o rotor (in case of multiple rotors defined)                                                                                                    |
| *    | nblades           | Must be the first line in aero commands!                                                                                                    |
|      |                   | 1. Number of blades                                                                                                    |
| *    | hub_vec           | <ul> <li>Link to main-body vector that points downwind from the rotor under normal conditions. This corresponds to the direction from the pressure side of the rotor towards the suction side where the coordinate system is normally taken from the main shaft system</li> <li>1. mbdy name or 'old_input' if old_htc_structure format is applied.</li> <li>2. mbdy coo. component (1=x, 2=y, 3=z). If negative the opposite direction used. Not used together with old_htc_structure input (specify a dummy number).</li> <li>3. Node number (optional). Node number on</li> </ul> |
|      |                   | mbdy where rotor center is located. 'last'<br>can also be used (default if no value is<br>present).                                                                                                    |
| *    | link              | <ul> <li>Linker between structural blades and aerodynamic blades. There must be same number of link commands as nblades! <ol> <li>blade number</li> <li>link chooser – options are</li> <li>mbdy_c2_def (used with new structure format)</li> <li>blade_c2_def (used with old structure format, see description below in this chapter)</li> <li>mbdy name (with new structure format), not used to anything with old structure format.</li> </ol> </li> </ul>                                                                                                    |
| *    | ae_filename       | 1. Filename incl. relative path to file<br>containing aerodynamic layout data<br>(example ./data/hawc2_ae.dat)                                                                                                    |
| *    | pc_filename       | 1. Filename incl. relative path to file<br>containing profile coefficients (example<br>./data/hawc2_pc.dat)                                                                                                    |
| *    | induction_method  | 1. Choice between which induction method<br>that shall be used (0=none, 1=normal BEM<br>dynamic induction, 2= Near Wake<br>induction method)                                                                                                    |
| *    | aerocalc_method   | 1. Choice between which aerodynamic load<br>calculation method that shall be used.<br>(0=none, 1=normal)                                                                                                    |
|      | aerosections      | Number of aerodynamic calculation points at a<br>blade. The distribution is performed automatically<br>using a cosinus transformation which gives closest<br>spacing at root and tip.<br>1. Number of points at each blade.                                                                                                    |
|      | aero_distribution | 1. Distribution method of aerodynamic                                                                                                    |

| Obl. | Command name                 | Explanation                                                                                                    |  |  |  |
|------|------------------------------|----------------------------------------------------------------------------------------------------|--|--|--|
|      | name                         | Name o rotor (in case of multiple rotors defined)                                                                                                    |  |  |  |
|      |                              | <ul> <li>calculation points. Options are:</li> <li>"default" number. The distribution is performed automatically using npoints position with a cosinus transformation which givest closest spacing at root and tip.</li> <li>"ae_file" set. The distribution is given with same spacing as values in the ae_file with set number set</li> </ul>                                                                     |  |  |  |
| *    | ae_sets                      | Set number from ae_filename that is linked to blade<br>1,2,,nblades<br>1. set for blade number 1<br>2. set for blade number 2                                                                                                    |  |  |  |
|      |                              | nblades. set for blade number nblades                                                                                                    |  |  |  |
| *    | tiploss_method               | 1. Choice between which tip-loss model that shall be used (0=none, 1=prandtl (default))                                                                                                    |  |  |  |
| *    | dynstall_method              | <ol> <li>Choice between which dynamic stall model<br/>that shall be used (0=none, 1=Stig Øye<br/>method, 2=MHH Beddoes method,<br/>3=Gaunaa-Andersen method with<br/>Deformable Trailing Edge Flap's)</li> </ol>                                                                                                    |  |  |  |
|      | 3d_correct_method            | <ul> <li>Airfoil Cl values from the pc_file is modified for 3D effects.</li> <li>1. Correction method (1=Snel method for correction of Cl values)</li> </ul>                                                                                                    |  |  |  |
|      | external_bladedata_dll       | <ul> <li>Blade structural data are found in an external encrypted dll. If this command is present the following command lines shall not be present (ae_filename, pc_filename and ae_sets).</li> <li>1. Company name (that has been granted a password, eg. dtu).</li> <li>2. Password for opening this specific dll, eg. test1234</li> <li>3. path and filename for the dll. eg/data/encr_blade_data.dll</li> </ul> |  |  |  |
|      | output_profile_coef_filename | Interpolated profile coefficients at all aerodynamic<br>calculation points are written into a data file. This<br>command can not be used in combination with<br>encrypted_profile_coef_filename.<br>1. path and filename for the dll. eg.<br>./res/aero_profiles.dat                                                                                                    |  |  |  |

**Sub command block – dynstall\_so** Block that may be included if the Stig Øye dynamic stall method is chosen. If not included defaults parameters are automatically used.

| Obl. | Command name | Explanation                                                                  |  |  |  |
|------|--------------|------------------------------------------------------------------------------|--|--|--|
|      | dclda        | 1. Linear slope coefficient for unseparated flow (default=6.28)              |  |  |  |
|      | dcldas       | 1. Linear slope coefficient for fully separated flow (default=3.14)          |  |  |  |
|      | alfs         | 1. Angle of attack [deg] where profile flow is fully separated. (default=40) |  |  |  |
|      | alrund       | 1. Factor used to generate synthetic separated flow Cl values (default=40)   |  |  |  |

| taufak | 1. Time constant factor in first order filter for F |
|--------|-----------------------------------------------------|
|        | function (default=10.0). Internally used as         |
|        | tau=taufak*chord*vrel                               |

#### Sub command block – dynstall\_mhh

Block that may be included if the MHH Beddoes dynamic stall method is chosen (see Risø report 1354(en)). If not included defaults parameters are automatically used.

| Obl. | Command name         | Explanation                                                                                                    |  |  |  |
|------|----------------------|----------------------------------------------------------------------------------------------------|--|--|--|
|      | al                   | <ol> <li>Coefficients of the exponential potential flow step<br/>response approximation: Phi(s)=1-A1*exp(-b1*s)-<br/>A2*exp(-b2*s). (default= 0.165)</li> </ol>         |  |  |  |
|      | a2                   | <ol> <li>Coefficients of the exponential potential flow step<br/>response approximation: Phi(s)=1-A1*exp(-b1*s)-<br/>A2*exp(-b2*s). (default= 0.335)</li> </ol>         |  |  |  |
|      | b1                   | <ol> <li>Coefficients of the exponential potential flow step<br/>response approximation: Phi(s)=1-A1*exp(-b1*s)-<br/>A2*exp(-b2*s). (default= 0.0455)</li> </ol>        |  |  |  |
|      | b2                   | <ol> <li>Coefficients of the exponential potential flow step<br/>response approximation: Phi(s)=1-A1*exp(-b1*s)-<br/>A2*exp(-b2*s). (default= b2=0.300)</li> </ol>      |  |  |  |
|      | update               | Choice between update methods:<br>1. 1 (default)=>update aerodynamics all iterations all<br>timesteps; 0=>only update aerodynamics first<br>iteration each new timestep |  |  |  |
|      | taupre               | 1. Non-dimensional time-lag parameters modeling pressure time-lag. Default value =1.5                                                                                   |  |  |  |
|      | taubly               | 1. Non-dimensional time-lag parameters modeling boundary layer time-lag. Default value=6.0                                                                              |  |  |  |
|      | only_potential_model | <ol> <li>0(default)=&gt;run full MHH beddoes model;<br/>1=&gt;Potential flow model dynamics superposed to<br/>steady force coefficients;</li> </ol>                     |  |  |  |

#### Sub command block – dynstall\_ateflap

This sub-block should be included if the ATEFlap dynamic stall model is chosen (*dynstall\_method* number 3). The dynamic stall model is similar to the MHH model, expanded to account for steady and dynamic effects of trailing edge flap deflections; the model is described in L. Bergami and M. Gaunaa, *ATEFlap Aerodynamic model, a dynamic stall model including the effects of trailing edge flap deflection* (Risoe-R-1792(EN), Risoe DTU, February 2012).

The model requires a .ds input file containing pre-processed steady aerodynamic data for the blade sections containing a flap (see following paragraphs for the file specifications). Sections without any flap are attributed steady input data according to the aerodynamic layout specified in the  $ae_{filename}$ .

| Obl. | Command name | Explanation |
|------|--------------|-------------|
|------|--------------|-------------|

| Obl. | Command name         | Explanation                                                                             |  |  |  |
|------|----------------------|-----------------------------------------------------------------------------------------|--|--|--|
| *    | flap                 | Mandatory command to define a flap section. The flap is                                 |  |  |  |
|      | · r                  | defined on all the blades of the rotor. Command syntax:                                 |  |  |  |
|      |                      | 1. Radius r_start [in m]. Starting point of flap                                        |  |  |  |
|      |                      | section.                                                                                |  |  |  |
|      |                      | 2. Radius r_end [in m]. Ending point of flap section                                    |  |  |  |
|      |                      | (should be $>$ r_start).                                                                |  |  |  |
|      |                      | 3. Filename incl. relative path to .ds file containing                                  |  |  |  |
|      |                      | pre-processed aerodynamic steady input data. See                                        |  |  |  |
|      |                      | .ds file specifications in the following paragraph.                                     |  |  |  |
|      |                      | N.B. The location along the blade refer to the 'stretched'                              |  |  |  |
|      |                      | blade, distances are given along the half-chord line (as the                            |  |  |  |
|      |                      | layout in <i>ae_file</i> ). A maximum of 99 flap sections can be                        |  |  |  |
|      |                      | defined.                                                                                |  |  |  |
|      | ais                  | Coefficients for the indicial response exponential function:<br>1. A1 (default= 0.1784) |  |  |  |
|      |                      | 1. A1 (default= $0.1784$ )<br>2. A2 (default= $0.07549$ )                               |  |  |  |
|      |                      | 3. A3 (default= $0.3933$ )                                                              |  |  |  |
|      |                      | Default coefficients describe the step response of a NACA                               |  |  |  |
|      |                      | 64-418 profile, where t/c=0.18.                                                         |  |  |  |
|      | bis                  | Coefficients of the exponential potential flow step response                            |  |  |  |
|      |                      | approximation:                                                                          |  |  |  |
|      |                      | 1. B1 (default= $0.8000$ )                                                              |  |  |  |
|      |                      | 2. B2 (default= $0.01815$ )                                                             |  |  |  |
|      |                      | 3. B3 (default= $0.1390$ )                                                              |  |  |  |
|      |                      | Default coefficients describe the step response of a NACA                               |  |  |  |
|      |                      | 64-418 profile, where t/c=0.18.                                                         |  |  |  |
|      | taupre               | 1. Non-dimensional time-lag parameters modelling                                        |  |  |  |
|      |                      | pressure time-lag. Default value =1.5                                                   |  |  |  |
|      | taubly               | 1. Non-dimensional time-lag parameters modelling                                        |  |  |  |
|      | 1                    | boundary layer time-lag. Default value=6.0                                              |  |  |  |
|      | only_potential_model | 1. 0(default)=>run full ATEFlap model;                                                  |  |  |  |
|      |                      | 1=>Potential flow model dynamics superposed to                                          |  |  |  |
|      | undata               | steady force coefficients;                                                              |  |  |  |
|      | update               | Choice between update methods:<br>1. 1 (default)=>update aerodynamics all iterations    |  |  |  |
|      |                      | all timesteps; 0=>only update aerodynamics air iterations                               |  |  |  |
|      |                      | iteration each new timestep                                                             |  |  |  |
|      | hystar               | 1. Camberline coef. (default= -4.675844E-003)                                           |  |  |  |
|      | fylestar             | 1. Camberline coef. (default= $+4.075044E003$ )                                         |  |  |  |
|      | fdydxle              | 1. Camberline coef. (default= $+7.236104E-003$ )                                        |  |  |  |
|      | gdydxle              | 1. Camberline coef. (default= $+3.309147$ E-003)                                        |  |  |  |
| L    | Dejano               |                                                                                         |  |  |  |

The camber line coefficients describe the camber line deformation shape induced by the flap; they are computed according to the thin-airfoil model described in Gaunaa's Wind Energy journal article *Unsteady two-dimensional potential-flow model for thin variable geometry airfoils*. Hystar and fylestar are dimensionless parameters corresponding to the shape integrals Hy and FyLE normalized by the half-chord length. The default coefficients refer to a 10% chord length flap with a continuous deformation shape, describing a circular arc, whose chord forms an angle of 1 degree with the horizontal axis.

#### Sub command block – bemwake\_method

Dynamic inflow settings used to calculate the dynamic induction. If not included defaults parameters are automatically used.

| Obl. | Command name | Explanation                                                                                                    |  |  |  |  |
|------|--------------|----------------------------------------------------------------------------------------------------|--|--|--|--|
|      | nazi         | <ol> <li>Number of azimuthal points in the induction<br/>grid. A high number increased accuracy but<br/>slow down the simulation time. Default is 16.</li> </ol> |  |  |  |  |
|      | fw           | Dynamic time constants and mixing ratio contribution for                                                                                                    |  |  |  |  |

|               | the far wake part of the induction.                      |  |  |
|---------------|----------------------------------------------------------|--|--|
|               | 1. Mixing ratio, default is 0.4                          |  |  |
|               | 2. k3 (poly. coef. for r/R sensitivity) default=0.0      |  |  |
|               | 3. k2 (poly. coef. for r/R sensitivity) default=-0.4751  |  |  |
|               | 4. k1 (poly. coef. for r/R sensitivity) default=0.4101   |  |  |
|               | 5. k0 (poly. coef. for r/R sensitivity) default=1.921    |  |  |
| nw            | Dynamic time constants and mixing ratio contribution for |  |  |
|               | the near wake part of the induction.                     |  |  |
|               | 1. Mixing ratio, default is 0.6                          |  |  |
|               | 2. k3 (poly. coef. for r/R sensitivity) default=0.0      |  |  |
|               | 3. k2 (poly. coef. for r/R sensitivity) default=-0.4783  |  |  |
|               | 4. k1 (poly. coef. for r/R sensitivity) default=0.1025   |  |  |
|               | 5. k0 (poly. coef. for r/R sensitivity) default=0.6125   |  |  |
| a-ct-filename | Filename for a user defined relation bewteen a and ct.   |  |  |

## Data format for the aerodynamic layout

The format of this file which in the old HAWC code was known as the hawc\_ae file is changed slightly for the HAWC2 input format. The position of the aerodynamic center is no longer an input value, since the definition is that the center is located in  $C_{1/4}$  with calculated velocities in  $C_{3/4}$ .

## Position of aerodynamic centers related to c2\_def section coo.

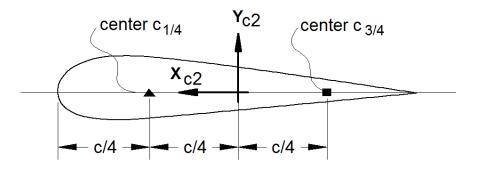

#### Figure 5: Illustration of aerodynamic centers c1/4 and c3/4

| · · · · · · · · · · · · · · · · · · · |                                                                   |  |  |  |
|---------------------------------------|-------------------------------------------------------------------|--|--|--|
| Line number                           | Description                                                       |  |  |  |
| 1                                     | #1: Nset, Number of datasets present in the file. The format of   |  |  |  |
|                                       | ecah data set can be read below. The datasets are repated without |  |  |  |
|                                       | blank lines etc.                                                  |  |  |  |
| 2                                     | #1: Set number. #2: Nrows, Number of data rows for this set       |  |  |  |
| 32+Nrows                              | Data row according to Table 5                                     |  |  |  |

The format of the file is specified in the following two tables

Table 4: Format of main data structure for the aerodynamic "\_ae" blade layout file

| Column | Parameter                                                                                                    |  |  |  |
|--------|----------------------------------------------------------------------------------------------------|--|--|--|
| 1      | r, distance from main_body node 1 along z-coordinate [m]                                                                                                    |  |  |  |
| 2      | chord length [m]                                                                                                    |  |  |  |
| 3      | thickness ratio between profile height and chord [%]                                                                                                    |  |  |  |
| 4      | Profile coefficient set number                                                                                                    |  |  |  |
| (5)    | Optiona column. When present, it includes a dynamic stall model selector. It is<br>then possible to bypass or change dynamic stall model for different part of the<br>blade. Numbers are identical to the one used in the command "aero<br>dynstall_method" |  |  |  |

The content of the colums in a data row is specified in the table below.

Table 5 Format of the data rows for the aerodynamic "\_ae" blade layout file

# Example of an aerodynamic blade layout file 1 Number of datasets in the file.

1

| 1 25  | Set nr, | nrows. |   |        |     |          |          |        |
|-------|---------|--------|---|--------|-----|----------|----------|--------|
| 0     | 2.42    | 100    | 1 | Radius | [m] | chord[m] | thick[%] | PC [-] |
| 1.239 | 2.42    | 100    | 1 |        |     |          |          |        |
| 1.24  | 2.42    | 99.9   | 1 |        |     |          |          |        |
| 3.12  | 2.48    | 96.4   | 1 |        |     |          |          |        |
| 5.24  | 2.65    | 80.5   | 1 |        |     |          |          |        |
| 7.24  | 2.81    | 65.0   | 1 |        |     |          |          |        |
| 9.24  | 2.98    | 51.6   | 1 |        |     |          |          |        |
| 11.24 | 3.14    | 40.3   | 1 |        |     |          |          |        |
| 13.24 | 3.17    | 32.5   | 1 |        |     |          |          |        |
| 15.24 | 2.99    | 28.4   | 1 |        |     |          |          |        |
| 17.24 | 2.79    | 25.6   | 1 |        |     |          |          |        |
| 19.24 | 2.58    | 23.7   | 1 |        |     |          |          |        |
| 20.44 | 2.46    | 22.8   | 1 |        |     |          |          |        |
| 23.24 | 2.21    | 20.9   | 1 |        |     |          |          |        |
| 25.24 | 2.06    | 20.0   | 1 |        |     |          |          |        |
| 27.24 | 1.92    | 19.4   | 1 |        |     |          |          |        |
| 29.24 | 1.8     | 19.0   | 1 |        |     |          |          |        |
| 31.24 | 1.68    | 18.7   | 1 |        |     |          |          |        |
| 33.24 | 1.55    | 18.6   | 1 |        |     |          |          |        |
| 35.24 | 1.41    | 18.3   | 1 |        |     |          |          |        |
| 37.24 | 1.18    | 17.9   | 1 |        |     |          |          |        |
| 38.24 | 0.98    | 17.3   | 1 |        |     |          |          |        |
| 39.24 | 0.62    | 16.3   | 1 |        |     |          |          |        |
| 39.64 | 0.48    | 15.7   | 1 |        |     |          |          |        |
| 40.00 | 0.07    | 14.8   | 1 |        |     |          |          |        |

#### Data format for the profile coefficients file

The format of this file which in the old HAWC code was known as the hawc\_pc file has not been changed for the HAWC2 code.

The format of the file is specified in the following two tables

| Line number | Description                                                        |  |  |  |
|-------------|--------------------------------------------------------------------|--|--|--|
| 1           | #1: Nset, Number of datasets present in the file. The format of    |  |  |  |
|             | ecah data set can be read below. The datasets are repeated without |  |  |  |
|             | blank lines etc.                                                   |  |  |  |
| 2           | #1: Nprofiles. Number of profiles included in the data set. There  |  |  |  |
|             | must be more than 1 Nprofiles. First profile is the thinnest, last |  |  |  |
|             | profile is the thickest (continously increasing order).            |  |  |  |
| 3           | #1: Set number. #2: Nrows. #3: Thickness in percent of chord       |  |  |  |
|             | length                                                             |  |  |  |
| 43+Nrows    | Data row according to Table 7                                      |  |  |  |

Table 6: Format of main data structure for the profile coefficients file

| The content of the colums in a data row is specified in table below. | The content of the | e colums i | in a data | row is s | specified in | 1 table below. |
|----------------------------------------------------------------------|--------------------|------------|-----------|----------|--------------|----------------|
|----------------------------------------------------------------------|--------------------|------------|-----------|----------|--------------|----------------|

| Column | Parameter                                                                  |
|--------|----------------------------------------------------------------------------|
| 1      | $\alpha$ , angle of attack [deg]. Starting with -180.0, ending with +180.0 |
| 2      | C <sub>1</sub> lift coefficient [-]                                        |
| 3      | C <sub>d</sub> drag coefficient [-]                                        |
| 4      | C <sub>m</sub> moment coefficient [-]                                      |

Table 7 Format of the data rows for the profile coefficients file

#### Example of the profile coefficients file "\_pc file"

| Examp    |           | e prome    | coefficients file _pc file                         |
|----------|-----------|------------|----------------------------------------------------|
| 1 Airfoi | l data fo | r the nrel | l 5 mw turbine                                     |
| 8        |           |            |                                                    |
| 1 127    | 17 DU17   | airfoil wi | ith an aspect ratio of 17. Original -180 to 180deg |
| -180.00  | 0.000     | 0.0198     | 0.0000                                             |
| -175.00  | 0.374     | 0.0341     | 0.1880                                             |
| -170.00  | 0.749     | 0.0955     | 0.3770                                             |
| -160.00  | 0.659     | 0.2807     | 0.2747                                             |
| -155.00  | 0.736     | 0.3919     | 0.3130                                             |
| -150.00  | 0.783     | 0.5086     | 0.3428                                             |
| -145.00  | 0.803     | 0.6267     | 0.3654                                             |
| -140.00  | 0.798     | 0.7427     | 0.3820                                             |
| -135.00  | 0.771     | 0.8537     | 0.3935                                             |
| -130.00  | 0.724     | 0.9574     | 0.4007                                             |
| -125.00  | 0.660     | 1.0519     | 0.4042                                             |
| -120.00  | 0.581     | 1.1355     | 0.4047                                             |
| -115.00  | 0.491     | 1.2070     | 0.4025                                             |
| -110.00  | 0.390     | 1.2656     | 0.3981                                             |
| -105.00  | 0.282     | 1.3104     | 0.3918                                             |
| -100.00  | 0.169     | 1.3410     | 0.3838                                             |
| -95.00   | 0.052     | 1.3572     | 0.3743                                             |
| -90.00   | -0.067    | 1.3587     | 0.3636                                             |
| -85.00   | -0.184    | 1.3456     | 0.3517                                             |
| -80.00   | -0.299    | 1.3181     | 0.3388                                             |
| -75.00   | -0.409    | 1.2765     | 0.3248                                             |
| -70.00   | -0.512    | 1.2212     | 0.3099                                             |
| -65.00   | -0.606    | 1.1532     | 0.2940                                             |
| -60.00   | -0.689    | 1.0731     | 0.2772                                             |
| -55.00   | -0.759    | 0.9822     | 0.2595                                             |

#### Data format for the flap steady aerodynamic input (.ds file):

This file contains the pre-processed steady data required by the ATEFlap dynamic stall model. Steady lift, drag and moment coefficients are given as function of angle of attack and flap deflection, together with the fully separated and fully attached lift, and the separation function values required by the Beddoes-Leishmann dynamic stall model.

The input file can be generated automatically through an external pre-processing application, as for instance the "Preprocessor for ATEFlap Dynamic Stall Model, v.2.04". Please refer to the application documentation for further details.

| Line number | Description                                                          |
|-------------|----------------------------------------------------------------------|
| 1           | Free for comments                                                    |
| 2           | Free for comments                                                    |
| 3           | #1: Aoa0 [rad]. Angle of attack returning a null steady lift         |
| 4           | Free for comments                                                    |
| 5           | #1: dCl/dAoa [1/rad]. Gradient of the steady lift function with      |
|             | respect to angle of attack variations                                |
| 6           | Free for comments                                                    |
| 7           | #1: dCl/dBeta [-]. Gradient of the steady lift function with respect |
|             | to flap deflection variations                                        |
| 8           | Free for comments                                                    |
| 9           | #1: Nrows. Total number of the following data-rows.                  |
| 109+Nrows   | Data rows, as specified in following table.                          |

The format of the file is specified in the following two tables:

Table 8: Format of main data structure for the .ds flap steady aerodynamic input file

The content of the columns in a data row is specified in table below.

| Column | Parameter                                                                         |
|--------|-----------------------------------------------------------------------------------|
| 1      | α, Angle Of Attack [deg]. Starting with -180.0, ending with +180.0. External      |
|        | loop (changes value after going through all the beta flap deflection values, i.e. |
|        | 100 rows)                                                                         |
| 2      | Beta, flap deflection. Starting from -49 to +50. Internal loop (changes at every  |
|        | data row)                                                                         |
| 3      | C <sub>1</sub> st. Steady lift coefficient [-]                                    |
| 4      | C <sub>1</sub> att. Fully attached lift coefficient [-]                           |
| 5      | C <sub>1</sub> fs. Fully separated lift coefficient [-]                           |
| 6      | C <sub>d</sub> drag coefficient [-]                                               |
| 7      | C <sub>m</sub> moment coefficient [-]                                             |
| 8      | f . Steady value of the separation function [-]                                   |

Table 9: Format of the data rows for the .ds flap steady aerodynamic input file

```
Example of a .ds flap steady aerodynamic input file:
Input file for Flap dyn.stall model. Generated with Delphi preprocessor
.Linear Region: Aoa Cl0 [rad]:
-0.06523855
           .Linear Region: dCl / dAoa [1/rad]:
6.60081861
.Linear Region: dCl / dBeta [1/deg]:
0.0435375
. Polars: 1.Aoa | 2.Beta | 3.Clst | 4.Cl Att | 5.Cl fs | 6.Cd | 7.Cm | 8.F
36100
         -49 -0.22013 -20.5241432 -0.22013 0.0199118108 0.0451649986 0
-48 -0.22013 -20.5241432 -0.22013 0.0199118108 0.0451649986 0
-180
-180
               0.21096 -20.088768 0.21096 0.0199443996 -0.0431930013 0
-180
        +50
-179
        -49
                  ...
        -48
-179
                      ...
+180
        +50
                      ...
```

#### Data format for the user defined a-ct relation

The format of the file is specified in the following two tables

| Line number | Description                                                     |
|-------------|-----------------------------------------------------------------|
| 1           | Nset interpolationmethod. Nset is number of data row present in |
|             | the file. The format of ecah data set can be read below.        |
|             | Interpolationmethod can either be "linear" or "akima"           |
| 2Nset       | Data row according to Table 7                                   |

Table 10: Format of main data structure for the profile coefficients file

| The content | of the colu  | ns in a data | row is sp           | becified in | table below. |
|-------------|--------------|--------------|---------------------|-------------|--------------|
| The content | or the corta | mo m a aata  | . <b>10 1</b> 0 .0p |             |              |

| Column | Parameter          |  |
|--------|--------------------|--|
| 1      | non-dim radius r/R |  |
| 2      | k1 polynomium coef |  |
| 3      | k2 polynomium coef |  |
| 4      | k3 polynomium coef |  |
| 5      | k4 polynomium coef |  |

Table 11 Format of the data rows for the profile coefficients file

# Main command block – blade\_c2\_def (for use with old\_htc\_structure format)

In this command block the definition of the centerline of the main\_body is described (position of the half chord). This command shall be used as a main command even though it is only used together with the aerodynamic module. The reason for this is that it used to submit information that is usually given in the new\_htc\_structure format, which is also a main command block. The input data given with the sec commands below is used to define a continuous differentiable line in space using akima spline functions. This centerline is used as basis for local coordinate system definitions for sections along the structure. If a straight line is requested a minimum of three points of this line must be present.

| Obl. | Command name | Explanation                                         |
|------|--------------|-----------------------------------------------------|
| *    | nsec         | Must be the present before a "sec" command.         |
|      |              | 1. Number of section commands given below           |
| *    | sec          | Command that must be repeated "nsec" times          |
|      |              | 1. Number                                           |
|      |              | 2. x-pos [m]                                        |
|      |              | 3. y-pos [m]                                        |
|      |              | 4. z-pos [m]                                        |
|      |              | 5. $\theta_z$ [deg]. Angle between local x-axis and |
|      |              | main_body x-axis in the main_body x-y coordinate    |
|      |              | plane. For a straight blade this angle is the       |
|      |              | aerodynamic twist. Note that the sign is positive   |
|      |              | around the z-axis, which is opposite to traditional |
|      |              | notation for etc. a pitch angle.                    |

## Aerodrag (for tower and nacelle drag)

#### Main command aerodrag

With this module it is possible to apply aerodynamic drag forces at a given number of structures.

#### Subcommand aerodrag\_element

Command block that can be repeated as many times as needed. In this command block aerodynamic drag calculation points are set up for a given main body.

| Obl. | Command name      | Explanation                                              |
|------|-------------------|----------------------------------------------------------|
| *    | body_name         | 1. Main_body name to which the hydrodynamic              |
|      | mbdy_name         | calculation points are linked.                           |
| *    | aerodrag_sections | 1. Distribution method: ("uniform" only possibility)     |
|      |                   | 2. Number of calculation points (min. 2).                |
|      | nsec              | This command must be present before the sec commands     |
|      |                   | 1. Number of sections given below                        |
|      | sec               | This command must be repeated nsec times                 |
|      |                   | 1. Distance in [m] along the main_body c2_def line.      |
|      |                   | Positive directed from node 1 to node "last".            |
|      |                   | 2. $C_d$ drag coefficient (default=1.0)                  |
|      |                   | 3. Width of structure (diameter)                         |
|      | update_states     | Logical parameter that determines whethe the movement of |
|      |                   | the structure is included or not.                        |
|      |                   | 1. parameter (1=states are updated (default), 0=not      |
|      |                   | updated)                                                 |

\*) Input commands that must be present

## Hydrodynamics

### Main command block - hydro

In this command block hydrodynamic forces calculated using Morison's formula is set up.

| Obl. | Command name         | Explana | tion                                                                                           |
|------|----------------------|---------|------------------------------------------------------------------------------------------------|
| *    | gravity              | 1.      | Gravity acceleration (used for calculation of buoyancy forces). Default = $9.81 \text{ m/s}^2$ |
| *    | mudlevel             | 1.      | Mud level [m] in global z coordinates.                                                         |
| *    | mwl                  | 1.      | Mean water level [m] in global z coordinates.                                                  |
| *    | rho                  | 1.      | Density of the water [kg/m <sup>3</sup> ]. Default=1027                                        |
|      | wave_direction       | 1.      | Wave direction [deg]. Direction is positive when                                               |
|      |                      |         | the waves come forward from the right when                                                     |
|      |                      |         | looking towards the wind at default conditions.                                                |
|      |                      |         | V <sub>0</sub> Wave direction                                                                  |
|      |                      |         | 17                                                                                             |
|      |                      |         | <del>``</del>                                                                                  |
|      | current              | 1.      | Current type (0=none (default), 1=constant,                                                    |
|      |                      |         | 2=power law U(z)=U0((z+mudlevel-                                                               |
|      |                      |         | mwl)/(mudlevel-mwl))^alfa                                                                      |
|      |                      | 2.      |                                                                                                |
|      |                      | 3.      |                                                                                                |
|      |                      | 4.      | [                                                                                              |
|      |                      |         | Positive direction if current comes from the right                                             |
|      |                      |         | looking towards the incoming waves.                                                            |
|      | water_kinematics_dll | 1.      | Filename incl. relative path to file containing water                                          |
|      |                      |         | kinematics dll (example ./hydro/water_kin.dll)                                                 |
|      |                      | 2.      | String sent to initialization of dll. This is typical                                          |
|      |                      |         | the name of a local inputfile of the dll.                                                      |

#### Sub command block – water\_properties

#### Sub command block – hydro\_element

Command block that can be repeated as many times as needed. This command block set up hydrodynamic calculation points and link them to a main\_body.

| Obl. | Command name           | Explanation                                                                                                    |
|------|------------------------|----------------------------------------------------------------------------------------------------|
| *    | body_name<br>mbdy_name | 1. Main_body name to which the hydrodynamic calculation points are linked.                                                                                                    |
| *    | hydrosections          | <ol> <li>Distribution method of hydrodynamic calculation<br/>points. Options are:         <ul> <li>"uniform" nnodes. Where uniform ensures equal<br/>distance of the calculation points. nnodes are<br/>number of calculation points.</li> <li>"auto" nint. Here calculations points are chosen as<br/>the postions of the structural nodes and the hydro<br/>dynamic input section given by the sec command.<br/>The parameter <i>nint</i> is a refinement parameter given<br/><i>nint</i> extra calculation points in between the other<br/>points.</li> </ul> </li> </ol> |

| Obl. | Command name      | Explanation                                                                                                    |  |  |
|------|-------------------|----------------------------------------------------------------------------------------------------|--|--|
| *    | nsec              | This command must be present before the sec commands                                                                         |  |  |
|      |                   | 1. Number of sections given below                                                                                            |  |  |
| *    | sec               | This command must be repeated nsec times                                                                                     |  |  |
|      |                   | 1. Relative distance along the main_body c2_def                                                                              |  |  |
|      |                   | line. Positive directed from node 1 to node "last".                                                                          |  |  |
|      |                   | 2. C <sub>m</sub> inertia coefficient (default=1.0)                                                                          |  |  |
|      |                   | 3. $C_d$ drag coefficient (default=1.0)                                                                                      |  |  |
|      |                   | <ol> <li>Cross sectional area [m<sup>2</sup>]</li> </ol>                                                                     |  |  |
|      |                   | 5. Cross sectional area to which $C_m$ is related.                                                                           |  |  |
|      |                   | (default=area for circular sections) [m2]                                                                                    |  |  |
|      |                   | 6. Width of construction perpendicular to flow                                                                               |  |  |
|      |                   | direction [m]                                                                                                    |  |  |
|      |                   | 7. drdz gradient(optional). For calculating the                                                                              |  |  |
|      |                   | buoyancy also for conical sections the gradient                                                                              |  |  |
|      |                   | expressing the change in radius with change of                                                                               |  |  |
|      |                   | distance along the main_body c2_def line. Only                                                                               |  |  |
|      |                   | important when buoyancy forces are included.                                                                                 |  |  |
|      |                   | 8. Axial drag $C_d$ coefficient for concentrated force                                                                       |  |  |
|      |                   | contribution (optional). Drag area is circular area                                                                          |  |  |
|      |                   | defined by the local width. Contribution is                                                                                  |  |  |
|      |                   | quadratic regarding water velocity.                                                                                          |  |  |
|      |                   | 9. Axial inertia C <sub>m</sub> coefficient for concentrated force                                                           |  |  |
|      |                   | contribution (optional). Inertia volume is a sphere                                                                          |  |  |
|      |                   | defined by the local width as diameter.                                                                                      |  |  |
|      |                   | 10. Axial drag C <sub>d</sub> coefficient for concentrated force                                                             |  |  |
|      |                   | contribution (optional). Drag area is circular area                                                                          |  |  |
|      |                   | defined by the local width. Contribution is linear                                                                           |  |  |
|      |                   | regarding water velocity.                                                                                                    |  |  |
|      |                   | 11. Internal cross sectional area for flooded members                                                                        |  |  |
|      |                   | $[m^2]$ (optional). 0=member is not flooded.                                                                                 |  |  |
|      |                   | 12. Torque friction coefficient $C_{\rm f}$ (optional). For                                                                  |  |  |
|      |                   | rotating cylinders around local z-direction.                                                                                 |  |  |
|      |                   | $M = \frac{1}{2} e^{2}C$                                                                                                    |  |  |
|      |                   | $M_z = \frac{1}{16} \rho D^4 \omega^2 C_f$                                                                                   |  |  |
|      | huovanov          | 10                                                                                                    |  |  |
|      | buoyancy          | 1. Specification whether buoyancy forces are included or not 0-off (default) 1-on (remember                                  |  |  |
|      |                   | included or not. $0=$ off (default), $1=$ on (remember to define the 7 <sup>th</sup> parameter in the <i>sec</i> input line. |  |  |
|      | undate states     | 1. Specification whether the hydrodynamic sections                                                                           |  |  |
|      | update_states     | are updated in time with respect to pos, vel, acc                                                                            |  |  |
|      |                   | and orientations, or simply considered to remain                                                                             |  |  |
|      |                   | fixed. 0=not updated, 1=updated (default)                                                                                    |  |  |
|      | update_kinematics | 1. Specification whether the water kinematics are                                                                            |  |  |
|      | upuate_kinematics |                                                                                                    |  |  |
|      |                   | updated during iterations or only once per time                                                                              |  |  |
|      |                   | step. 0=only updated once per time step, 1=full                                                                              |  |  |
|      |                   | update (default).                                                                                                    |  |  |

Here is an example of this written into the htc-input file.

```
begin HYDRO_ELEMENT ;
mbdy_name cylinder ;
buoyancy 1 ;
update_states 1 ; (0: no dynamic interaction, 1: fully coupled solution
hydrosections auto 4 ; dist, of hydro calculation points from 1 to nsec
nsec 2; z Cm Cd A Aref width dr/dz Cd_a_(quad) Cm_a Cd_a_lin Aif
sec 0.0 1 1 3.404 3.404 2.082 0.0 0.0 0.0 0.0 0.0 3.023;
sec 5.0 1 1 3.404 3.404 2.082 0.0 0.0 0.0 3.023;
end HYDRO_ELEMENT ;
```

This example shows a flooded cylindrical element (l=5 m, d=2,082 m and t=60 mm).

#### Description of the water\_kinematics\_dll format.

```
subroutine init(inputfile,t0,t1,dt) implicit none
character*(*) :: inputfile
      :: t0 ! start time for simulation
:: t1 ! stop time for simulation
real*8
                  :: t1 ! stop time for simulation
:: dt ! time increment
real*8
real*8
!DEC$ ATTRIBUTES DLLEXPORT, ALIAS:'init'::init
end subroutine init
1-----
subroutine set new_time(time)
implicit none
!DEC$ ATTRIBUTES DLLEXPORT, ALIAS:'set_new_time'::set_new_time
real*8
         :: time
end subroutine set new time
1-----
subroutine get_sea_elevation(posxy_h,elevation)
implicit none
!DEC$ ATTRIBUTES DLLEXPORT, ALIAS:'get_sea_elevation'::get_sea_elevation
real*8, dimension(2) :: posxy h ! horizontal position coordinates
real*8 :: elevation ! water height above mean
                                  ! water height above mean water
                                       ! level, positive upwards
end subroutine get_sea_elevation
!________
                                _____
DEC$ ATTRIBUTES DLLEXPORT, ALIAS:'get_kinematics'::get_kinematics
                              pos_h,&
real*8,dimension(3) ::
                                vel h,&
                                acc h
real*8
                                pres
                          ::
```

end subroutine get kinematics

#### User manual to the standard wkin.dll version 2.2.

The wkin.dll which is delivered along with the HAWC2 code needs a separate inputfile. The format for these inputs are the same as the HAWC2 main inputfile with usage of begin..end clauses, semi colon separators, exit command etc. Command words are described below.

All command words written below has to be included in an begin .. end clause called wkin\_input:

begin wkin\_input; ... end wkin\_input; exit;

#### Version info:

| 1-0 | TJUL | Basic edition by TJUL                                        |
|-----|------|--------------------------------------------------------------|
| 1-1 | ANMH | Wave field can be read by file and used directly through fft |
|     |      | conversion                                                   |
| 1-2 | TJUL | Directional spreading included                               |
| 1-3 | ANMH | Bug corrected regarding read on seed number using iregular   |
|     |      | waves                                                        |
| 1-4 | TJUL | Pierson-Moscowitz spectrum added as option                   |
|     |      | Stream function wave added                                   |
|     |      | Possible pre processing of wave field to speed up simulation |
|     |      | time and enable many more coeffients                         |
| 1-5 | TJUL | Bug in stream function wave. Static pressure was included –  |
|     |      | now removed                                                  |
| 1-6 | TJUL | Bug in stream fuction wave. lateral position was applied     |
|     |      | instead of vertical in kinematics look-up!!!                 |

| 1-7 | TKIM | New wave format for precalculated (high order) wave fields                                                            |
|-----|------|----------------------------------------------------------------------------------------------------|
| 1-8 | ANMH | Update in deterministic iregular waves+bugfix                                                                         |
| 1-9 | TJUL | New option for white noise wave exitation                                                                             |
| 2-0 | TJUL | Bug fix of version 1-9. Version 1-9 had some debug                                                                    |
|     |      | statements included that could meas up the time.                                                                      |
| 2-1 | ANMH | Ported to intel                                                                                                    |
|     | ANMH | Correction for high wave numbers in deterministic irregular waves                                                     |
|     | TJUL | Embedded stream function wave, phase velocity used insted<br>of group velocity with respect to pregenerated waves     |
| 2-2 | TJUL | Bug fix. Tightended criteria for jonswap spectrup min-max.<br>Use of real*8 in all internal memory related variables. |

#### Main commands in the wkin.dll:

| Obl. | Command name | Explanation                                                                                                    |
|------|--------------|----------------------------------------------------------------------------------------------------|
| *    | wavetype     | <ol> <li>Type of wave used. (0=regular airy, 1=irregular<br/>airy, 2=deterministic irregular airy, 3=regular<br/>stream function, 4=general wavemode format)</li> </ol> |
| *    | wdepth       | 1. Water depth [m]. Positive value.                                                                                                    |

### Sub command *reg\_airy:*

Command that need to be present if the wavetype equals 0 in the main command.

| Obl. | Command name | Explanation                                   |  |
|------|--------------|-----------------------------------------------|--|
| *    | stretching   | 1. Wheeler stretching of waves. (0=off, 1=on) |  |
| *    | wave         | 1. Significant wave height H <sub>s</sub> [m] |  |
|      |              | 2. Wave period T [s]                          |  |

**Sub command** *ireg\_airy:* Command that need to be present if the wavetype equals 1 in the main command.

| Obl. | Command name | Explanation                                               |  |  |
|------|--------------|-----------------------------------------------------------|--|--|
| *    | stretching   | 1. Wheeler stretching of waves. (0=off, 1=on)             |  |  |
| *    | spectrum     | 1. Base spectrum used. (1=jonswap, 2= Pierson             |  |  |
|      |              | Moscowitz)                                                |  |  |
|      | jonswap      | Jonswap spectrum formulation                              |  |  |
|      |              | 1. Significant wave height H <sub>s</sub> [m]             |  |  |
|      |              | 2. Wave period $T_p[s]$                                   |  |  |
|      |              | 3. γ parameter [-]. A typical value is 3.3                |  |  |
|      | pm           | Pierson-Moscowitz spectrum                                |  |  |
|      |              | 1. Significant wave height H <sub>s</sub> [m]             |  |  |
|      |              | 2. Wave period $T_p[s]$                                   |  |  |
|      | wn           | White noise.                                              |  |  |
|      |              | 1. Target variance level [m <sup>2</sup>                  |  |  |
|      |              | 2. $f_0$ , minimum frequency                              |  |  |
|      |              | 3. f <sub>1</sub> , maximumn frequency                    |  |  |
| *    | coef         | 1. Number of coefficients. Normally 200 are used          |  |  |
|      |              | even though higher values are recommended in              |  |  |
|      |              | general. A speed issue                                    |  |  |
|      |              | 2. Seed number. A positive integer value.                 |  |  |
|      | spreading    | 1. Spreading model. (0=none, 1=K <sub>2s</sub> model also |  |  |
|      |              | referred to as K <sub>n</sub> model)                      |  |  |
|      |              | 2. Spreading parameter. If model=1 the parameter is       |  |  |
|      |              | s, a positive integer. The higher value, the less         |  |  |
|      |              | spreading.                                                |  |  |

| Obl. | Command name | Explanation                                                                                                    |  |  |
|------|--------------|----------------------------------------------------------------------------------------------------|--|--|
|      | pregen       | Pre-generation of a wave field (default is on). Using this<br>option the irregular wave field is calculated during<br>initialization phase and only table look-up is done during<br>the time simulation phase. Very fast and still accurate.<br>1. Pregen option. (0=traditional approach (slow),<br>1=pregenerated wave field used (default)) |  |  |
|      | Embed_strf   | Embed stream function wave in time series at the time<br>when the otherwise largest wave occurs. The wave<br>kinematics is blended into the iregular waves before and<br>after. Wave time period equls $T_p$<br>1. Wave height H [m]                                                                                                    |  |  |

#### Sub command *det\_airy*:

Command that need to be present if the wavetype equals 2 in the main command. This command is used when water kinematics needs to be calculated based on a measured elevation time series.

| Obl. | Command name | Explanation                                           |
|------|--------------|-------------------------------------------------------|
| *    | file         | 1. File name for measured wave elevation.             |
| *    | nsamples     | 1. Number of lines present in wave elevation file     |
| *    | nskip        | 1. Number of lines to skip before reading of wave     |
|      |              | elevation file                                        |
| *    | columns      | 1. Colum number for time sensor in file.              |
|      |              | 2. Colum number for wave elevation in file.           |
|      | stretching   | 1. Wheeler stretching of waves. (0=off, 1=on          |
|      |              | (default))                                            |
| *    | cutoff_frac  | 1. Fraction of total energy which is discarded in the |
|      |              | low and high frequency ranges. Default 1E-5           |

#### Sub command *strf*:

Stream function wave input.

| Obl. | Command name | Explanation                                   |  |  |
|------|--------------|-----------------------------------------------|--|--|
| *    | wave         | 1. Significant wave height H <sub>s</sub> [m] |  |  |
|      |              | 2. Wave period T [s]                          |  |  |

#### Sub command *wavemods*:

Command that need to be present if the wavetype equals 3 in the main command. This command is used when water kinematics needs to be calculated based on a measured elevation time series.

| Obl. | Command name | Explanation                                               |  |  |  |
|------|--------------|-----------------------------------------------------------|--|--|--|
| *    | filename_y   | Name of datafile where wave kinematic data is present for |  |  |  |
|      |              | he horizontal (wave) direction                            |  |  |  |
| *    | filename_z   | Name of datafile where wave kinematic data is present for |  |  |  |
|      |              | the vertical direction                                    |  |  |  |
| *    | datafile_nd  | 1. Number of depth locations                              |  |  |  |
| *    | datafile_nt  | 1. Number of time steps in datafile                       |  |  |  |
| *    | datafile_t0  | 2. Time for when wave data is extracted in the datafiles  |  |  |  |
| *    | ncol_y       | 3. Number of columns in datafile_y (time+eta+vel+acc)     |  |  |  |
| *    | ncol_z       | 4. Number of columns in datafile_z (time+eta+vel+acc)     |  |  |  |

Example of an input file with wave kinematics data for the wavemods option.

```
Wave load program "WaveKin" ver. 1.0
Echo file : Outfile.dat
Risoe Case 1
Linear Wave
slope 1:25
50 water depth
 5 No rel. depths N
5 No rel. dept
0.000 0.400
T v[1]..v[N]
0.000 0.000
0.073 -0.000
                      0.700
                                 0.900
                                            1.000
                   acc_v[1]..acc_v[N]
-0.016 -0.037 -0.070
-0.016 -0.037 -0.071
                                                     -0.119
                                                               -0.001
                                                                          -0.000 -0.001 -0.011
                                                                                                        -0.051
                                                                           0.001 0.000 -0.008
                                                     -0.123
                                                                -0.001
                                                                                                        -0.045
                   -0.016 -0.037
0.146 -0.000
                                                                                     0.002 -0.004
                                        -0.071
                                                    -0.126
                                                                -0.001
                                                                            0.001
                                                                                                        -0.039
0.219 -0.000
                   -0.015 -0.037
                                        -0.072
                                                    -0.128
                                                                -0.001
                                                                                     0.004 -0.001
                                                                            0.002
                                                                                                        -0.032
                   -0.015 -0.036
-0.015 -0.036
-0.015 -0.035
0.292 -0.000
0.365 -0.000
0.438 -0.000
                                       -0.071
                                                   -0.130
                                                                -0.001
                                                                            0.003 0.005 0.003
                                                                                                        -0.025
                                                   -0.132
-0.133
                                       -0.071
-0.071
                                                                                     0.007
                                                                                              0.006
                                                                -0.001
                                                                            0.003
                                                                                                        -0.018
                                                                -0.001
                                                                           0.004 0.009 0.010
                                                                                                        -0.010
```

#### Wkin.dll example file

```
begin wkin input ;
  wavetype 1 ;
                       0=regular, 1=irregular, 2=deterministic
  wdepth 220.0 ;
;
 begin reg airy ;
   stretching 0;
                       0=none, 1=wheeler
   wave 9 12.6;
                      Hs,T
  end;
;
 begin ireg airy ;
    stretching 0;
                        0=none, 1=wheeler
    spectrum 1; (1=jonswap)
jonswap 9 12.6 3.3; (Hs, Tp, gamma)
                      (coefnr, seed)
    coef 200 1 ;
    spreading 1 2;
                          (type(0=off 1=on), s parameter (pos. integer min 1)
  end;
;
 begin det_airy ;
    stretching 0;
                        0=none, 1=wheeler
    file ..\waves\elevation.dat ;
    nsamples 32768 ;
    nskip 1 ;
    columns 1 5 ;
                      time column, elevation column
  end;
;
 begin wavemods; Requires 6 header lines
    datafile_y ./wavedata/wavekin_y.dat;
    datafile_z ./wavedata/wavekin_z.dat;
datafile_nt 900; number of time steps in file
    datafile_t0 50; start time for data extraction
datafile_depth 5; Number of depths in file
    ncol_y 11; Number of data columns in file
    ncol z 11; Number of data columns in file
  end;
end;
exit ;
```

## Soil module

#### Main command block - soil

In this command block soil spring/damper forces can be attached to a main body. The formulation is performed so it can be used for other external distributed spring/damper systems than soil.

#### Sub command block – soil\_element

Command block that can be repeated as many times as needed. In this command block the distributed soil spring/damper system is set up for a given main body.

| Obl. | Command name     | Explana | ition                                                |
|------|------------------|---------|------------------------------------------------------|
| *    | body_name        | 1.      | Main_body name to which the soil calculation         |
|      |                  |         | points are linked.                                   |
| *    | datafile         | 1.      | Filename incl. relative path to file containing soil |
|      |                  |         | spring properties (example ./soil/soildata.dat)      |
| *    | soilsections     | 1.      | Distribution method: ("uniform" only possibility)    |
|      |                  | 2.      | Number of section (min. 2).                          |
|      | damping_k_factor | 1.      | Rayleigh kind of damping. Factor the linear          |
|      |                  |         | stiffness coefficients are multiplied with to obtain |
|      |                  |         | the damping coefficients. When the factor is 1.0     |
|      |                  |         | the vibration is critically damped for the rigid     |
|      |                  |         | mainbody connected to the spring and dampers.        |
| *    | set              | 1.      | Set number in datafile that is used.                 |

\*) Input commands that must be present

\*) Command can be repeated as many times as desired.

#### Data format of the soil spring datafile

In the file (which is a text file) different distributed springs can be defined. Each set is located after the "#" sign followed by the set number. Within a set the following data needs to be present.

| line 1       | "spring type"                   | (can be "axial", "lateral" or "rotation_z")                                                                                                    |
|--------------|---------------------------------|----------------------------------------------------------------------------------------------------|
| line 2:      | "nrow ndefl"                    | (nrow is number of rows, ndefl is number of deflections (colums)                                                                                                    |
| line 33+nrow | "z_global F(1) F(2),, F(ndefl)" | First colum is the spring location (global z coordinate). The following colums are Force/length at the different deflection stations. First deflection must be zero. The forces are assumed symmetrical around the zero deflection. |

## An example is given below:

| This i:<br>#1 | s a nonl | Linear | soil spr | ing dem | onstration file                 |
|---------------|----------|--------|----------|---------|---------------------------------|
| latera        | 1        |        | (axial/  | latoral | )                               |
| 5 4           | L .      |        | nrow n   |         | /                               |
| 5 7           | 0.0      | 0.1    |          |         | x1 x2 x3 [m]                    |
| 0.0           | 0.0      |        |          |         | Z G F 1 F 2 F 3 F ndefl [kN/m]  |
|               | 0        |        | 20       |         |                                 |
|               |          |        | 20       |         |                                 |
|               | 0        |        | 20       |         |                                 |
|               | 0        |        |          |         |                                 |
| 40.0<br>#2    | 0        | 15     | 20       | 500     |                                 |
| axial         |          |        | (axial/  | latoral | )                               |
| 5 4           |          |        | nrow n   |         | /                               |
| 5 -           | 0.0      | 0 1    |          |         | x1 x2 x3 [m]                    |
| 0.0           | 0.0      | 150    |          |         | Z G F 1 F 2 F 3 F ndefl [kN/m]  |
|               | 0        |        |          | 5000    |                                 |
|               |          |        |          | 5000    |                                 |
|               | 0        |        |          | 5000    |                                 |
|               | 0        |        |          |         |                                 |
| 40.0<br>#3    | 0        | 150    | 200      | 5000    |                                 |
|               |          |        | ( /      |         |                                 |
| rotati        | on_z     |        |          |         | /rotation_z)                    |
| 54            |          |        | nrow n   |         | 4 . 0 . 0                       |
|               |          |        |          |         | x1 x2 x3 [rad]                  |
| 0.0           | 0        | 150    |          |         | Z_G M_1 M_2 M_3 M_ndefl [kNm/m] |
|               | 0        |        |          | 5000    |                                 |
| 20.0          | 0        | 150    |          | 5000    |                                 |
| 30.0          | 0        | 150    | 200      | 5000    |                                 |
| 40.0          | 0        | 150    | 200      | 5000    |                                 |

## **External forces through DLL**

#### Main command block – Force

#### Sub command - DLL

This command block can be used when a user defined external force is applied to the structure. The main difference between this DLL format and the normal DLL control interface (used with external controllers) is that added stiffness is calculated initially leading to a more robust a fast solution of the coupled system. This force module can with good results be applied for external equivalent soil-springs or hydrodynamic forces for floating constructions or mooring lines.

| Obl. | Command name | Explanation and parameters                 |  |  |  |
|------|--------------|--------------------------------------------|--|--|--|
|      | dll          | 1. Filename incl. relative path to the     |  |  |  |
|      |              | external DLL (example ./dll/force.dll)     |  |  |  |
|      | update       | 1. Name of subroutine in the DLL.          |  |  |  |
|      | mbdy         | 1. Name of main body to which force dll is |  |  |  |
|      |              | coupled.                                   |  |  |  |
|      | node         | 1. Node number of main body to which       |  |  |  |
|      |              | force dll is couple                        |  |  |  |

```
Example of a DLL interface written in fortran90
 Demonstration of force DLL
!
SUBROUTINE DemoForceDLL(time,x,xdot,xdot2,amat,omega,omegadot,F,M)
!DEC$ ATTRIBUTES DLLEXPORT::DemoForceDLL
!DEC$ ATTRIBUTES ALIAS:'demoforcedll' :: DemoForceDLL
! input
DOUBLE PRECISION
                                 :: time
                                            ! time
DOUBLE PRECISION , DIMENSION(3)
                                               ! global pos. of reference node
                                 :: x
                                            ! global vel. of reference node
DOUBLE PRECISION , DIMENSION(3)
                                 :: xdot
DOUBLE PRECISION , DIMENSION(3)
                                 :: xdot2
                                            ! global acc. of reference node
                                            ! angular vel. of ref. node
DOUBLE PRECISION , DIMENSION(3)
                                 :: omega
                                                ! (global base)
DOUBLE PRECISION , DIMENSION(3)
                                 :: omegadot ! angular acc. of ref. node
                                                 ! (global base)
DOUBLE PRECISION , DIMENSION(3,3) :: amat
                                             ! rotation matrix (body ->
                                                                     global)
                                                  1
! output
DOUBLE PRECISION , DIMENSION(3)
                                 :: F
                                             ! External force in reference
                                                 ! node (global base)
DOUBLE PRECISION , DIMENSION(3)
                                 :: M
                                             ! External moment in reference
                                                  ! node (global base)
! locals
                                 :: bInit = .FALSE. ! Initialization flag
LOGICAL, SAVE
DOUBLE PRECISION
                                 :: mass = 0.d0
                                                   ! Point mass
! Initialise on first call
IF (.NOT.bInit) THEN
  bInit = .TRUE.
  ! Open file and read mass
  OPEN(10,FILE="DemoForceDLL_mass.dat")
  READ(10,*) mass
  CLOSE(10)
ENDIF
! Calc. force
F = mass*((/0.d0,0.d0,9.81d0/) - xdot2)
M = 0.d0
END SUBROUTINE DemoForceDLL
```

## Output

This command **output** can either be a main command block or a sub command block within the hawc\_dll command block. In the tables below two special columns are introduced. One is *only option* and the other *label option*. When the check mark is 'yes' in *only option* it is possible to use only one of the fields if mre than one sensor was defined through the command. The sensor that is used is determined by the number following the *only* command word, see example below.

```
constraint bearing1 shaft_rot 2 only 2;
```

If the *only* command (and the following number) was omitted two sensors was defined; one for the angle and one for the velocity. With the *only* command only the velocity sensor is used in the output since the following number is 2.

With the label option it is possible to make a user defined label of the sensor which is written in the sensor list file. The label command is the # symbol. Everything after the # symbol is used as a label. An example of this could be

dll inpvec 1 1 # This is a dummy label ;

#### Commands used with results file writing

When the output command is used for output files (the most normal purpose) some information regarding file name and format needs to be give

| Obl | Command     | Explanation                                                                  |
|-----|-------------|------------------------------------------------------------------------------|
| *   | filename    | 1. Filename incl. relative path to outputfile without extension              |
|     |             | (example ./res/output)                                                       |
|     | data_format | ASCII or compressed binary output can be chosen. Default is the              |
|     |             | ASCII format if nothing is specified.                                        |
|     |             | 1. format ('hawc_ascii'=ASCII format,                                        |
|     |             | 'hawc_binary'=compressed binary format,                                      |
|     |             | 'flex_int'=compressed binary format)                                         |
|     | buffer      | Buffer size in terms of time steps. When the buffer is full the data are     |
|     |             | written to data file. Only used together with the ASCII format.              |
|     |             | 1. buffer size                                                               |
|     | time        | Time start $t_0$ and stop $t_1$ for output is defined. Default is the entire |
|     |             | simulation length if nothing is specified.                                   |
|     |             | 1. $t_0$                                                                     |
|     |             | 2. t <sub>1</sub>                                                            |

#### File format of HAWC\_ASCII files

Results are written to an ascii formatted data file with the name assigned to the filename variable (eg. filename ./res/resfil ). The data file will have the extension .dat as a standard. The description of the sensors in the data file is given in another textfile with same filename as the data file but the extension .sel. An example could be: ./res/resfil.dat and ./res/resfil.sel.

In the .sel-file, line numer 9 specifies the following parameters: Number of scans, Number of sensors, Duration of output file, Data format (ASCII/BINARY). Example:

10 96 20.000 ASCII

From line number 13 and onwards, the sensors are specified with the following information:

Sensor number, Variable description, unit, Long description. Example:

| 5 | beal . | angle | speed | rad/s | pitch1 | angle speed |  |
|---|--------|-------|-------|-------|--------|-------------|--|
|   |        |       |       |       |        |             |  |

Full example of the .sel file:

| Version  | ID : HAWC2MB | 4.3w            |             |                       |
|----------|--------------|-----------------|-------------|-----------------------|
|          |              |                 |             | Time : 14:23:28       |
|          |              |                 |             | Date : 22:11.2006     |
| Result f | ile : ./res2 | _rev0/case41c_r | nohydro.dat |                       |
| Scans    | Channels     | Time [sec]      | Format      |                       |
| 4500     | 199          | 90.000          | ASCII       |                       |
| Channel  | Variable D   | escription      |             |                       |
| 1        | Time         |                 | S           | Time                  |
| 2        | beal angle   |                 | deg         | shaft rot angle       |
| 3        | beal angle   | speed           | rpm         | shaft rot angle speed |
| 4        | beal angle   | _               | deg         | pitch1 angle          |
| 5        | beal angle   | speed           | rad/s       | pitch1 angle speed    |
| 6        | beal angle   | _               | deg         | pitch2 angle          |
| 7        | beal angle   | speed           | rad/s       | pitch2 angle speed    |
| 8        | beal angle   | _               | deg         | pitch3 angle          |
| 9        | beal angle   | _speed          | rad/s       | pitch3 angle speed    |

#### File format of HAWC\_BINARY files

In this file format results are written to a binary unformatted data file with the name assigned to the filename variable (eg. filename ./res/resfil ). The data file will have the extension .dat as a standard. The description of the sensors in the data file is given in another textfile with same filename as the data file but the extension .sel. An example could be: ./res/resfil.dat and ./res/resfil.sel.

The data are scaled to standard 2-byte integers, with a range of 32000 using a scalefactor. The scalefactor is determined for each output sensor

$$s = \frac{MAX (abs(max), abs(min))}{32000}$$

where *max* and *min* are the largest and lowest number in the original data for the sensor. These scale factors are written in the end of the accompanying .sel file. When

converting a binary number to the actual number its just a matter of multiplying the binary numbers of a sensor with the corresponding scalefactor.

In the accompanying text file, which has the extension .sel-file, information of the content in the datafile is stored. In line number 9 the following parameters are specified: Number of scans, Number of sensors, Duration of output file, Data format (ASCII/BINARY). Example:

10 96 20.000 ASCII

From line number 13 and onwards, the sensors are specified with the following information:

Sensor number, Variable description, unit, Long description. Example:

```
5 beal angle_speed rad/s pitch1 angle speed
```

From line number 9+nsensors+5 and upwards the scalefactors are written.

Full example of the .sel file:

| Version  | ID : HAWC2MB 4.3           |             | Time : 14:23:28<br>Date : 22:11.2006 |
|----------|----------------------------|-------------|--------------------------------------|
| Result f | ile : ./res2_rev0/case41c_ | nohydro.dat |                                      |
| Scans    | Channels Time [sec]        | Format      |                                      |
| 4500     | 9 90.000                   | ASCII       |                                      |
| Channel  | Variable Description       |             |                                      |
| 1        | Time                       | S           | Time                                 |
| 2        | beal angle                 | deg         | shaft rot angle                      |
| 3        | beal angle speed           | rpm         | shaft rot angle speed                |
| 4        | beal angle                 | deg         | pitch1 angle                         |
| 5        | beal angle speed           | rad/s       | pitch1 angle speed                   |
| 6        | beal angle                 | deg         | pitch2 angle                         |
| 7        | beal angle speed           | rad/s       | pitch2 angle speed                   |
| 0        | beal angle                 | deg         | pitch3 angle                         |
| 8        |                            | rad/s       | pitch3 angle speed                   |

Scale factors: 1.56250E-04 5.61731E-03 4.41991E-04 1.00000E+00 1.00000E+00 1.00000E+00 1.00000E+00 1.00000E+00 1.00000E+00

An important thing to notice is that in the binary data file all sensors are stored sequentially, i.e. all data for sensor 1, all data for sensor 2, etc. This way of storing the data makes later reading of a sensor extra fast since all data for a sensor can be read without reading any data for the other sensor.

A small matlab code for reading the binary HAWC2 format can be seen below.

```
function sig = ReadHawc2Bin(FileName,path);
% Reads binary HAWC2 results file
% [t,sig] = ReadFlex4(FileName,Ch);
% filename should be without extension
2
               _____
% BSKA 26/2-2008
§ _____
ThisPath = pwd; cd(path(1,:))
\% reading scale factors from *.sel file
fid = fopen([FileName,'.sel'], 'r'); fgets(fid); fgets(fid);
fgets(fid); fgets(fid); fgets(fid); fgets(fid); fgets(fid);
fgets(fid);
tline = fscanf(fid,'%d');
N = tline(1); Nch = tline(2); Time = tline(3); fclose(fid);
ScaleFactor = dlmread([FileName,'.sel'],'',[9+Nch+5 0 9+2*Nch+4
0]);
% reading binary data file
fid = fopen([FileName,'.dat'], 'r'); sig =
fread(fid,[N,Nch],'int16')*diag(ScaleFactor); fclose(fid);
cd(ThisPath)
```

## mbdy (main body output commands)

| Command 1 | Command 2 | Explanation                                                                                                    | Only   | Label  |
|-----------|-----------|----------------------------------------------------------------------------------------------------|--------|--------|
|           |           |                                                                                                    | option | option |
| mbdy      | forcevec  | <ul> <li>F<sub>x</sub>, F<sub>y</sub>, F<sub>z</sub> shear force vector defined to output.</li> <li>1. Main_body name</li> <li>2. Element number</li> <li>3. Node number on element</li> <li>4. Main_body name of which coordinate system is used for output.</li> <li>"global" and "local" can also be used. Local is around local beam main bending directions.</li> </ul> | yes    | yes    |
| mbdy      | momentvec | <ul> <li>M<sub>x</sub>, M<sub>y</sub>, M<sub>z</sub> moment vector defined to output.</li> <li>1. Main_body name</li> <li>2. Element number</li> <li>3. Node number on element</li> <li>4. Main_body name of which coordinate system is used for output.</li> <li>"global" and "local" can also be used. Local is around local beam main bending directions.</li> </ul>      | yes    | yes    |

| Command 1 | Command 2 | Explanation                                                                                                    | Only<br>option | Label option |
|-----------|-----------|----------------------------------------------------------------------------------------------------|----------------|--------------|
| mbdy      | state     | <ul> <li>Vector with 3 components of either position, velocity or acceleration of a point on an element defined to output. If 'acg' is used, the acceleration including the gravity contribution is written. <ol> <li>State: 'pos', 'vel', 'acc', 'acg'</li> <li>("pos"=position, "vel"=velocity, "acc"=acceleration)</li> <li>Main_body name</li> <li>Element number</li> <li>Relative distance from node 1 to node 2 on element</li> <li>Main_body name of which coordinate system is used for output. "global" can also be used.</li> </ol> </li> </ul>                                  | yes            | yes          |
| mbdy      | state_at  | <ul> <li>Vector with 3 components of either position, velocity or acceleration of a point on an element defined to output. The point is offset from the element z axis by an x and y distance in element coordinates. <ol> <li>State: 'pos', 'vel' or 'acc'</li> <li>Main_body name</li> <li>Element number</li> <li>Relative distance from node 1 to node 2 on element</li> <li>Main_body name of which coordinate system is used for output. "global" can also be used.</li> <li>x-coordinate offset [m]</li> <li>y-coordinate offset [m]</li> </ol> </li> </ul>                          | yes            | Yes          |
| mbdy      | state_at2 | <ul> <li>Vector with 3 components of either position, velocity or acceleration of a point on an element defined to output. The point is offset from the c2_def centerline z axis by an x and y distance in local c2def centerline coordinates. <ol> <li>State: 'pos', 'vel' or 'acc'</li> <li>Main_body name</li> <li>Element number</li> <li>Relative distance from node 1 to node 2 on element</li> <li>Main_body name of which coordinate system is used for output. "global" can also be used.</li> <li>x-coordinate offset [m]</li> <li>y-coordinate offset [m]</li> </ol> </li> </ul> | yes            | Yes          |

| Command 1 | Command 2 | Explanation                                                                                                    | Only   | Label  |
|-----------|-----------|----------------------------------------------------------------------------------------------------|--------|--------|
|           |           |                                                                                                    | option | option |
| mbdy      | state_rot | Vector with components of either axis and<br>angle (angle [rad], $r_1, r_2, r_3$ ), euler parameters<br>(quaternions $r_0, r_1, r_2, r_3$ ), euler angles, rotation<br>velocity ( $\omega$ -vector) or rotation acceleration<br>( $\dot{\omega}$ -vector) of a point on an element defined<br>to output.<br>For the sensor eulerang_xyx a set of euler<br>angles are created based on the orientation<br>matrix. Be aware that the method used is only<br>valid for rotations in the intervals                                                                                                    | yes    | Yes    |
|           |           | $(\theta_x \pm 180^\circ, \theta_y \pm 90^\circ, \theta_x \pm 180^\circ)$ . The method<br>proj_ang can be used to see how much a blade<br>tip rotates around the pitch axis, but be aware<br>that the angles are how the element is oriented<br>and not necesarily how the local chord is<br>rotated. With the command proj_ang the<br>angles are obtained from the local element<br>orientation 3x3 matrix T <sub>e</sub> , seen from the<br>chosen coordinate system using the Atan2<br>functions (rot_x=atan2[T <sub>e</sub> (2,3), T <sub>e</sub> (3,3)],<br>rot_y=atan2[T <sub>e</sub> (1,2), T <sub>e</sub> (2,2)]).<br>1. State : 'axisangle', 'eulerp',<br>'eulerang_xyz', 'omega', 'omegadot'<br>or proj_ang<br>2. Main_body name<br>3. Element number<br>4. Relative distance from node 1 to<br>node 2 on element |        |        |
|           |           | <ol> <li>Main_body name of which<br/>coordinate system is used for output.<br/>"global" can also be used.</li> </ol>                                                                                                    |        |        |

This illustration shows how the sensors are placed on an element in terms of local nodes and relative distance.

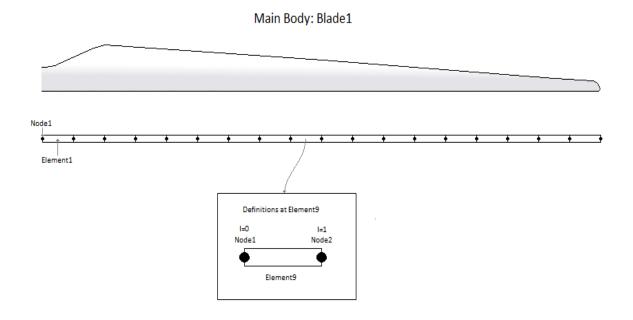

## Constraint (constraint output commands)

### bearing1

| Souring    |           |                                                                                                    |        |        |
|------------|-----------|----------------------------------------------------------------------------------------------------|--------|--------|
| Command 1  | Command 2 | Explanation                                                                                                    | Only   | Label  |
|            |           |                                                                                                    | option | option |
| constraint | bearing1  | <ul> <li>Bearing angle and angle velocity defined to output</li> <li>bearing1 name</li> <li>unit of output <ul> <li>(1:angle [unit=rad, range -π:π], vel [rad/s];</li> <li>2:angle [unit=deg, range 0:360], vel [rpm];</li> <li>3:angle [unit=deg, range 0:360], vel [rad/s]);</li> <li>4:angle [unit=deg, range -180:180], vel [rad/s];</li> <li>5:angle [unit=deg, range -180:180], vel</li> </ul> </li> </ul> | Yes    | No     |
|            |           | [deg/s])                                                                                                    |        |        |

#### bearing2

| bearing    |           |                                                                                                    |        |        |
|------------|-----------|----------------------------------------------------------------------------------------------------|--------|--------|
| Command 1  | Command 2 | Explanation                                                                                                    | Only   | Label  |
|            |           |                                                                                                    | option | option |
| constraint | bearing2  | Bearing angle and angle velocity defined to output<br>1. bearing1 name<br>2. unit of output                                                                                                    | Yes    | No     |
|            |           | <ul> <li>2. diff of output</li> <li>(1:angle [unit=rad, range -π:π], vel [rad/s];</li> <li>2:angle [unit=deg, range 0:360], vel [rpm];</li> <li>3:angle [unit=deg, range 0:360], vel [rad/s]);</li> <li>4:angle [unit=deg, range -180:180], vel [rad/s];</li> <li>5:angle [unit=deg, range -180:180], vel [deg/s])</li> </ul> |        |        |

### bearing3

| Command 1  | Command 2 | Explanation                                                                                                    | Only   | Label  |
|------------|-----------|----------------------------------------------------------------------------------------------------|--------|--------|
|            |           |                                                                                                    | option | option |
| constraint | bearing3  | <ul> <li>Bearing angle and angle velocity defined to output</li> <li>bearing1 name</li> <li>unit of output <ul> <li>(1:angle [unit=rad, range -π:π], vel [rad/s];</li> <li>2:angle [unit=deg, range 0:360], vel [rpm];</li> <li>3:angle [unit=deg, range 0:360], vel [rad/s]);</li> <li>4:angle [unit=deg, range -180:180], vel [rad/s];</li> <li>5:angle [unit=deg, range -180:180], vel [deg/s])</li> </ul> </li> </ul> | Yes    | No     |

**bearing4** Rotation angle and velocity of the two axis perpendicular to the cardan shaft torsion axis are outputted.

| Command 1  | Command 2 | Explanation                                                                                                    | Only<br>option | Label option |
|------------|-----------|----------------------------------------------------------------------------------------------------|----------------|--------------|
| constraint | bearing4  | <ul> <li>Bearing angle and angle velocity defined to output</li> <li>bearing1 name</li> <li>unit of output <ul> <li>(1:angle [unit=rad, range -π:π], vel [rad/s];</li> <li>2:angle [unit=deg, range 0:360], vel [rpm];</li> <li>3:angle [unit=deg, range 0:360], vel [rad/s]);</li> <li>4:angle [unit=deg, range -180:180], vel [rad/s];</li> <li>5:angle [unit=deg, range -180:180], vel [deg/s])</li> </ul> </li> </ul> | Yes            | No           |

**body (old body output commands)** These commands are still part of the code but should be seen as obsolete since they refer to an internal body naming insted of the main\_body names. Please refer to the *mbdy* output commands.

| Command 1 | Command 2  | Explanation                                                                         | Label option |
|-----------|------------|-------------------------------------------------------------------------------------|--------------|
| body      | forcevec   | $F_x$ , $F_y$ , $F_z$ shear force vector defined to output. Unit [kN]               | No           |
|           |            | 1. body number                                                                      |              |
|           |            | 2. Element number                                                                   |              |
|           |            | 3. Node number on element                                                           |              |
|           |            | 4. coordinate system (1=body,                                                       |              |
|           |            | 2=global, 3=element)                                                                |              |
| body      | momentvec  | $M_x$ , $M_y$ , $M_z$ moment vector defined to                                      | No           |
|           |            | output. Unit [kNm]<br>1. body number                                                |              |
|           |            | 2. Element number                                                                   |              |
|           |            | 3. Node number on element                                                           |              |
|           |            | 4. coordinate system (1=body,                                                       |              |
|           |            | 2=global, 3=element)                                                                |              |
| body      | node_defl  | x,y,z deflection vector (within a body)                                             | No           |
| 5         | _          | defined to output. Unit [m]                                                         |              |
|           |            | 1. body number                                                                      |              |
|           |            | 2. Element number                                                                   |              |
|           |            | 3. Node number on element                                                           |              |
|           |            | 4. coordinate system (1=body,                                                       |              |
|           |            | 2=global, 3=element)                                                                |              |
| body      | node_rot   | $\theta_x$ , $\theta_y$ , $\theta_z$ , rotations (within a body) define             | No           |
|           |            | to output. Unit [rad]                                                               |              |
|           |            | 1. body number                                                                      |              |
|           |            | 2. Element number                                                                   |              |
|           |            | 3. Node number on element                                                           |              |
|           |            | 4. coordinate system (1=body,                                                       |              |
|           |            | 2=global, 3=element)                                                                | N            |
| body      | pitchangle | Pitchangle of pitch bearing defined with                                            | No           |
|           |            | the old_htc_structure is defined to output.                                         |              |
|           |            | 1. Unit (1=[rad], 2=[deg]                                                           |              |
| hadr      | nitahanaad | 2. Pitch bearing number                                                             | No           |
| body      | pitchspeed | Pitch velocity of pitch bearing defined<br>with the old_htc_structure is defined to | INO          |
|           |            | output.                                                                             |              |
|           |            | 1. Unit $(1=[rad/s], 2=[deg/s]$                                                     |              |
|           |            | 2. Pitch bearing number                                                             |              |
| body      | node_state | State vector (position, velocity or                                                 | No           |
|           |            | accelertion) of a given on an element is                                            |              |
|           |            | defined to output.                                                                  |              |
|           |            | 1. state ("pos"=position,                                                           |              |
|           |            | "vel"=velocity,                                                                     |              |
|           |            | "acc"=acceleration)                                                                 |              |
|           |            | 2. body name                                                                        |              |
|           |            | 3. element number                                                                   |              |
|           |            | 4. $z_{rel}$ (distance between node 1 and                                           |              |
|           |            | 2 divided by element length)                                                        |              |
|           |            | 5. coordinate system (1=global)                                                     |              |

## aero (aerodynamic related commands)

| Command 1 | Command 2 | Explanation                                     | Label option |
|-----------|-----------|-------------------------------------------------|--------------|
| aero      | time      | Simulation time to output. No parameters.       | No           |
| aero      | azimuth   | Azimuth angle of selected blade. Zero is        | No           |
|           |           | vertical downwards. Positive clockwise          |              |
|           |           | around blade root y-axis. Unit [deg]            |              |
|           |           | 1. Blade number                                 |              |
| aero      | omega     | Rotational speed of rotor. Unit [rad/s]         | No           |
| aero      | vrel      | Relative velocity in x-y local aerodynamic      | No           |
|           |           | plane. Unit [m/s]                               |              |
|           |           | 1. Blade number                                 |              |
|           |           | 2. Radius [m] (nearest inner                    |              |
|           |           | calculation point is used)                      |              |
| aero      | alfa      | Angle of attack in x-y local aerodynamic        | No           |
|           |           | plane. Unit [deg]                               |              |
|           |           | 1. Blade number                                 |              |
|           |           | 2. Radius [m] (nearest inner                    |              |
|           |           | calculation point is used)                      |              |
| aero      | alfadot   | Pitch rate term (z-axis rotation) in local      | No           |
|           |           | aerodynamic plane, as used for non-             |              |
|           |           | circulatory contributions. Unit [rad/s]         |              |
|           |           | 1. Blade number                                 |              |
|           |           | 2. Radius [m] (nearest inner                    |              |
|           |           | calculation point is used)                      |              |
| aero      | sideslip  | Side slip angle (from radial flow of BEM        | No           |
|           |           | expansion)                                      |              |
|           |           | 1. Blade number                                 |              |
|           |           | 2. Radius [m] (nearest inner                    |              |
|           |           | calculation point is used)                      |              |
| aero      | beta      | Flap deflection angle (matching the             | No           |
|           |           | deflection specified by the flap control .dll): |              |
|           |           | 1. Blade number                                 |              |
|           |           | 2. Flap number, according to the order          |              |
|           |           | defined in the dynstall_ateflap sub-            |              |
|           |           | command block.                                  |              |
| aero      | cl        | Instantaneous lift coefficient. Unit [-]        | No           |
|           |           | 1. Blade number                                 |              |
|           |           | 2. Radius [m] (nearest inner                    |              |
|           |           | calculation point is used)                      |              |
| aero      | cd        | Instantaneous drag coefficient. Unit [-]        | No           |
|           |           | 1. Blade number                                 |              |
|           |           | 2. Radius [m] (nearest inner                    |              |
|           |           | calculation point is used)                      |              |
| aero      | cm        | Instantaneous moment coefficient. Unit [-]      | No           |
|           |           | 1. Blade number                                 |              |
|           |           | 2. Radius [m] (nearest inner                    |              |
|           |           | calculation point is used)                      |              |
| aero      | lift      | Lift force at calculation point. Unit [kN/m]    | No           |
|           |           | 1. Blade number                                 |              |
|           |           | 2. Radius [m] (nearest inner                    |              |
|           |           | calculation point is used)                      |              |
| aero      | drag      | Drag force at calculation point. Unit [kN/m]    | No           |
|           |           | 1. Blade number                                 |              |
|           |           | 2. Radius [m] (nearest inner                    |              |
|           |           | calculation point is used)                      |              |

| Command 1 | Command 2  | Explanation                                                                                                    | Label option |
|-----------|------------|----------------------------------------------------------------------------------------------------|--------------|
| aero      | moment     | Aerodynamic moment at calculation point.<br>Unit [kNm/m]<br>1. Blade number<br>2. Radius [m] (nearest inner<br>calculation point is used)                                                                                                    | No           |
| aero      | secforce   | Aerodynamic force at calculation point.Local aero coo. Unit [kN/m]1. Blade number2. Dof number (1=Fx, 2=Fy, 3=Fz)3. Radius [m] (nearest inner calculation point is used)                                                                                                    | No           |
| aero      | secmoment  | Aerodynamic moment at calculation point.Local aero coo. Unit [kN/m]1. Blade number2. Dof number (1=Mx, 2=My, 3=Mz)3. Radius [m] (nearest inner calculation point is used)                                                                                                    | No           |
| aero      | int_force  | Integrated aerodynamic forces from tip to<br>calculational point. NB the integration is<br>performed around the C3/4 location. Unit<br>[kN]1. Coordinates system (1=local aero<br>coo, 2=blade ref. system, 3=global,<br>4=rotor polar)2. Blade number<br>3. Dof number (1=Mx, 2=My, 3=Mz)<br>4. Radius [m] (nearest inner<br>calculation point is used)                                                                                                    | No           |
| aero      | int_moment | <ul> <li>Integrated aerodynamic moment from tip to calculational point. NB the integration is performed around the C<sub>3/4</sub> location. Unit [kN]</li> <li>1. Coordinates system (1=local aero coo, 2=blade ref. system, 3=global, 4=rotor polar)</li> <li>2. Blade number</li> <li>3. Dof number (1=M<sub>x</sub>, 2=M<sub>y</sub>, 3=M<sub>z</sub>)</li> <li>4. Radius [m] (nearest inner calculation point is used)</li> </ul>                                          | No           |
| aero      | torque     | Integrated aerodynamic forces of all blades to rotor torsion. Unit [kNm]. No parameters                                                                                                    | No           |
| aero      | thrust     | Integrated aerodynamic forces of all blades to rotor thrust. Unit [kN]. No parameters                                                                                                    | No           |
| aero      | position   | <ul> <li>Position of calculation point. Unit [m].</li> <li>Please be aware that if the blade ref system is used, the orientation is in the blade coo, but the origo is still in the hub center.</li> <li>1. Coordinates system (1=local aero coo, 2=blade ref. system, 3=global, 4=rotor polar)</li> <li>2. Blade number</li> <li>3. Dof number (1=M<sub>x</sub>, 2=M<sub>y</sub>, 3=M<sub>z</sub>)</li> <li>4. Radius [m] (nearest inner calculation point is used)</li> </ul> | No           |
| aero      | power      | Integrated aerodynamic forces of all blades<br>to rotor torsion multiplied by the rotor<br>speed. Unit [kNm]. No parameters                                                                                                    | No           |

| Command 1 | Command 2     | Explanation                                                       | Label option |
|-----------|---------------|-------------------------------------------------------------------|--------------|
| aero      | rotation      | Orientation of calculation point. Unit [deg].                     | No           |
|           |               | 1. Blade number                                                   |              |
|           |               | 2. Dof number $(1=\theta_x, 2=\theta_y, 3=\theta_z)$              |              |
|           |               | 3. Radius [m] (nearest inner                                      |              |
|           |               | calculation point is used)                                        |              |
|           |               | 4. Coordinates system (1=blade_ref.                               |              |
|           |               | coo, 2=rotor polar coo.)                                          |              |
| aero      | velocity      | Velocity of calculation point. Unit [m/s].                        | No           |
|           | , ero ero y   | 1. Coordinates system (1=local aero                               | 110          |
|           |               | coo, 2=blade ref. system, 3=global,                               |              |
|           |               | 4=rotor polar)                                                    |              |
|           |               | 2. Blade number                                                   |              |
|           |               | 3. Dof number $(1 = V_x, 2 = V_y, 3 = V_z)$                       |              |
|           |               | 4. Radius [m] (nearest inner                                      |              |
|           |               | calculation point is used)                                        |              |
| aero      | acceleration  | Acceleration of calculation point. Unit                           | No           |
| aero      | acceleration  | $[m/s^2]$ .                                                       | INU          |
|           |               | 1. Coordinates system (1=local aero                               |              |
|           |               |                                                                   |              |
|           |               | coo, 2=blade ref. system, 3=global,<br>4=rotor polar)             |              |
|           |               | 2. Blade number                                                   |              |
|           |               | 3. Dof number $(1 = V_x, 2 = V_y, 3 = V_z)$                       |              |
|           |               | 5                                                                 |              |
|           |               | 4. Radius [m] (nearest inner                                      |              |
|           | 4             | calculation point is used)                                        | N            |
| aero      | tors_e        | Aeroelastic torsional twist minus initial                         | No           |
|           |               | static twist of a blade section.                                  |              |
|           |               | 1. Blade number                                                   |              |
|           |               | 2. Radius [m] (nearest inner                                      |              |
|           |               | calculation point is used)                                        | N            |
| aero      | windspeed     | Free wind speed seen from the blade. Unit                         | No           |
|           |               |                                                                   |              |
|           |               | 1. Coordinates system (1=local aero                               |              |
|           |               | coo, 2=blade ref. system, 3=global,                               |              |
|           |               | 4=rotor polar)                                                    |              |
|           |               | 2. Blade number                                                   |              |
|           |               | 3. Dof number $(1 = V_x, 2 = V_y, 3 = V_z)$                       |              |
|           |               | 4. Radius [m] (nearest inner                                      |              |
|           |               | calculation point is used)                                        | NT           |
| aero      | spinner_lidar | Sensor emulating a spinner mounted lidar                          | No           |
|           |               | 1. Measurement type (1=single point,<br>3=volume average)         |              |
|           |               |                                                                   |              |
|           |               | 2. Scan type (1=circular scan,<br>2=horizontal line (sine sweep), |              |
|           |               |                                                                   |              |
|           |               | 3=horizontal line (linear sweep),<br>4=circular 2D scan)          |              |
|           |               | ,                                                                 |              |
|           |               | 3. Focus length [m]                                               |              |
|           |               | 4. Measurement angle [deg]                                        |              |
|           |               | 5. Scanning velocity [rev/sec]                                    |              |
|           |               | 6. Velocity fraction (2D scan)                                    |              |
|           |               | 7. Aperture radius (volume) [m]                                   |              |
|           |               | 8. Number of points in volume scan                                |              |
|           |               | 9. Wavelength (Volumen) [m]                                       |              |

| Command 1 | Command 2       | Explanation                                                                           | Label option |
|-----------|-----------------|---------------------------------------------------------------------------------------|--------------|
| aero      | induc           | Local induced velocity at calculation point.                                          | No           |
|           |                 | Unit [m/s]                                                                            |              |
|           |                 | 1. Coordinates system (1=local aero coo, 2=blade ref. system, 3=global,               |              |
|           |                 | 4=rotor polar)                                                                        |              |
|           |                 | 2. Blade number                                                                       |              |
|           |                 | 3. Dof number $(1 = V_x, 2 = V_y, 3 = V_z)$                                           |              |
|           |                 | 4. Radius [m] (nearest inner calculation point is used)                               |              |
| aero      | induc_sector_ct | Thrust coefficient at a position on the rotor.                                        | No           |
|           |                 | Unit [-]                                                                              |              |
|           |                 | 1. Radius [m]                                                                         |              |
|           |                 | 2. Azimuth angle (zero downwards)                                                     |              |
| aero      | induc_sector_cq | [deg]<br>Torque coefficient at a position on the rotor.                               | No           |
| uero      | induc_sector_eq | Unit [-]                                                                              | 110          |
|           |                 | 1. Radius [m]                                                                         |              |
|           |                 | 2. Azimuth angle (zero downwards)                                                     |              |
| aero      | induc_sector_a  | [deg]<br>Axial induction coefficient at a position on                                 | No           |
| acro      | Induc_sector_a  | the rotor. Unit [-]                                                                   | 110          |
|           |                 | 1. Radius [m]                                                                         |              |
|           |                 | 2. Azimuth angle (zero downwards)                                                     |              |
| 0.070     | indua sastar am | [deg]<br>Tangential induction coefficient at a position                               | No           |
| aero      | induc_sector_am | on the rotor. Unit [-]                                                                | INO          |
|           |                 | 1. Radius [m]                                                                         |              |
|           |                 | 2. Azimuth angle (zero downwards)                                                     |              |
|           |                 | [deg]                                                                                 | Na           |
| aero      | induc_a_norm    | Axial velocity used in normalization expression of rotor thrust coefficients. The     | No           |
|           |                 | average axial wind velocity incl. induction.                                          |              |
|           |                 | Unit [m/s]. No parameters.                                                            |              |
| aero      | induc_am_norm   | Tangential velocity used in normalization                                             | No           |
|           |                 | expression of torque coefficient. Average tangential velocity at a given radius. Unit |              |
|           |                 | [m/s].                                                                                |              |
|           |                 | 1. Radius [m]                                                                         |              |
| aero      | inflow_angle    | Angle of attack + rotation angle of profile                                           | No           |
|           |                 | related to polar coordinates (not pitching).<br>Unit [deg]                            |              |
|           |                 | 1. Blade number                                                                       |              |
|           |                 | 2. Radius [m] (nearest inner                                                          |              |
|           | 1.11.10         | calculation point is used)                                                            | D.T.         |
| aero      | dcldalfa        | Gradient $dCl/dlpha$ . Unit [deg <sup>-1</sup> ]                                      | No           |
|           |                 | 1. Blade number                                                                       |              |
|           |                 | 2. Radius [m] (nearest inner calculation point is used)                               |              |
| aero      | dcddalfa        | Gradient $dCd/d\alpha$ . Unit [deg <sup>-1</sup> ]                                    | No           |
|           |                 | 1. Blade number                                                                       |              |
|           |                 | 2. Radius [m] (nearest inner                                                          |              |
|           |                 | calculation point is used)                                                            |              |
| aero      | gamma           | Circulation strength at calculation point.                                            | No           |
|           |                 | Unit [m <sup>2</sup> /s]<br>1. Blade number                                           |              |
|           |                 | 2. Radius [m] (nearest inner                                                          |              |
|           |                 | calculation point is used)                                                            |              |
| aero      | lambda          | Tip speed rato, Unit []                                                               | No           |

| Command 1 | Command 2        | Explanation                                                                                                    | Label option |
|-----------|------------------|----------------------------------------------------------------------------------------------------|--------------|
| aero      | windspeed_boom   | <ul> <li>Free wind speed seen by a boom mounted<br/>on a blade section. Coordinate system used<br/>"blade ref. system". Unit [m/s].</li> <li>1. Blade number</li> <li>2. Radius [m] (nearest inner<br/>calculation point is used)</li> <li>3. Boom-length X, measured from<br/>half chord point positive towards<br/>LE [m]</li> <li>4. Boom-length Y, measured from<br/>half chord point positive towards<br/>pressureside [m]</li> </ul> | No           |
| aero      | actuatordiskload | Actuator disk load provide normalized load<br>export for the Actuator Disk Model.<br>1. DOF (1=Ft, 2=Fa, 3=Fr)<br>2. Radius [m] (nearest inner<br>calculation point is used)                                                                                                    | No           |
| aero      | grid_radius_nd   | Aerodynamic calculation point non-dim<br>radius r/R<br>1. Number of radial stations outputted<br>(should normally correspond to<br>number of aerodynamic calculation<br>points on a blade)                                                                                                    | No           |
| aero      | vawt_induc_x     | Induction for a VAWT outputted in<br>tangential polar coordinates<br>1. disc number<br>2. azimuth number                                                                                                    | No           |
| aero      | vawt_induc_y     | Induction for a VAWT outputted in radial<br>polar coordinates<br>1. disc number<br>2. azimuth number                                                                                                    | No           |

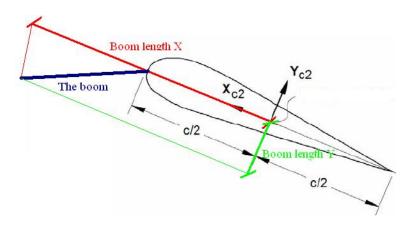

Illustration of the boom coordinates used by the "windspeed\_boom" command.

| Command 1 | Command 2        | Explanation                                                                                                    | Only   | Label  |
|-----------|------------------|----------------------------------------------------------------------------------------------------|--------|--------|
|           |                  |                                                                                                    | option | option |
| wind      | free_wind        | <ul> <li>Wind vector V<sub>x</sub>, V<sub>y</sub>, V<sub>z</sub>, (wind as if the turbine didn't exist).</li> <li>1. Coordinate system (1=global, 2=non rotating rotor coordinates (x always horizontal, y always out-of-plane))</li> <li>2. x-pos (global coo)</li> <li>3. y-pos (global coo)</li> <li>4. z-pos (global coo)</li> </ul>                        | Yes    | Yes    |
| wind      | free_wind_hor    | <ul> <li>Horizontal wind component velocity</li> <li>[m/s] and direction [deg] defined to output. Dir=0 when wind equals y-dir.</li> <li>1. Coordinate system (1=global, 2=non rotating rotor coordinates (x always horizontal, y always out-of-plane))</li> <li>2. x-pos (global coo)</li> <li>3. y-pos (global coo)</li> <li>4. z-pos (global coo)</li> </ul> | Yes    | Yes    |
| wind      | free_wind_shadow | As sensor "free_wind", but with tower<br>shadow included.<br>1. Coordinate system (1=global,<br>2=non rotating rotor coordinates<br>(x always horizontal, y always<br>out-of-plane))<br>2. x-pos (global coo)<br>3. y-pos (global coo)<br>z-pos (global coo)                                                                                                    | Yes    | Yes    |

## wind (wind output commands)

## wind\_wake (wind wake output commands)

| Command 1 | Command 2 | Explanation                                                                                                    | Only   | Label  |
|-----------|-----------|----------------------------------------------------------------------------------------------------|--------|--------|
|           |           |                                                                                                    | option | option |
| wind_wake | wake_pos  | Position of the wake deficit center after the meandering proces to the downstream end position. x,y and z position is written in meteorological coordinates $(x,y,z)_M=(u,v,w)$ with origo in the position defined with center_pos0 in the general wind commands. | Yes    | Yes    |
|           |           | 1. wake source number                                                                                                    |        |        |

## dll (DLL output commands)

| Command 1 | Command 2 | Explanation                               | Label option |
|-----------|-----------|-------------------------------------------|--------------|
| dll       | inpvec    | Value from DLL input vector is defined to | yes          |
|           |           | output                                    |              |
|           |           | 1. DLL number                             |              |
|           |           | 2. array index number                     |              |
| dll       | outvec    | Value from DLL output vector is defined   | yes          |
|           |           | to output                                 |              |
|           |           | 1. DLL number                             |              |
|           |           | 2. array index number                     |              |

| dll | hawc_dll  | <ul> <li>Special output commands for the "hawc_dll" format. With this command the dll name can be used in the output definitions <ol> <li>string. Reference name of the dll given in the begin – end hawc_dll input definitions.</li> <li>string. "outvec" or "inpvec" can be used. Same definition as previously written above.</li> <li>Channel number in the in or out going array.</li> </ol> </li> </ul>  | yes |
|-----|-----------|----------------------------------------------------------------------------------------------------|-----|
| dll | type2_dll | <ul> <li>Special output commands for the "type2_dll" format. With this command the dll name can be used in the output definitions <ol> <li>string. Reference name of the dll given in the begin – end hawc_dll input definitions.</li> <li>string. "outvec" or "inpvec" can be used. Same definition as previously written above.</li> <li>Channel number in the in or out going array.</li> </ol> </li> </ul> | yes |

| Command 1 | Command 2     | Explanation                                                                                                    | Only   | Label  |
|-----------|---------------|----------------------------------------------------------------------------------------------------|--------|--------|
|           |               |                                                                                                    | option | option |
| hydro     | water_surface | Water surface level at a given<br>horizontal location is defined to output<br>(global coordinates). Unit [m]<br>1. x-pos<br>2. y-pos                                                                                                    | No     | No     |
| hydro     | water_vel_acc | Watervelocity $V_x$ , $V_y$ , $V_z$ ,andacceleration $A_x$ , $A_y$ , $A_z$ vectors definedto output.Unit [m/s] and [m/s²].1.x-pos2.y-pos3.z-pos                                                                                                    | Yes    | No     |
| hydro     | fm            | Inertia force F <sub>x</sub> , F <sub>y</sub> , F <sub>z</sub> contribution<br>from Morisons formula in a given<br>calculation point. Unit [kN]<br>1. hydro element number<br>2. sec number<br>3. coordinate system (1=global,<br>2=local hydro sec coo) | Yes    | No     |
| hydro     | fd            | Drag force F <sub>x</sub> , F <sub>y</sub> , F <sub>z</sub> contribution from<br>Morisons formula in a given<br>calculation point. Unit [kN]<br>1. hydro element number<br>2. sec number<br>3. coordinate system (1=global,<br>2=local hydro sec coo)    | Yes    | No     |

## hydro (hydrodynamic output commands)

| general (general output command | ds) |  |
|---------------------------------|-----|--|
|---------------------------------|-----|--|

| Command 1 | Command 2 | Explanation                                                                                                    | Label option |
|-----------|-----------|----------------------------------------------------------------------------------------------------|--------------|
| general   | constant  | A constant value is send to output<br>1. constant value                                                                                                    | No           |
| general   | step      | A step function is created. This function changes from $f_0$ to $f_1$ at time $t_0$ .<br>1. $t_0$ [sec]<br>2. $f_0$<br>3. $f_1$                                                                                                    | No           |
| general   | step2     | A step function is created. This function changes<br>from $f_0$ to $f_1$ between time $t_0$ and $t_1$ using linear<br>interpolation.<br>1. $t_0$ [sec]<br>2. $t_1$ [sec]<br>3. $f_0$<br>4. $f_1$                                                                             | No           |
| general   | step3     | A step function is created. This function changes<br>from $f_0$ to $f_1$ between time $t_0$ and $t_1$ using a<br>continous sinus <sup>2</sup> interpolation function.<br>1. $t_0$ [sec]<br>2. $t_1$ [sec]<br>3. $f_0$<br>4. $f_1$                                            | No           |
| general   | time      | The time is send to output. No parameters                                                                                                    | No           |
| general   | deltat    | The time increment is send to output. No parameters                                                                                                    | No           |
| general   | harmonic  | A harmonic function is send to output<br>$F(t) = A \sin(2\pi f_0 t) + k$ 1. A<br>2. f_0<br>3. k                                                                                                    | No           |
| general   | harmonic2 | A harmonic function is send to output<br>$F(t) = \begin{cases} 0 & t < t_0 \\ A \sin(2\pi f_0(t - t_0)) + k & t_0 \le t \le t_1 \\ 0 & t > t_1 \end{cases}$ 1. A<br>2. f_0<br>3. k<br>4. t_0<br>5. t_1                                                                       | No           |
| general   | stairs    | <ul> <li>A series of steps resulting in a staircase signal is created.</li> <li>1. t<sub>0</sub> time for first step change [s]</li> <li>2. f<sub>0</sub> start value of function</li> <li>3. Step size</li> <li>4. Step duration [s]</li> <li>5. Number of steps</li> </ul> | No           |
| general   | status    | A status flag (mainly for controller purpose) is<br>written. A first time step and first iteration the<br>output value is 0. During the rest of the simulation<br>the value is 1 until last time step where the value is<br>-1.                                              | No           |

| Command 1 | Command 2 | Explanation                                          | Label  |
|-----------|-----------|------------------------------------------------------|--------|
|           |           |                                                      | option |
| general   | random    | A randon (uniform distribution) is written           | No     |
|           |           | 1. lower limit                                       |        |
|           |           | 2. upper limit                                       |        |
|           |           | 3. seed number                                       |        |
| general   | impulse   | A step function which return to zero after a certain | No     |
|           | -         | duration                                             |        |
|           |           | 1. $t_0$ time for impulse start [s]                  |        |
|           |           | 2. Impulse duration [s]                              |        |
|           |           | 3. $f_0$ impulse level                               |        |

## Output\_at\_time (output at a given time)

This command is especially usefull if a snapshot of loads or other properties are required at a specific time. This is mostly used for writing calculated aerodynamic properties as function of blade location. The command block can be repeated as many times as needed (e.g. if outputs at more than one time is needed)

The command must be written with the following syntax

#### output\_at\_time keyword time

where *keyword* is a command listed in the subsections below. Sofar only the command **aero** is present. The last command word *time* is the time in seconds from simulation start to which the output are written.

#### aero (aerodynamic output commands)

The first line in the output\_at block must be the information regarding which file the outputs are written (the filename command listed in the table below)

| Command 1 | Explanation                                                      | Label option |
|-----------|------------------------------------------------------------------|--------------|
| filename  | Filename incl. relative path to output file                      | No           |
|           | (example ./output/output_at.dat).                                |              |
|           | 1. filename                                                      |              |
| alfa      | Angle of attack [deg].                                           | No           |
|           | 1. Blade number                                                  |              |
| alfadot   | Pitch rate term (z-axis rotation) in local aerodynamic plane, as | No           |
|           | used for non-circulatory contributions. Unit [rad/s].            |              |
| -         | 1. Blade number                                                  |              |
| vrel      | Relative velocity [m/s]                                          | No           |
|           | 1. Blade number                                                  |              |
| cl        | Lift coefficient [-]                                             | No           |
|           | 1. Blade number                                                  |              |
| cd        | Drag coefficient [-]                                             | No           |
|           | 1. Blade number                                                  | NT           |
| cm        | Moment coefficient [-]                                           | No           |
| 1:6       | 1. Blade number                                                  | N.           |
| lift      | Lift force L [N]                                                 | No           |
|           | 1. Blade number                                                  | Na           |
| drag      | Drag force D [N]<br>1. Blade number                              | No           |
| moment    | Moment force M [Nm]                                              | No           |
| moment    | 1. Blade number                                                  | NO           |
| secforce  | Aerodynamic forces [N]                                           | No           |
| sectorce  | 1. Blade number                                                  | NO           |
|           | 2. DOF number $(1=x,2=y,3=z)$                                    |              |
|           | 3. Coordinate system $(1=aero, 2=blade, 3=global,$               |              |
|           | 4=rotor polar)                                                   |              |
| secmoment | Aerodynamic moments [Nm]                                         | No           |
|           | 1. Blade number                                                  |              |
|           | 2. DOF number $(1=x,2=y,3=z)$                                    |              |
|           | 3. Coordinate system (1=aero, 2=blade, 3=global,                 |              |
|           | 4=rotor polar)                                                   |              |
| int_force | Aerodynamic forces integrated from tip to given radius [N]       | No           |
| —         | 1. Blade number                                                  |              |
|           | 2. DOF number $(1=x,2=y,3=z)$                                    |              |
|           | 3. Coordinate system (1=aero, 2=blade, 3=global,                 |              |
|           | 4=rotor polar)                                                   |              |

| Command 1    | Explanation                                                                                         | Label option |
|--------------|----------------------------------------------------------------------------------------------------|--------------|
| int_moment   | Aerodynamic moment integrated from tip to given radius [N]                                          | No           |
|              | 1. Blade number                                                                                     |              |
|              | 2. DOF number $(1=x,2=y,3=z)$                                                                       |              |
|              | 3. Coordinate system (1=aero, 2=blade, 3=global,                                                    |              |
|              | 4=rotor polar)                                                                                      |              |
| inipos       | Initial position of sections in blade coo [m]                                                       | No           |
|              | 1. Blade number                                                                                     |              |
|              | 2. DOF number (1=x,2=y,3=z)                                                                         | Na           |
| position     | Actual position of section [m]<br>1. Blade number                                                   | No           |
|              | 2. DOF number $(1=x,2=y,3=z)$                                                                       |              |
|              | 3. Coordinate system (1=aero, 2=blade, 3=global,                                                    |              |
|              | 4=rotor polar)                                                                                      |              |
| velocity     | Actual velocity of section [m/s]                                                                    | No           |
| elocity      | 1. Blade number                                                                                     | 110          |
|              | 2. DOF number $(1=x,2=y,3=z)$                                                                       |              |
|              | 3. Coordinate system (1=aero, 2=blade, 3=global,                                                    |              |
|              | 4=rotor polar)                                                                                      |              |
| acceleration | Actual acceleration of section [m/s]                                                                | No           |
|              | 1. Blade number                                                                                     |              |
|              | 2. DOF number $(1=x,2=y,3=z)$                                                                       |              |
|              | 3. Coordinate system (1=aero, 2=blade, 3=global,                                                    |              |
|              | 4=rotor polar)                                                                                      |              |
| ct_local     | Local thrust coefficient [-]. Calculated based on the expression                                    | No           |
|              | $F_{axial} B$                                                                                       |              |
|              | $C_{t} = \frac{F_{axial} B}{\frac{1}{2}\rho 2\pi r V_{inf}^{2}}$                                    |              |
|              |                                                                                                    |              |
| 1 1          | 1. Blade number                                                                                     | NT           |
| cq_local     | Local tangential force coefficient [-]. Calculated based on the                                     | No           |
|              | expression                                                                                          |              |
|              | $C_q = \frac{F_{\rm tan} B}{\frac{1}{2}\rho 2\pi r V_{\rm inf}^2}$                                  |              |
|              | $\frac{1}{2} \rho 2\pi r V_{inf}^2$                                                                 |              |
|              | 1. Blade number                                                                                     |              |
| chord        | Chord length [m]                                                                                    | No           |
|              | 1. Blade number                                                                                     |              |
| induc        | Induced velocity [m/s]                                                                              | No           |
|              | 1. Blade number                                                                                     |              |
|              | 2. DOF number $(1=x,2=y,3=z)$                                                                       |              |
|              | 3. Coordinate system (1=aero, 2=blade, 3=global,                                                    |              |
|              | 4=rotor polar)                                                                                      |              |
| windspeed    | Free windspeed (without induction but incl. tower shadow                                            | No           |
|              | effects if used) [m/s]                                                                              |              |
|              | 1. Blade number                                                                                     |              |
|              | 2. DOF number $(1=x,2=y,3=z)$                                                                       |              |
|              | 3. Coordinate system (1=aero, 2=blade, 3=global, 4=rotor polar)                                     |              |
| inflow_angle |                                                                                                    | No           |
| mnow_aligie  | Angle of attack + rotation angle of profile related to polar coordinates (not pitching). Unit [deg] | INU          |
|              | 1. Blade number                                                                                     |              |
| dcldalfa     |                                                                                                    | No           |
| acidullu     | Gradient $dCl/d\alpha$ . Unit [deg <sup>-1</sup> ]                                                  | 110          |
|              | 1. Blade number                                                                                     |              |
| dcddalfa     | Gradient $dCd/dlpha$ . Unit [deg <sup>-1</sup> ]                                                    | No           |
|              | 1. Blade number                                                                                     |              |
| tiploss_f    | The local Prandtl tiploss factor f is written                                                       | No           |
| · -          | 1. Blade number                                                                                     |              |

## Example of main input file

```
begin Simulation;
   time_stop 100;
   solvertype
                                 (newmark)
                       1;
   on_no_convergence continue ;
logfile ./log/oc3_monopile_phase_1.log ;
   animation ./animation/oc3_monopile_phase_1.dat;
   begin newmark;
                     0.02;
      deltat
   end newmark;
end simulation:
;
begin new_htc_structure;
beam_output_file_name ./log/oc3_monopile_phase_1_beam.dat;
beam properties of the bodies are written to file
body_output_file_name ./log/oc3_monopile_phase_1_body.dat;
position and orientation are written to file
                                                                                                                           Optional - Calculated
                                                                                                                          Optional - Body initial
   body_eigenanalysis_file_name ./eigenfrq/oc3_monopile_phase_1_body_eigen.dat;
structure_eigenanalysis_file_name ./eigenfrq/oc3_monopile_phase_1_strc_eigen.dat;
;
;-----
;
   begin main_body;
                                         monopile 30m
                    monopile ;
timoschenko ;
      name
      type
      nbodies
      node_distribution c2_def ;
damping 4.5E-02 4.5E-02 8.0E-01 1.2E-03 1.2E-03 4.5E-04 ;
begin timoschenko_input;
         filename ./data/Monopile.txt ;
set 1 1 ; set set s
                                              set subset 1=flexible,2=stiff
      end timoschenko_input;
      begin c2_def;
                                             Definition of centerline (main_body coordinates)
         nsec 7;
         nsec 7;

sec 1 0.0 0.0 0.0 0.0; x,y,z,twist

sec 2 0.0 0.0 -0.1 0.0; x,y,z,twist

sec 3 0.0 0.0 -10.0 0.0; x,y,z,twist

sec 4 0.0 0.0 -15.0 0.0; x,y,z,twist

sec 5 0.0 0.0 -0 0.0; x,y,z,twist
                                                                            Mudline
                                                                            50% between mudline and MSL
         sec 4 0.0 0.0 -15.0
sec 5 0.0 0.0 -20.0
                                           0.0 ; x,y,z,twist
                                                                            MWL
                                       0.0;
         sec 6 0.0 0.0 -25.0 0.0
sec 7 0.0 0.0 -30.0 0.0;
                                                                                         Monopile flange
   end c2_def ;
end main_body;
;
   begin main_body;
                                         tower 80m
                        tower ;
      name
               timoschenko ;
      type
      nbodies
                        1;
node_listribution c2_def ;
    node_distribution c2_def ;
    damping_posdef 6.456E-4 6.45E-4 1.25E-3 1.4E-3 1.4E-3 1.25E-3 ; Mx My Mz Kx Ky Kz , M's raises
    overall level, K's raises high frequency level
    begin timoschenko input;
    filename ./data/NREL_5MW_st.txt ;
         set 1 1 ;
      end timoschenko_input;
      begin c2_def;
nsec 8;
                                             Definition of centerline (main body coordinates)
         sec 1 0.0 0.0 0.0
                                       0.0 ; x,y,z,twist
         sec 2 0.0 0.0 -10.0 0.0;
sec 3 0.0 0.0 -20.0 0.0;
         sec 4 0.0 0.0 -30.0 0.0 ;
         sec 5 0.0 0.0 -40.0
                                         0.0;
         sec 6 0.0 0.0 -50.0 0.0
sec 7 0.0 0.0 -60.0 0.0
                                        0.0 :
         sec 8 0.0 0.0 -77.6 0.0 ;
       end c2_def ;
      end main body;
;
   begin main_body;
      name
                        towertop ;
                        timoschenko ;
      type
      nbodies
                        1;
      nb0ates 1;
node_distribution c2_def;
damping_posdef 9.025E-06 9.025E-06 8.0E-05 8.3E-06 8.3E-06 8.5E-05;
damping 2.50E-04 1.40E-04 2.00E-03 3.00E-05 3.00E-05 2.00E-04 ;
concentrated_mass 2 0.0 1.9 0.21256 2.4E5 1741490.0 1.7E5 1741490.0; Nacelle mass and inertia
;
      begin timoschenko_input;
filename ./data/NREL_5MW_st.txt ;
set 2 1 ;
end timoschenko_input;
      begin c2_def;
nsec 2;
sec 1 0.0 0.0 0.0
                                              Definition of centerline (main body coordinates)
         sec 1 0.0 0.0 0.0 0.0 ; x,y,z,twist
sec 2 0.0 0.0 -1.96256 0.0 ;
nd c2_def ;
      end c2_def ;
   end main_body;
;
   begin main body;
                       shaft ;
timoschenko ;
      name
      type
      nbodies
                        1 :
      node distribution
                                       c2 def ;
```

```
begin timoschenko_input;
filename ./data/NREL_5MW_st.txt ;
        set 3 1 ;
     end timoschenko_input;
                                        Definition of centerline (main_body coordinates)
     begin c2 def;
        nsec 5:
        nsec 5;
sec 1 0.0 0.0 0.0 0.0 ; Tower top x,y,z,twist
sec 2 0.0 0.0 1.0 0.0 ;
sec 3 0.0 0.0 2.0 0.0 ;
sec 4 0.0 0.0 3.1071 0.0 ; Main bearing
sec 5 0.0 0.0 5.0191 0.0 ; Rotor centre
     end c2_def ;
  end main_body;
;
  begin main_body;
     name hub1 ;
type timoschenko ;
     nbodies
                     1 :
     node_distribution c2_def;
damping_posdef 2.00E-05 2.00E-05 2.00E-04 3.00E-06 3.00E-06 2.00E-05;
    begin timoschenko_input;
    filename ./data/NREL_5MW_st.txt;
     set 4 1 ;
end timoschenko_input;
                                        Definition of centerline (main body coordinates)
     begin c2 def;
       egin cz_uez,
nsec 2;
sec 1 0.0 0.0 0.0 0.0 ; x,y,z,twist
sec 2 0.0 0.0 1.5 0.0 ;
     end c2 def ;
  end main_body;
;
  begin main_body;
     name hub2
copy main body hub1;
                        hub2 ;
  end main_body;
  begin main_body;
  name hub3 ;
copy_main_body hub1 ;
end main_body;
;
  begin main_body;
name blade1;
    name blade1;
type timoschenko;
nbodies 9;
   nbodies 9;
node distribution c2_def;
damping 3.5e-2 5.5e-4 5.0e-4 3.0e-4 0.5e-3 5.5e-3 ;
damping_posdef 1.16e-4 5.75e-5 6.1e-6 6.5e-4 5.1e-4 6.4e-4 ;
begin timoschenko_input;
filename ./data/NREL_5MW_st.txt;
;
        set 5 1 :
                                         end timoschenko_input;
                                        Definition of centerline (main body coordinates)
     begin c2 def;
        nsec 19
             c 19 ;
sec 1
                           0.0000 0.0000
                                                   0.000
                                                                0.000
                                                                                                        x.y.z. twist
                                                                                             ;
                                                                  -13.308
-13.308
             sec 2
                          -0.0041
                                       0.0010
                                                     1.367
             sec 3
                          -0.1058
                                        0.0250
                                                     4.100
             sec 4
                          -0.2502
                                        0.0592
                                                     6.833
                                                                 -13.308
             sec 5
                          -0.4594
                                        0.1087
                                                     10.250
                                                                -13.308
             sec 6
                          -0.5699
                                        0.1157
                                                     14.350
                                                                 -11.480
             sec 7
                          -0.5485
                                                     18.450 22.550
                                        0.0983
                                                                  -10.162
             sec 8
                                                                  -9.011
                                        0.0832
             sec 9
sec 10
                          -0.4962
                                        0.0679
                                                     26.650
                                                                 -7.795
                          -0.4654
                                        0.0534
                                                     30.750
                                                                  -6.544
                                                                                                         50% blade radius
                          -0.4358
             sec 11
                                        0.0409
                                                     34.850
                                                                  -5.361
                          -0.4059
                                       0.0297
              sec 12
                                                     38.950
                                                                  -4.188
             sec 13
                                                     43.050
                                                                  -3.125
             sec 14
                          -0.3452
                                        0 0140
                                                     47.150
                                                                  -2.319
                           -0.3146
                                        0.0084
                                                     51.250
             sec 15
                                                                  -1.526
             sec 16
                          -0.2891
                                       0.0044
                                                     54.667
                                                                  -0.863
                          -0.2607
             sec 17
                                        0.0017
                                                     57.400
                                                                  -0.370
             sec 18
                                        0.0003
                                                     60.133
                                                                  -0.106
             sec 19
                          -0.1201
                                       0.0000
                                                     61 500
                                                                  -0.000
   end c2 def ;
  end main_body;
;
  begin main_body;
    name blade2
copy main body blade1;
                        blade2 ;
  end main_body;
;
 begin main_body;
name blade3 ;
copy_main_body blade1 ;
end main_body;
;-----
------
;
  begin orientation;
     begin base;
       body monopile;
inipos 0.0 0.0 20.0 ;
body_eulerang 0.0 0.0 0.0;
                                                     initial position of node 1
     end base;
;
     begin relative:
bodyl monopile last; indtil vider
mellen sidste knude bodyl og første knude body 2
                                              indtil videre antages der internt i programmet at der altid kobles
        body2 tower 1;
body2_eulerang 0.0 0.0 0.0;
     end relative;
;
     begin relative;
       body1 tower last;
body2 towertop 1;
```

```
body2_eulerang 0.0 0.0 0.0;
end relative;
;
      begin relative;
         body1 towertop last;
body2 shaft 1;
body2 shaft 1;
body2_eulerang 90.0 0.0 0.0;
body2_eulerang 5.0 0.0 0.0; 5 deg tilt angle
body2_ini_rotvec_d1 0.0 0.0 -1.0 0.5; body initial rotation velocity x.y.z.angle velocity[rad/s]
(body 2_coordinates)
body2 ini_rotvec_d1 0.0 0.0 -1.0 0.9424 ; body initial rotation velocity x.y.z.angle
velocity[rad/s] (body 2 coordinates)
      end relative;
;
      begin relative;
      begin relative;
body1 shaft last;
body2 hub1 1;
body2_eulerang -90.0 0.0 0.0;
body2_eulerang 0.0 180.0 0.0;
body2_eulerang 2.5 0.0 0.0;
end relative;
                                                            2.5deg cone angle
;
      begin relative;
body1 shaft last;
body2 hub2 1;
         body2_eulerang -90.0 0.0 0.0;
body2_eulerang 0.0 60.0 0.0;
body2_eulerang 2.5 0.0 0.0;
                                                            2.5deg cone angle
      end relative;
;
      begin relative;
         body1 shaft last;
body2 hub3 1;
body2_eulerang -90.0 0.0 0.0;
body2_eulerang 0.0 -60.0 0.0;
body2_eulerang 2.5 0.0 0.0;
                                                            2.5deg cone angle
      end relative;
;
      begin relative;
         body1 hub1 last;
body2 blade1 1;
      body2_eulerang 0.0 0.0 0;
end relative;
;
      begin relative;
      begin relative;
body1 hub2 last;
body2 blade2 1;
body2_eulerang 0.0 0.0 0.0;
end relative;
;
      begin relative;
         body1 hub3 last;
body2 blade3 1;
      body2_eulerang 0.0 0.0 0.0;
end relative;
.
                end orientation;
;-----
   ______
begin constraint;
      begin fix0; fixed to ground in translation and rotation of node 1
      body monopile;
end fix0;
;
      begin fix1; fixed relative to other body in translation and rotation
      body1 monopile last;
body2 tower 1;
end fix1;
;
      begin fix1;
        body1 tower last ;
body2 towertop 1;
      end fix1;
;
      begin bearing1;
                                                                 free bearing
name shaft_rot;
bodyl towertop last;
body2 shaft 1;
bearing_vector 2 0.0 0.0 -1.0;
where the free rotation is present
                                                                  x=coo (0=global.1=body1.2=body2) vector in body2 coordinates
     end bearing1;
;
        begin fix1;
           body1 shaft last ;
body2 hub1 1;
        end fix1;
;
       begin fix1;
         body1 shaft last ;
body2 hub2 1;
        end fix1;
;
       begin fix1;
          body1 shaft last ;
body2 hub3 1;
       end fix1;
;
      begin bearing2;
       name pitch1;
body1 hub1 last;
body2 blade1 1;
                                              bearing vector 2 0.0 0.0 -1.0;
```

```
end bearing2;
```

```
begin bearing2;
            name pitch2;
            body1 hub2 last;
            body2 blade2 1;
                                                              bearing_vector 2 0.0 0.0 -1.0;
        end bearing2;
;
       begin bearing2;
           name pitch3;
body1 hub3 last;
body2 blade3 1;
                                                              bearing_vector 2 0.0 0.0 -1.0;
        end bearing2;
end constraint;
end new_htc_structure;
′
_____
begin wind ;
                                                     1.25;
  density
wsp
horizontal_input
windfield_rotations
center_pos0
shear_format
turb_format
turb_format
tower_shadow_method
tint
    density
                                                      8 ;
1;
                                                     1;
0.0 0.0 0.0 ;
0.0 0.0 -90.00;
                                                                                         yaw, tilt, rotation
hub_height
                                                      3 0.12;
                                                      1 ;
1;
                                                                       0=none, 1=mann,2=flex
    scale_time_start 200;
wind_ramp_factor 0.0 200 0.5 1.0;
;--------
   begin tower_shadow_potential;
  tower_offset 0.0;
       end tower_shadow_potential;
     ; This next part is only to be include in case of wake effects being studied
    begin wakes;
        nsource 35;
        source_pos
source_pos
                                         2548
                                                               -2900
                                                                                    -90
                                         2123
                                                               -2417
                                                                                   -90
                                                                                                         ;
        source_pos
                                         1706
                                                              -1942
                                                                                   -90
                                                                                                         ;
                                          1281
        source pos
                                                               -1458
                                                                                    -90
                                                                                                         ;
                                                               975
        source_pos
source_pos
                                                                                                                             WT5
                                         857
                                                                                    -90
                                                                                                         ;
                                          432
                                                               491
                                                                                    -90
                                                                                                                              WT 6
                                                               -484
                                          -425
                                                                                    -90
        source pos
                                                                                                        ;
                                                                                                                              WT8
        source_pos
                                         -850
                                                               -968
                                                                                   -90
                                                                                                                             WT 9
                                          -1267
        source pos
                                                               1458
                                                                                     -90
                                                                                                         ;
        source_pos
source_pos
                                         -1700
                                                               1935
                                                                                    -90
                                          -2125
                                                               2419
                                                                                    -90
                                                               -2533
        source pos
                                          3556
                                                                                    -90
        source_pos
                                         3131
2706
                                                              -2049
-1565
                                                                                   -90
                                                                                    -90
        source pos
        source_pos
source_pos
                                          2281
                                                               1081
                                                                                    -90
                                                                                                                            WT16
                                          1602
                                                               308
                                                                                    -90
                                                                                                                              WT17
                                                                                                         ;
                                                               -176
        source pos
                                          1176
                                                                                    -90
                                                                                                         ;
                                                                                                                            WT18
                                          751
                                                               -660
                                                                                    -90
        source_pos
                                                                                                                              WT19
        source pos
                                          326
                                                               -1144
                                                                                    -90
                                                                                                         ;
                                                                                                                              WT20
        source_pos
                                          -99
                                                               -1627
                                                                                    -90
                                                                                                                              WT21
                                          3915
                                                               -1427
                                                                                    -90
        source pos
                                                                                                         ;
        source_pos
                                          3486
                                                              -943
                                                                                   -90
                                          3062
                                                               -455
                                                                                    -90
        source_pos
                                                                                                                            WT25
        source pos
                                          2405
                                                               -292
                                                                                    -90
                                                                                                         :
        source_pos
                                          1927
                                                               -836
                                                                                    -90
                                                                                                                              WT26
                                                               -1319
        source pos
                                          1502
                                                                                    -90
                                                                                                                             WT27
                                                                                                         ;
        source_pos
                                         1077
                                                              -1803
                                                                                   -90
                                                                                                                             WT28
                                          652
                                                               -2287
                                                                                    -90
                                                                                                                              WT29
        source pos
        source_pos
source_pos
                                         4235
                                                              -283
                                                                                   -90
                                          3813
                                                               205
                                                                                   -90
        source pos
                                         3163
                                                               944
                                                                                    -90
                                         2679
2254
        source_pos
                                                              1495
                                                                                   -90
                                                              1979
                                                                                    -90
        source pos
         source_pos
                                         1829
                                                               2463
                                                                                   -90
                                                              2947
                                          1404
                                                                                    -90
        source pos
                                  1.4252392 2 ; 1.8 -23.1 ;1.87 0.0 rad/sec, pitch [grader] opstrøms;
        op_data 1.4252392 2 ; 1
ble_parameters 0.10 0.008 0;
       browners of the sector wave meander that is a sector wave meander wave meand that wave meand that wave me
            box_dim_v
box_dim_w
std_scaling
                                    32 90 ;
32 90 ;
1.0 0.8 0.5 ;
        end mann_meanderturb;
;
        begin mann microturb ;
            create_turb_parameters 8.0 1.0 1.0 508 1.0 ;
                                                                                                                    L, alfaeps,gamma,seed, highfrq compensation
            filename_w ./free_sector_monopile/wake_micro/wake_turb_wsp8_s508_t1800w.bin ;
filename_w ./free_sector_monopile/wake_micro/wake_turb_wsp8_s508_t1800v.bin ;
           filename_w
box_dim_u
box_dim_v
box_dim_w
std_scaling
                                 128 1.0 ;
128 1.0 ;
128 1.0 ;
128 1.0 ;
                                      1.0 1.0 1.0 ;
        end mann_microturb;
    end wakes;
    hegin mann:
                                   parameters 33.6 1 3.7 508 1.0 ; L, alfaeps,gamma,seed, highfrq compensation
./free_sector_monopile/turb/turb_wsp8_s508_t1800u.bin ;
./free_sector_monopile/turb/turb_wsp8_s508_t1800v.bin ;
./free_sector_monopile/turb/turb_wsp8_s508_t1800w.bin ;
        create_turb_parameters 33.6 1 3.7 508 1.0 ;
        filename_u
filename_v
        filename w
```

```
box_dim_u 16384 1.7578125;
box_dim_v 32 3.75;
box_dim_w 32 3.75;
std_scaling 1.0 0.8 0.5;
    end mann;
end wind::
begin aero ;
    nblades 3;
   hub_vec shaft -3 ;
                                                     rotor rotation vector (normally shaft component directed from pressure to
;
                                                     sustion side)
   link 1 mbdy_c2_def blade1;
link 2 mbdy_c2_def blade2;
link 3 mbdy_c2_def blade3;
ae_filename ./data/
                                     ./data/NREL_5MW_ae.txt;
./data/NREL_5MW_pc.txt;
1; 0=none, 1=normal
1; 0=ingen aerodynamic, 1=med aerodynamic
   ae_filename ./data/i
pc_filename ./data/i
induction_method 1;
aerocalc_method 1;
aerosections 30;
ae_sets 1 1 1;
tiploss_method 1;
dynstall_method 2;
nd_aeroc_i
                                                     0=none, 1=prandtl
                                                     0=none, 1=stig øye method, 2=mhh method
end aero ;
 begin hydro;
     begin water_properties;
rho 1027 ; kg/m^3
gravity 9.81 ; m/s^2
mwl 0.0 ;
         mullevel 20.0 ;
water_kinematics_dll ./wkin_dll.dll ./htc_hydro/reg_airy_h6_t10.inp ;
 end water_properties;
;
     begin hydro_element;
   body_name monopile ;
         hydrosections uniform 50 ; distribution of hydro calculation points from sec 1 to nsec
     hydrosections unitern of ,
nsec 2;
sec 0.0 1.0 1.0 28.27 28.27 6.0 ; nr z Cm Cd V Vr width
sec 30.0 1.0 1.0 28.27 28.27 6.0 ; nr z Cm Cd V Vr width
end hydro_element;
' trdro.
 end hydro;
begin dll;
   begin hawc_dll;
filename ./control/bladed2hawc.dll;
       dll_subroutine regulation ;
arraysizes 15 15 ;
deltat 0.02;
begin output;
           general time ;
          general time;
constraint bearing2 pitch1 1; angle and angle velocity written to dll
constraint bearing2 pitch2 1; angle and angle velocity written to dll
constraint bearing2 pitch3 1; angle and angle velocity written to dll
constraint bearing2 shaft_rot 1; angle and angle velocity written to dll (slow speed shaft)
wind free_wind 1 0.0 0.0 -90.55; local wind at fixed position: coo
general constant 97.0; generator exchange ratio
       end output;
;
       begin actions;
       body moment_int shaft 1 3 towertop 2 ;
end actions;
   end hawc_dll;
   begin hawc_dll;
filename ./control/pitchservo_pos.dll ;
dll_subroutine servo ;
arraysizes 15 15 ;
deltat 0.02 ;
       begin output;
general time
                                                                                                                                                                      1
2
           dll inpvec 1 2;
           dll inpvec 1 3;
                                                                                                                                                                      3
           dll inpvec 1 4;
                                                                                                                                                                       4
           constraint bearing2 pitch1 1; angle and angle velocity written to dll
constraint bearing2 pitch2 1; angle and angle velocity written to dll
constraint bearing2 pitch3 1; angle and angle velocity written to dll
                                                                                                                                                               5,6
7,8
                                                                                                                                                               9.10
       end output;
;
       begin actions;
           body bearing_angle pitch1;
          body bearing_angle pitch2;
body bearing_angle pitch3;
        end actions;
    end hawc_dll;
;
     begin hawc_dll;
                         ./control/damper.dll ;
        filename
       dll_subroutine damp ;
        arraysizes 15 15 ;
       begin output;
          general time ;
general constant 5.0;
                                                                                                                                                                      1
           general constant 10.0;
general constant -1.0E1;
mbdy state vel towertop 1 1.0 tower;
     end output;
;
       begin actions;
            mbdy force_ext towertop 2 1 towertop;
mbdy force_ext towertop 2 2 towertop;
        end actions;
   end hawc_dll;
end dll;
```

```
;-----
                                                                                                                                                                                                            ------
, begin output;
  filename ./res/oc3_monopile_phase_1 ;
; time 390.0 450.0 ;
     buffer 1 ;
general time;
      data_format hawc_binary;
;
    constraint bearing1 shaft_rot 2; angle and angle velocity
constraint bearing2 pitch1 5; angle and angle velocity
constraint bearing2 pitch2 5; angle and angle velocity
constraint bearing2 pitch3 5; angle and angle velocity
      aero omega ;
      aero torque;
      aero power;
    aero thrust;
wind free_wind 1 0.0 0.0 -90.0; local wind at fixed position: coo
hydro water_surface 0.0 0.0; x,y gl. pos
mbdy momentwee towertop 1 2 towertop # yaw bearing;
mbdy forcevee towertop 1 2 towertop # yaw bearing;
mbdy momentwee shaft 4 1 shaft # main bearing;
mbdy momentwee bladel 3 1 bladel # blade 1 root;
mbdy momentwee bladel 10 1 local # blade 1 root;
mbdy momentwee hubl 1 2 hubl # blade 1 root;
mbdy momentwee hubl 1 2 hubl # blade 1 root;
mbdy momentwee hubl 1 2 hubl # blade 2 root;
mbdy momentwee hubl 1 2 hubl # blade 3 root;
mbdy momentwee hubl 1 2 hubl # blade 3 root;
      aero thrust;
    mbdy momentvec hub3 1 2 hub3 # blade 3 root;
mbdy state pos towertop 1 1.0 global # tower top flange position;
mbdy state pos tower 1 0.0 global # tower MSL position;
mbdy state pos blade1 18 1.0 blade1 # blade 1 tip pos;
mbdy state pos blade2 18 1.0 blade2 # blade 2 tip pos;
mbdy state pos blade3 18 1.0 blade3 # blade 3 tip pos;
mbdy state pos blade1 18 1.0 global # blade 1 tip pos;
mbdy state pos blade1 18 1.0 global # blade 1 tip pos;
     aero windspeed 3 1 1 63.0;
aero windspeed 3 1 2 63.0;
                                                                                         wind seen from the blade: coo(1=local ae,2=blade,3=global,4=rotor polar),
     aero windspeed 3 1 3 63.0;
aero alfa 1 45.0;
aero alfa 2 45.0;
      aero alfa 3 45.0;
    dero aira 3 45.0;
mbdy momentvec towertop 1 1 tower # tower top -1: below top mass ;
mbdy forcevec towertop 1 1 tower # tower top -1: below top mass ;
mbdy momentvec tower 1 1 tower # tower MSL ;
mbdy forcevec tower 1 1 tower # tower MSL ;
     dll outvec 1 1 # time;
     dll outvec 1 2 # pitch angle 1;
dll outvec 1 2 # pitch vel 1;
dll outvec 1 3 # pitch vel 1;
dll outvec 1 4 # pitch angle 2;
dll outvec 1 5 # pitch vel 2;
     dll outvec 1 6 # pitch angle 3;
dll outvec 1 7 # pitch vel 3;
    dll outvec 1 % # pitch vel s;
dll outvec 1 8 # gen. azi slow;
dll outvec 1 9 # gen. speed slow;
dll outvec 1 10 # free wind x;
dll outvec 1 11 # free wind y;
dll outvec 1 12 # free wind z;
     dll outvec 1 13 # gear ratio;
     dll inpvec 1 13 # gear fallo
dll inpvec 1 1 # Mgen slow;
dll inpvec 1 2 # pitchref 1;
dll inpvec 1 3 # pitchref 2;
dll inpvec 1 4 # pitchref 3;
     dll inpvec 1 7 # F;
dll inpvec 1 8 # Mechanical power generator [kW];
     dll inpvec 1 10 # Pitch rate [rad/s];
dll inpvec 2 1 # pitch 1;
dll inpvec 2 2 # pitch 2;
     dll inpvec 2 3 # pitch 3;
dll outvec 2 1 # time;
     dll outvec 2 2 # pitchref 1;
     dll outvec 2 3 # pitchref 2;
dll outvec 2 4 # pitchref 3;
    dil outvec 2 4 # pitchref 3;
dll outvec 2 5 # pitch angle 1;
dll outvec 2 6 # pitch speed 1;
dll outvec 2 7 # pitch angle 2;
dll outvec 2 8 # pitch angle 3;
dll outvec 2 9 # pitch angle 3;
dll outvec 2 10 # pitch speed 3;
of output;
end output;
,
exit;
```

Risø's research is aimed at solving concrete problems in the society.

Research targets are set through continuous dialogue with business, the political system and researchers.

The effects of our research are sustainable energy supply and new technology for the health sector.

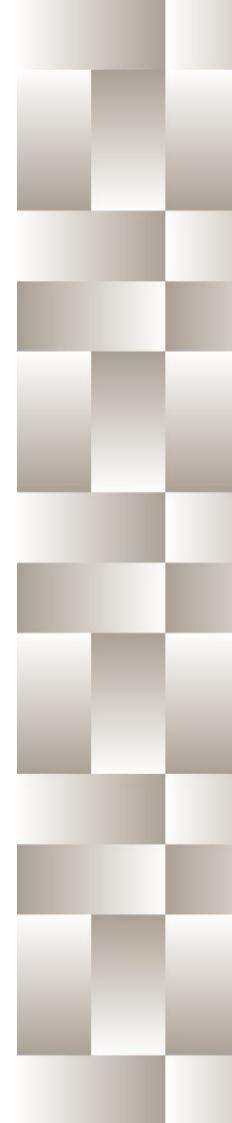